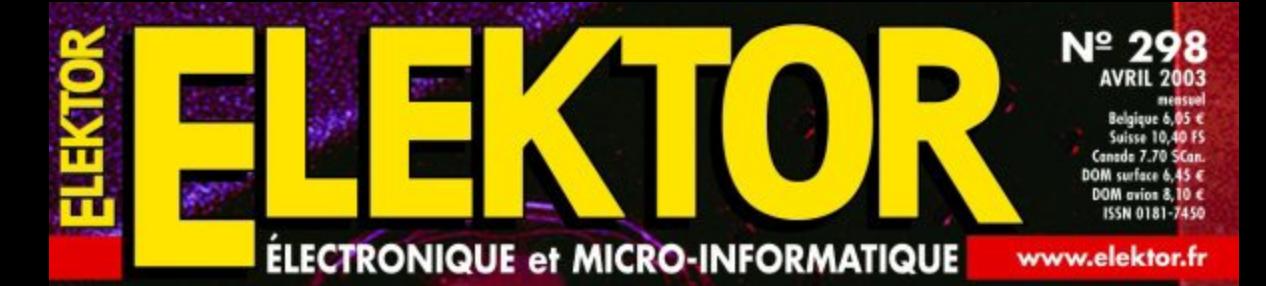

**OSTALCIE** 

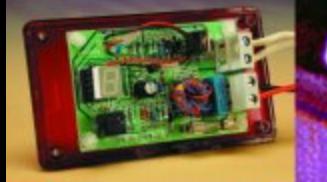

# Aérateur à programme

,,,,,,,,,,,,,,

Pilote d'éclairage à 8 canavx

# Capacimètre

**Alimentation** à découpage

17 V / 10 A pour<br>le caisson actif

Testeur de<br>port COM

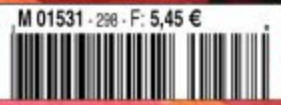

 $\mathbf{u}_{\mathbf{S}}$  $341$ 

**Thursday** 

# **Ampli de puissance à tubes** Droit au but

Bob Stuurman

Cet amplificateur à tubes baptisé « Straight » par son auteur se caractérise par un concept à 2 EL34 montés en push-pull. L'approche adoptée en facilite la reproductibilité. La puissance dépasse largement les 35 watts, le niveau de distorsion est faible et le domaine de fréquences balayé est suffisamment étendu. On peut s'attendre, pour peu que l'on y connecte une paire de bonnes enceintes au rendement correct, à une qualité de reproduction excellente. C'est ainsi que nous sommes aperçus que certains morceaux de musique peuvent, même avec un concept simple mais bien pensé et aux spécifications relativement conventionnelles, encore nous donner des frissons dans le dos.

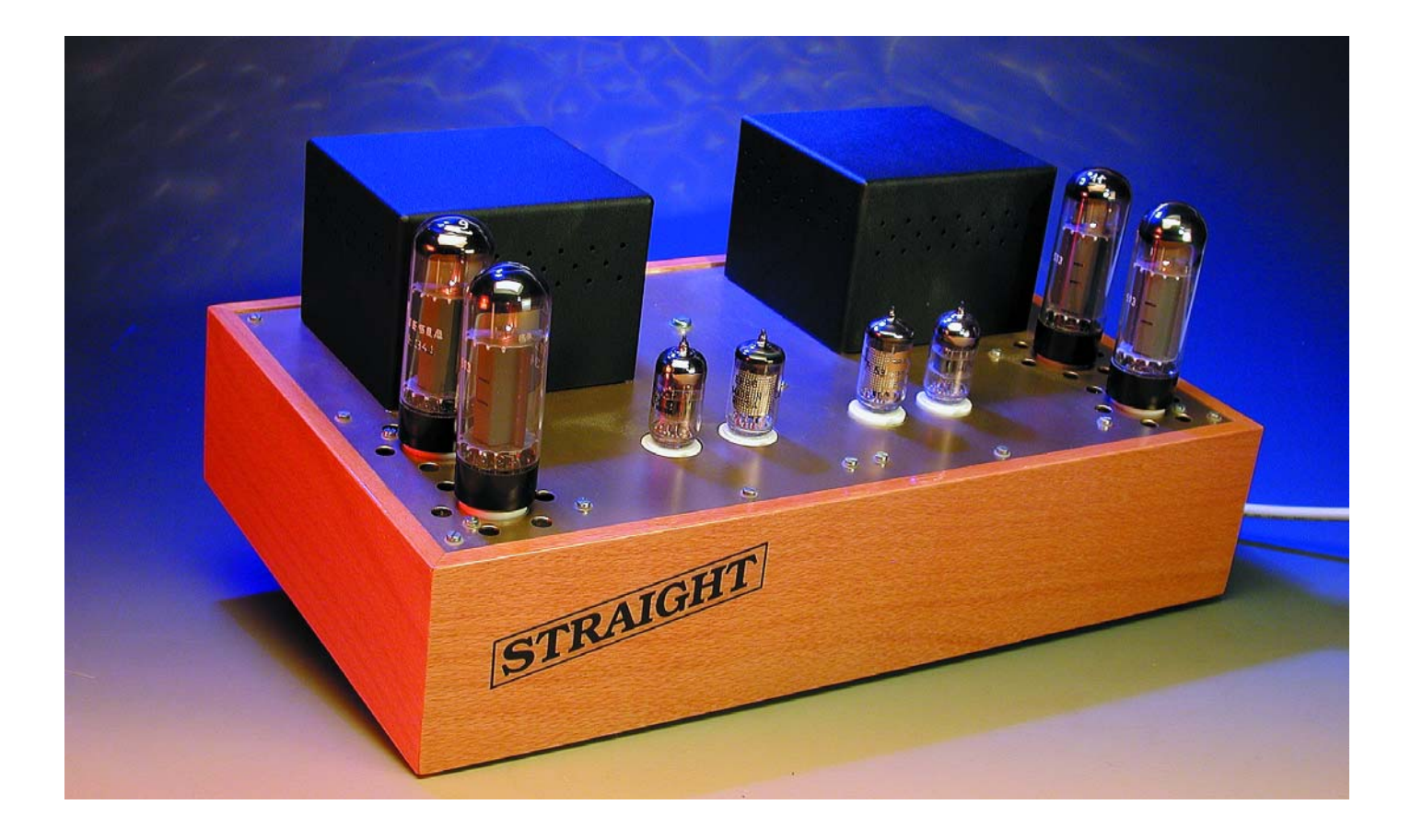

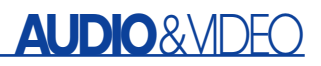

Cet amplificateur repose sur un concept de Philips de la fin des années 50, concept ayant cependant subi quelques modifications telles que proposées par Claus Byrith. Les voici ces modifications : disponibilité d'une tension de grille négative pour les EL34, possibilité de réglage de la balance en alternatif de l'étage de sortie, paramétrage du préamplificateur à pentode EF86 pour un fonctionnement en triode et abaissement de la contre-réaction totale à 20 dB seulement. On trouve, sur Internet, 2 documents à ce sujet et qui entre dans le détail de ce concept et dont nous ne pouvons que recommander la lecture à ceux d'entre vous que le sujet intéresse [1].

La documentation (en anglais) consacrée au sujet existant, nous n'allons pas ici entrer dans tous les détails. Nous nous intéresserons cependant à des aspects moins

connus vu qu'ils constituent une clef intéressante pour la compréhension des problèmes rencontrés et des solutions adoptées dans le cas des amplificateurs push-pull à tubes. Le second article abordera la réalisation de l'amplificateur. S'agissant d'un projet à réaliser soi-même et non pas d'un kit disponible, nous accorderons plus d'attention à certains aspects spécifiques.

### **Le schéma**

Nous trouvons en **figure 1** l'ensemble du schéma d'un mono-bloc (la moitié) du « Straight ». Nous y découvrons 3 tensions d'alimentation : la haute tension de +440 V, une tension de grille négative de –55 V et une tension de préchauffage de 6,3 V. Cette dernière tension existe en double de manière à permettre une attaque différenciée de l'étage

préamplificateur/déphaseur (Fil1,2) et des tubes de puissance (Fil3,4). Les filaments sont reliés symétriquement à la masse par le biais des résistances R28 et R29. Les grillesécran de ces tubes de puissance sont reliées, par le biais de résistances de 1 kΩ, à des prises intermédiaires des enroulements d'anode du transformateur de sortie, ceci pour permettre un fonctionnement « ultralinéaire ». De par la contre-réaction interne au travers des grilles-écran, les pentodes se voient prendre des caractéristiques qui les placent à mi-chemin entre les pentodes et les triodes. Ainsi, la résistance interne baisse au point d'approcher celle d'une triode et le taux de distorsion tombe lui aussi au niveau de celui d'une triode. Cela se paie cependant par une chute du rendement qui n'est plus de quelque 65% de celui qu'aurait un étage de puissance à pentode.

La tension de grille négative à l'intention des tubes de puissance n'est pas obtenue par chute de tension aux bornes des résistances de cathode, mais par un dispositif d'alimen-

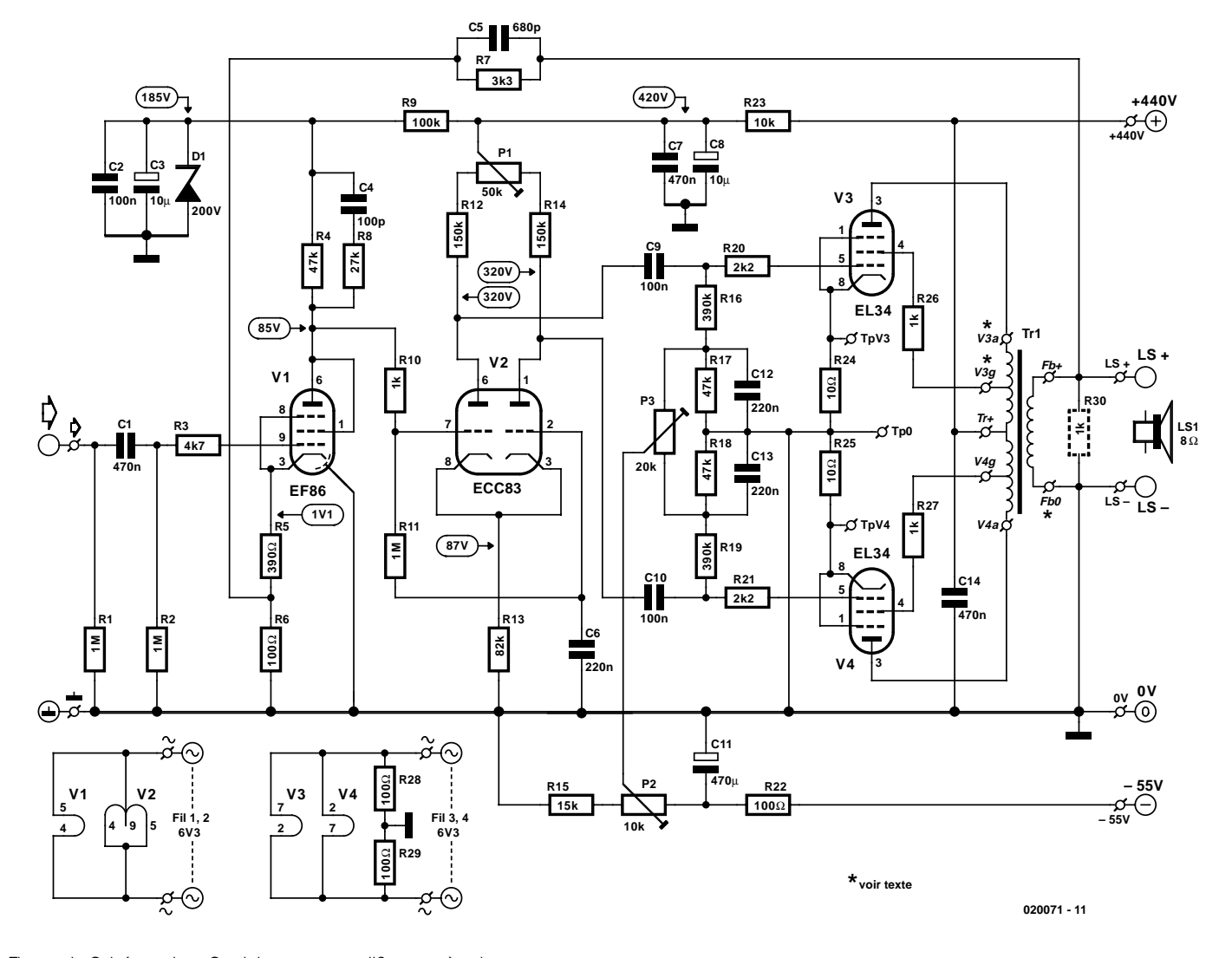

Figure 1. Schéma de « Straight », un amplificateur à tubes.

# **Spécifications**

Impédance d'entrée : 1 MΩ Sensibilité d'entrée : 600 mV Impédance de haut-parleur nominale :  $8 \Omega$ 

Puissance de sortie maximale : 39 W sous 8  $\Omega$ Bande passante à 1 W :  $5 Hz$  à  $> 40 kHz$ DHT + bruit (1 W/8 Ω, 1 kHz) : 0,06% (B = 80 kHz) Rapport  $S/B$ : 62 dB  $(B = 22$  kHz) (pondéré en A)

(4  $\Omega$  possible également)

Nous vous proposons ci-contre quelques résultats de mesure. La **courbe A** illustre la distorsion harmonique en fonction de la fréquence. Pour la courbe du bas, la mesure s'est faite à une puissance de 1 W, pour celle du haut à 27 W. La courbe de 1 W est très belle et c'est d'ailleurs le domaine de puissance dans lequel on se trouve lorsque l'on écoute de la musique, normalement. La **courbe B** est un peu plus « sauvage ». Il s'agit d'une analyse FFT d'un signal de 1 kHz à une puissance de sortie de 1 W. L'analyseur élimine la sinusoïde de 1 kHz et les pics restants représentent les résidus de distorsion de l'amplificateur. Il ne faut pas vous effrayer trop à la vue de cette courbe, la taille de la plage de l'analyseur, 150 dB, force quelque peu les choses. L'important de cette courbe sont les crêtes à 2 et 3 kHz situées à –77 et –90 dB respectivement, valeurs très bonnes pour un concept d'amplificateur à tubes et à un transformateur de sortie aussi simple. La bosse à 50 Hz est due au ronflement du sous-ensemble d'alimentation et ne concerne pas le spectre de distorsion.

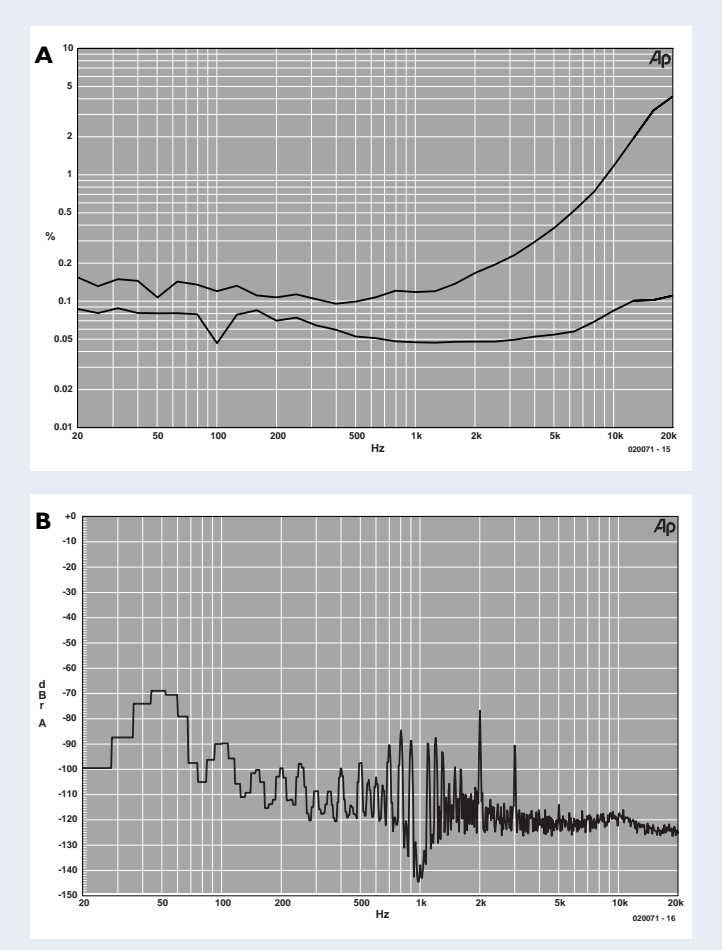

tation spécifique; on ne risque pas de déplacement du point de fonctionnement des tubes en cours de fonctionnement. L'ajustable P2 permet de jouer sur la valeur de la tension négative de grille des tubes de puissance (= courant CC), l'ajustable P3 servant à régler l'équilibre des courants continus (= balance CC). Aux faibles signaux, l'étage de sortie travaille en classe A, pour passer de plus en plus en classe B au fur et à mesure de l'augmentation du niveau des signaux. Aux signaux de fort niveau le courant consommé augmente lui aussi. Il est possible, dans une certaine mesure, d'ajuster le point de fonctionnement en jouant sur la taille de la tension négative de grille.

De par cette alimentation séparée pour la tension négative de grille, on dispose de la totalité de la haute tension pour les tubes de puissance en sortie.

Les cathodes sont reliées à la masse au travers de résistances de 10 Ω, R24 et R25, la chute de tension aux bornes de ces résistances est proportionnelle au courant circulant par chacun des tubes (10 mV/mA).

Il est prévu 3 points de test pour le réglage du montage. Le point Tp0 est la masse, TpV3 et TpV4 sont, respectivement, les points de

réglage des tubes V3 et V4.

Les EL34 fournissent leur pleine puissance à une tension de grille de commande de l'ordre de 26 V. Le déphaseur est en mesure de fournir sans le moindre problème cette tension de commande. Le déphaseur est du type par couplage des cathodes, le condensateur C6 mettant la grille de la seconde triode V2b à la masse pour toute tension alternative.

Comme le pilotage se fait, au niveau de V2a, par la grille et qu'il se fait, pour V2b, par la cathode, on se trouve confronté à un petit déséquilibre dont la taille est celle des tensions alternatives présentes sur les anodes. L'ajustable P1 (balance CA) permet de les rendre parfaitement identiques. Le gain de ce déphaseur est de quelque 26x, ce qui implique qu'il nous faut, pour amener l'étage de sortie à pleine modulation, une tension de 1 V sur la grille du tube V2a. La valeur élevée de la résistance de cathode R13 se traduit par une distorsion faible et une tension

élevée sur les cathodes, à savoir de l'ordre de 87 V. Il est possible de ce fait de relier la grille de V2a directement à l'anode du tube préamplificateur EF86, et cela sans condensateur de couplage. Il n'est pas nécessaire d'utiliser le gain important mis à disposition par une pentode, ce qui explique que le préamplificateur soit monté en triode par interconnexion de la grille-écran et de l'anode.

Ceci permet de réduire le facteur de bruit au niveau de celui caractérisant une triode tout on conservant la protection interne et l'absence de microphonie (sensibilité de la grille aux signaux à l'image d'un micro) de ce type de tube. Il nous faut, pour assurer une pleine modulation, disposer d'une tension de 60 mV sur la grille de commande du EF86. De par la contre-réaction de 20 dB induite par R7 et R6, la tension d'entrée nécessaire pour cette modulation passe à 0,6 V. La puissance de sorte se monte à 39 W. L'amplificateur arrive en butée lorsque la tension d'entrée atteint 0,7 V. La puissance fournie

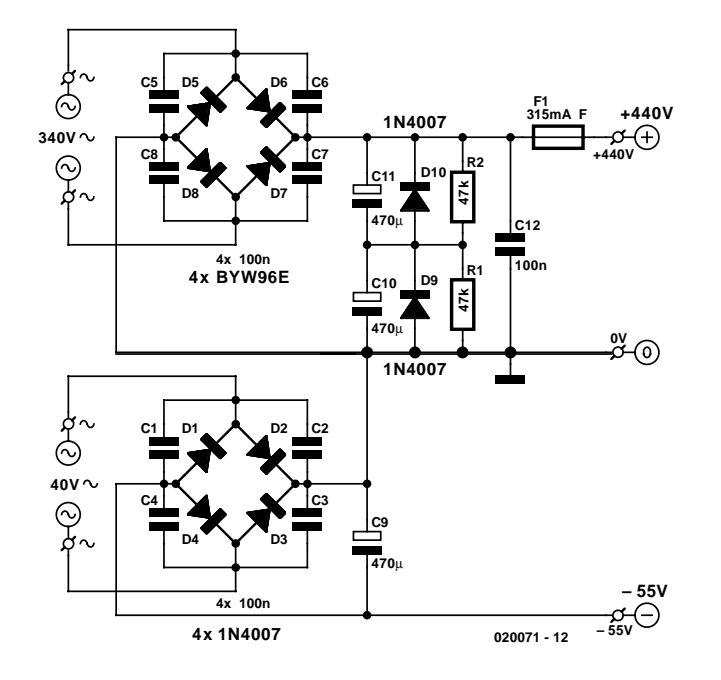

Figure 2. Schéma de l'ensemble d'alimentation.

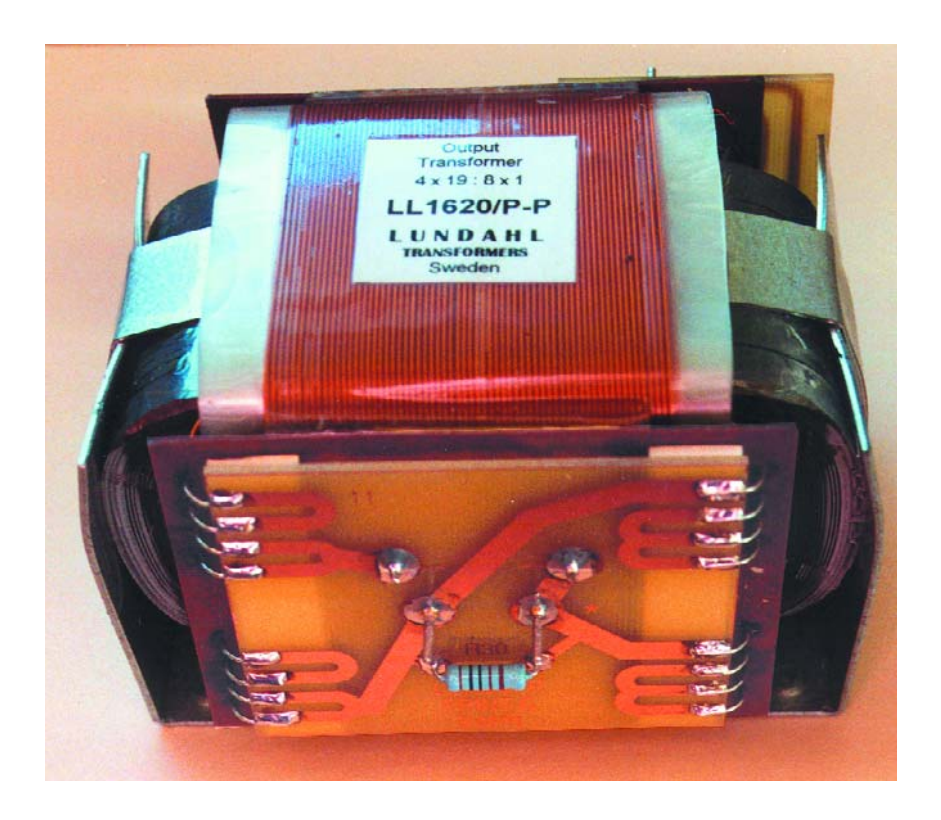

#### est alors de quelque 46 W.

La fréquence de résonance de fuite du transformateur de sortie se situe aux alentours de 80 kHz. À cette fréquence, le gain en boucle ouverte doit être devenu suffisamment faible pour garantir la stabilité de fonctionnement. C'est là la fonction de C4 et R8, le condensateur C5 jouant lui aussi un certain rôle. Il faudra déterminer expérimentalement la valeur

de ces composants en procédant à des essais avec des signaux rectangulaires.

À la mise sous tension de l'amplificateur la haute tension et la tension négative de grille sont présentes pratiquement instantanément. Il faut cependant que les filaments atteignent leur température de service, de sorte qu'il ne circule pas encore de courant par les tubes. Nous avons ajouté la diode D1 de manière à éviter que l'anode et la grille-écran du EF86 ne se voient confrontées à des niveaux de tension trop élevés. Au bout de quelques dizaines de secondes, l'ensemble a trouvé son état de croisière et la tension aux bornes de D1 passe à de l'ordre de 185 V.

En amont des grilles de commande de tous les tubes nous avons placé des résistances de blocage HF. Comme cela était le cas dans le schéma d'origine nous n'y avons rien changé.

Les condensateurs de couplage des grilles des tubes de sortie C9 et C10 avaient, dans le concept d'origine, une valeur de 470 nF. Il apparut que le courant circulant à travers les tubes de sortie présentait des fluctuations relativement importantes à une fréquence très faible. Cette même fréquence (0,2 à 0,5 Hz) était également présente au niveau de la sortie haut-parleurs. La raison en était sans doute de faibles variations de la tension négative de grille.

De par la faible amplitude de ce signal et la self-induction élevée propre du transformateur de sortie, ce dernier ne constituait pas un obstacle de sorte que ces variations arrivaient, par le biais de la contre-réaction, à l'entrée de l'amplificateur. La réduction de C9 et de C10 à 100 nF a permis de donner à ce phénomène des proportions acceptables. Il n'a pas d'effet audible sur la reproduction des graves.

### **L'alimentation**

Les bonnes caractéristiques du « Straight » sont en partie dues à son alimentation puissante. Le transformateur torique de près de 3,5 kg de Amplimo [2], un 7N607, peut fournir 340 V à un courant de pas moins de 700 mA. Après redressement nous disposons de plus de 400 mA sous 440 V. L'enroulement de la tension négative de grille fournit 40 v/100 mA; après redressement et filtrage cette tension atteint 55 V, valeur suffisante. La consommation de courant de filament de la totalité des tubes est de 7 A. L'enroulement de 6,3 V a une spécification de 6,8 A, mais vu que la charge de la haute tension est relativement faible et que celle de l'enroulement de grille est pratiquement nulle, il n'y a aucune raison de nous inquiéter de ce côté-là.

La **figure 2** nous donne le schéma de l'alimentation. Un quarteron de diodes montées en pont (courant de crête = 60 A) redresse la haute tension. On découvre, en parallèle sur chaque diode, un condensateur dit anti-ronflement chargé de minimiser les parasites HF. Il est quasiment impossible de trouver des condensateurs de lissage de forte capacité

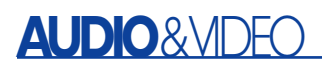

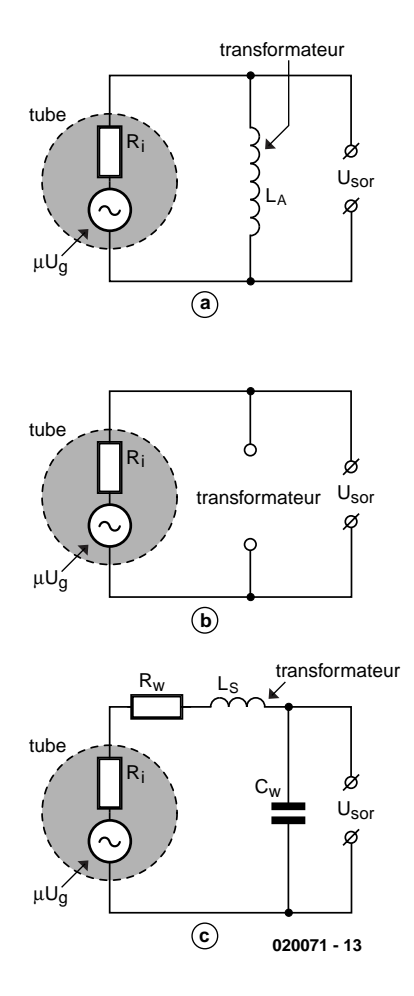

Figure 3. Schéma de substitution d'un transformateur de sortie.

ayant une tension de service de 450 V. Ceci explique que nous monté en série une paire de condensateurs électrochimiques de 47 µF/400 V, de sorte que la capacité de travail atteint 235 µF. Les diodes D9 et D10 servent à éviter l'inversion de polarité de l'un des 2 condensateurs lors de la mise horstension. Les résistances R1 et R2 assurent une répartition équitable de la tension et d'autre part déchargent les condensateurs électrochimiques en quelques minutes une fois l'alimentation de l'amplificateur coupée. C12 remplit une fonction de découplage HF. Dernière protection, un fusible rapide (F) de 315 mA, qui pourra être le sauveteur des tubes de puissances lorsque la tension négative de grille devient trop faible (moins négative).

## **Le transformateur de sortie**

Le sous-ensemble le plus important et le plus critique d'un amplificateur push-pull à tubes est indubitablement le transformateur de sortie. Sur le concept Philips d'origine, le transformateur utilisé était constitué de 10 enroulements primaires pris en série, entre lesquels étaient pris 8 enroulements secondaires pris, certains en parallèle d'autres en série, en fonction des impédances d'entrée et de sortie souhaitées.

Il s'agissait indubitablement d'un gros bébé dont le poids devait sans doute, à notre avis, dépasser les 5 kg. Qu'est-ce qui pouvait bien justifier un bobinage aussi complexe ? Plus la fréquence d'un signal sinusoïdal augmente, plus le transformateur de sortie a des problèmes de transfert du signal. Même dans le cas d'un très bon transformateur, l'atténuation introduite atteint déjà de l'ordre de 0,5 dB à 25 kHz.

En **figure 3** nous vous proposons un transformateur piloté par un tube à électrons. En **figure a** nous sommes en présence d'une fréquence très faible. La self-induction primaire du transformateur doit être élevée en vue de limiter le courant et générer un flux magnétique suffisant sans pour autant entrer en saturation.

En **figure b** la fréquence est moyenne et on se trouve en présence d'une impédance élevée.

En **figure c** la fréquence est élevée et le signal de sortie subit une atténuation en raison de l'inductance parasite  $L_S$  et de la capacité  $C_W$ existant entre les enroulements. L'inductance parasite est due aux « fuites » de flux magnétique, en raison d'un couplage imparfait des enroulements.

Le transfert à effectuer par le biais d'un transformateur prend un certain temps (ce retard est introduit par une fonction de filtre passe-bas induite par la self-induction de fuite et l'impédance de la charge). Plus la fréquence augmente, plus de déphasage entre les signaux d'entrée et de sortie augmente. Le signal de sortie prend de plus en plus de retard. À 20 kHz, le déphasage peut déjà atteindre 14 °. Il va sans dire que cette situation peut avoir des conséquences dramatiques sur la restitution de signaux rectangulaires. Il existe heureusement une technique permettant d'aborder ces problèmes (atténuation du signal aux fréquences élevées et l'augmentation du déphase résultant), à savoir la contre-réaction.

Revenons à notre transformateur de sortie (**figure 3**). L<sub>S</sub> et C<sub>W</sub> constituent également une boucle de résonance et lors d'un dépassement de la fréquence de résonance de fuite on constate des sauts de phase important pouvant entraîner une instabilité de l'amplificateur. Dans la dite plage de fréquences il faut, dans le cas d'un amplificateur à contre-réaction, que le gain en boucle ouverte ait diminué suffisamment pour que le produit gain x contre-réaction (A x ß) soit inférieur à l'unité (1).

Il est partant important, si l'on veut avoir une bande passante importante, que la fréquence de résonance de fuite du transformateur de sortie soit suffisamment élevée. C'est le cas lorsque la self-induction parasite et la capacité des enroulements sont faibles. Cela implique inévitablement un bobinage complexe du transformateur comme cela était le cas du transformateur de sortie de

## **Tableau 1. Caractéristiques principales du LL1620PP**

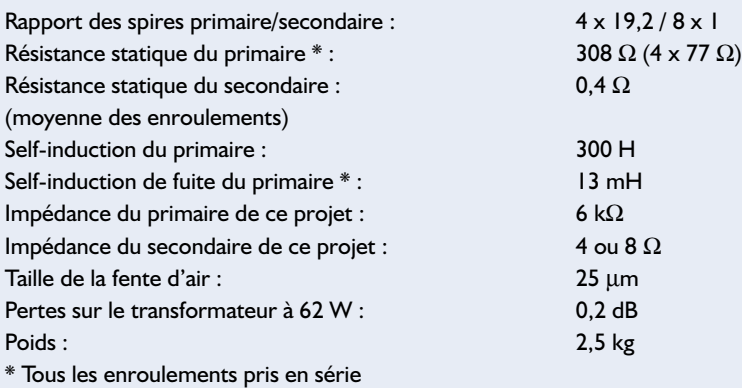

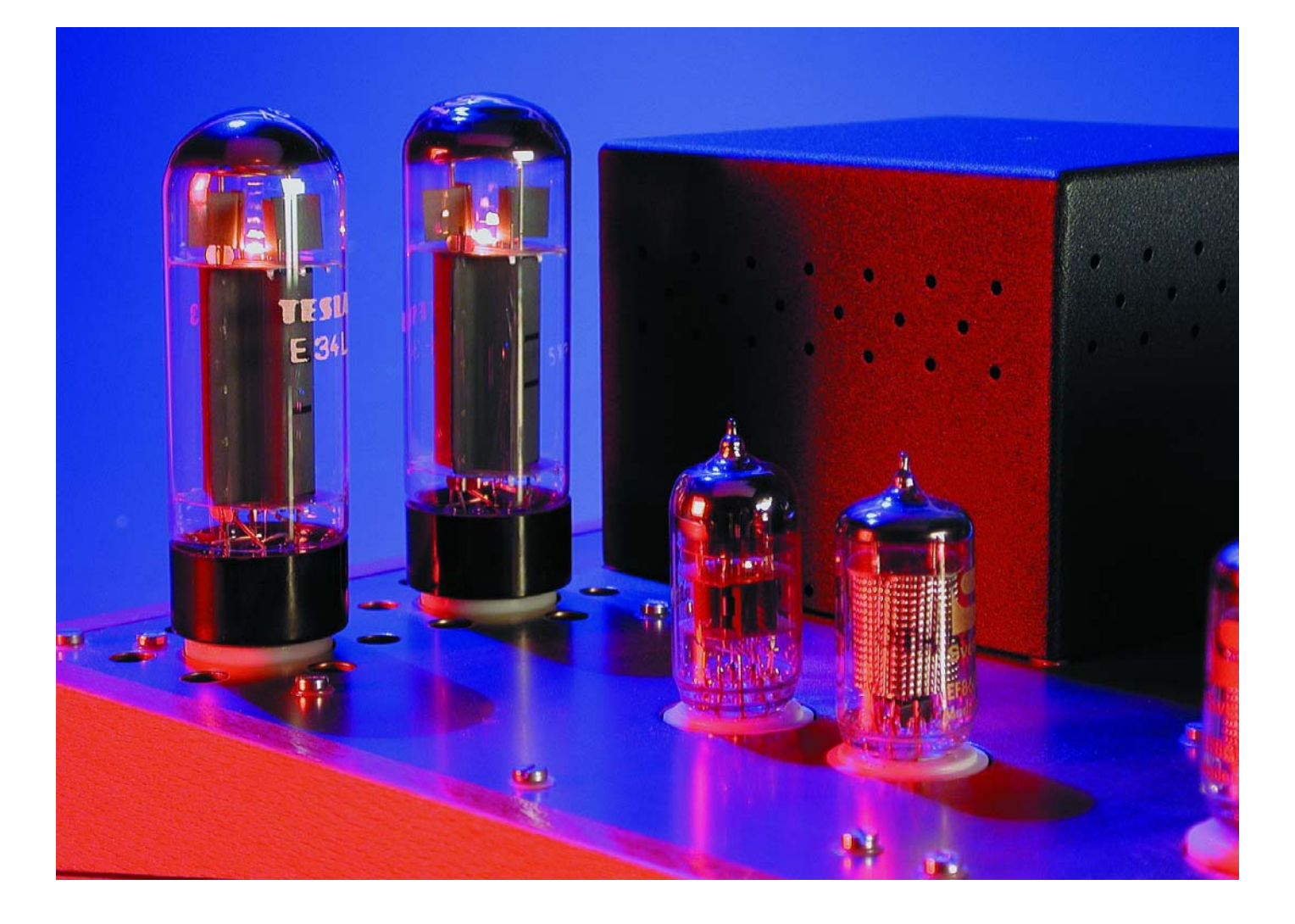

Philips. On comprendra qu'un transformateur de ce type ait son prix. Après quelques recherches nous avons trouvé une société suédoise, Lundahl, qui fabriquait un transformateur de sortie pour tubes parfaitement utilisable avec ce concept d'amplificateur Philips modifié, à savoir son LL1620PP. Ce transformateur possède un noyau en C fait de tôle aux spécificités spéciales ; chaque branche du transformateur comporte 2 enroulements primaires et 4 enroulements secondaires. Les 2 moitiés du noyau sont pressées l'une contre l'autre sur le cadre par un bandeau de tension soudé en place. La version push-pull de ce transformateur (il existe également des versions asymétriques (single ended)) possède un petit interstice d'air de 25 µm ce qui permet d'accepter un petit déséquilibre au niveau du courant continu à travers les enroulements primaires, sans que cela ne se traduise par une diminution importante de la self-induction. Les 4 enroulements primaires sont connectés symétriquement en série et comportent, à 50% des 2 enroulements des anodes, des prises pour les grilles-écran des pentodes de sortie, ce qui permet un fonctionnement en mode « ultralinéaire ». La possibilité de choisir entre une connexion en série ou en parallèle des 8 enroulements secondaires permet une adaptation à 4 ou 8 Ω. La self-induction de fuite du LL1620PP peut paraître, avec ses 13 mH, relativement importante, mais il est difficile de faire autrement vu l'énormité de la self-induction au primaire, 300 H ni plus ni moins. Comme le gain en boucle ouverte et la contre-réaction de la version modifiée de l'amplificateur ont été diminués, celui-ci garde une bonne stabilité. Le tableau 1 résume les caractéristiques techniques les plus intéressantes du LL1620PP.

La **figure 4** donne les cotes du LL1620PP. Des plaques de Pertinax sont fixées de part et d'autre des enroulements; elles supportent les bornes numérotées comme indiqué sur le schéma. La figure 4b illustre la structure des enroulements, chaque enroulement primaire se trouvant pris entre 2 enroulements secondaires. De manière à faciliter la manipulation du transformateur et d'éviter des erreurs de branchement, l'auteur a conçu 3 petites platines (qu'il vous faudra réaliser vous-même). Vous pouvez télédécharger ces dessins de pistes depuis notre site Internet (www.elektor.fr). Il n'est cependant pas très sorcier, à condition de faire attention, de procéder à un câblage en l'air, branchements reproduits à côté de chacune des platines.

Sur tous les circuits imprimés le transformateur prend place côté « composants ». Les numéros reproduits sur la sérigraphie de l'implantation des composants de la platine, 1 à 11, réfèrent aux numéros portés sur le transformateur (figure 4a). La figure 4c donne le câblage et la platine correspondant aux connexions du primaire. Il suffit de glisser la platine au-dessus des bornes du primaire et d'y souder ces dernières. La désignation des connexions est la suivante : tension d'alimentation Tr+, anodes A\* et A, grilles-écran G\* et G. L'astérisque (\*) indique le début. Sur le concept Philips d'origine, les prises intermédiaires des grilles-écran se situaient à 40% du nombre total de spires, calculé depuis la prise centrale. Comme nous le disions plus haut, ce pourcentage est passé à 50%, ce qui a pour effet de faire glisser l'étage de sortie un peu plus vers la triode et de diminuer légèrement le rendement.

En outre, de manière à resserrer autant que possible le couplage entre l'enroulement d'anode et la grille-écran correspondante, on utilise les enroulements présents sur la même branche.

Le transformateur comporte, comme

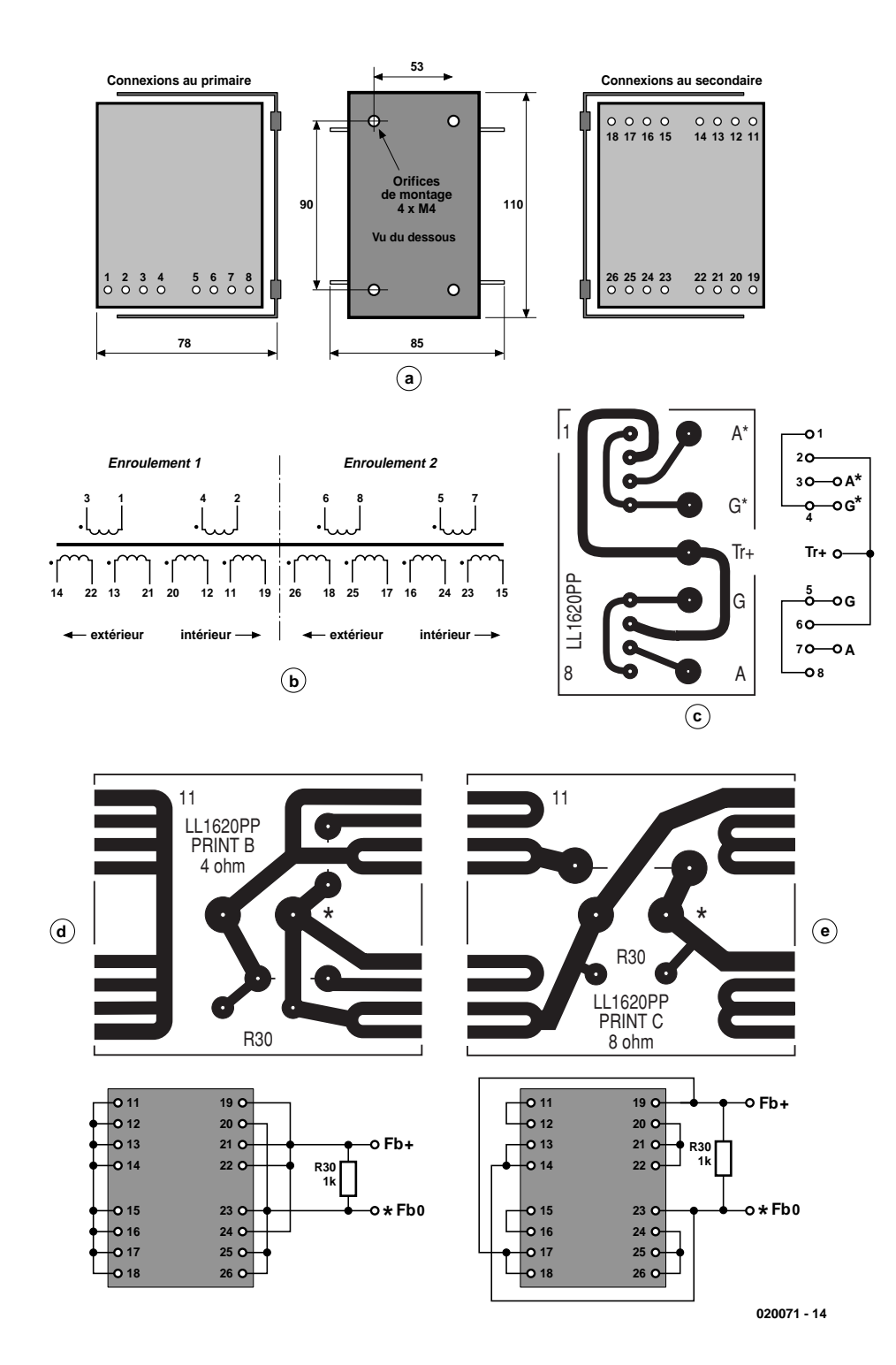

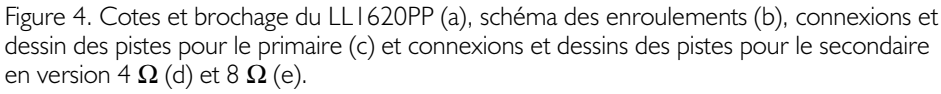

mentionné plus haut, 8 enroulements secondaires montés en partie en série et en partie en parallèle en fonction de l'impédance de haut-parleur (4 ou 8 Ω) et de l'impédance de primaire (6 kΩ) requises. Dans la configuration 4 Ω, 2 sets d'enroulements secondaires sont pris en série, pour la configuration 8  $\Omega$  c'en sont 3. La figure 4d donne le plan de câblage et la platine dans le cas de la connexion de haut-parleurs de 4  $\Omega$ (attention à ne pas oublier les 2 ponts de câblage représentés sous la forme de 2 petits traits correspondant à leurs extrémités).

La figure 4e représente elle le plan de câblage et le dessin des pistes pour un haut-parleur d'impédance de 8 Ω. Cette platine ne requiert qu'un seul pont de câblage.

Les 2 configurations (4 et 8  $\Omega$ ) comportent une résistance de 1 kΩ prise à la sortie, R30. Elle sert, dans une certaine mesure, à protéger le transformateur de sortie en cas d'absence de haut-parleur à la sortie et améliore la stabilité en cas de charges capacitives telles que de longs câbles de connexion vers les enceintes.

Les bornes des secondaires du transformateur prennent la forme de languettes étamées accessibles de l'extérieur. En cas d'utilisation de l'un de dessins de platine pour 4 ou 8 Ω proposés dans cet article, il suffira d'appuyer ces extrémités sur les larges pistes de la platine et de les y souder.

Dans l'article du mois prochain nous poursuivrons la partie réalisation. Vu le nombre d'illustrations que cette étape implique, nous vous proposons dans ce premier article quelquesunes de courbes de mesure que nous avons relevées (cf. l'encadré).

(020071-1)

# **Littérature et adresse Internet**

[1] www.lundahl.se/claus b.html Building instruction – Appendix [2] www.amplimo.nl

# **Des CMS ? Pas de panique ! (II)**

# Utilisation des composants CMS

Christian Tomanik ctomanik@gmx.de

# Dans cette seconde partie de l'article consacré aux CMS nous allons nous intéresser d'un peu plus près à l'utilisation des différents composants CMS.

Lorsqu'il s'agit de travailler avec des composants CMS de quelque nature que ce soit, l'approche conventionnelle (fer à souder classique, soudure et, lorsqu'il s'agit de composants très petits ou miniaturisés à l'extrême, flux facilitant la soudure) est parfaitement viable. Lorsque nous parlons de fer à souder classique nous entendons par là un Ersa Analog 60 A (ou tout autre produit équivalent, comme le montre le catalogue de Selectronic, l'offre est étoffée) que certains d'entre vous ont sans doute chez eux, avec sa pointe fine (N° 832 UD, diamètre 0,4 mm). L'inconvénient d'une pointe de cette taille est qu'il se crée, entre le composant et la piste un espace important qui n'est pas chauffé. Le transfert thermique entre le composant et la piste n'est pas optimal. Il n'en reste pas moins que l'on peut arriver, avec cette technique, à réaliser des soudures d'excellente qualité. La plage de température souhaitable va de 350 à 400 °C. Cette température peut paraître élevée, et elle l'est aussi, mais comme on ne réalise jamais un contact à 100% vers le composant d'une part et la piste de l'autre, cette plage convient parfaitement.

#### **Résistances, condensateurs céramique et tantale**

L'aspect physique de ces composants et leur mise en place ne diffèrent que très peu.

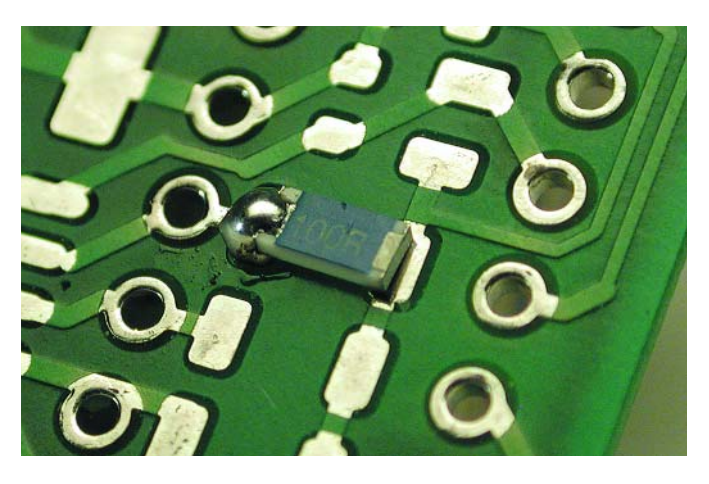

À l'aide d'une pincette, on place le composant et on le fixe à l'un des îlots à l'aide d'une gouttelette de soudure disposée sur la pointe du fer à souder. Attention, cette soudure n'est pas en mesure d'assurer une liaison correcte. Elle n'a rien de définitif !

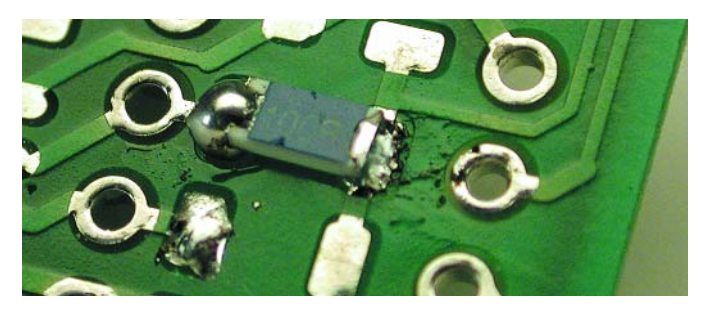

On passe à l'îlot opposé, et on y chauffe le composant et la piste. La pointe du fer à souder doit se trouver à un angle de 90 ° par rapport à la surface de soudure du composant. On glisse de la soudure dans l'espace séparant la piste et le composant de manière à réaliser, par effet capillaire, une excellente soudure entre le composant et la piste.

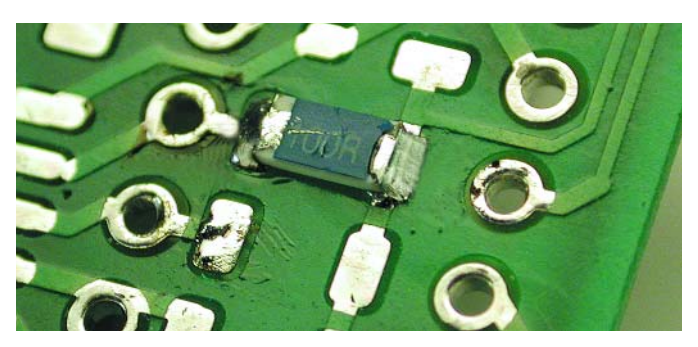

Revenons au premier côté : on réchauffe la soudure mise en place lors de la première étape et on ajoute un rien de soudure neuve. Attention à ne pas forcer la dose sous peine de faite des pâtés.

# **INFO**RMATIONS

#### **Diode MELF**

La forme ronde des diodes complique quelque peu le soudage. Le principe de cette opération est le même que dans le cas d'une résistance CMS, mais, en raison de sa forme, la surface de contact entre la diode et la piste sera relativement plus faible de sorte que l'effet de capillarité sera bien plus faible lui aussi. Pour compenser cette absence on enduira les pistes de flux de soudure. À partir de là, la diode se laissera souder aux îlots de la même manière qu'une résistance. On procède ensuite à la soudure de l'extrémité opposée avant de revenir à la première soudure pour la refaire.

#### **Transistors SOT-23 et**

#### **condos électrochimiques au format puce**

Dans le cas de ces composants, les contacts de connexion sont disposés à plat sur les îlots de soudure. Nous allons prendre, comme exemple, un transistor à 3 pattes en boîtier SOT-23.

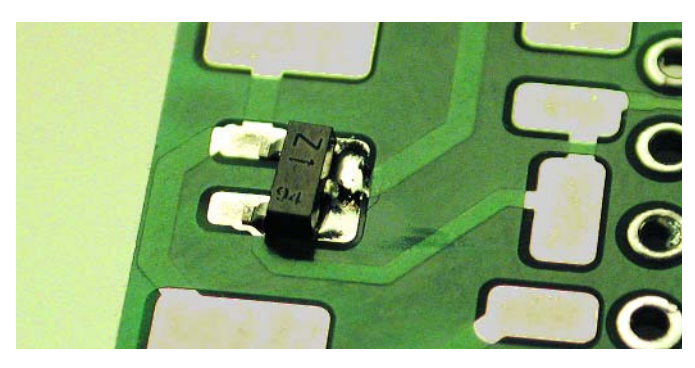

On positionne le composant et on en fixe, comme dans le cas d'une résistance, l'un des contacts à l'aide d'une gouttelette de soudure placée sur la pointe du fer à souder.

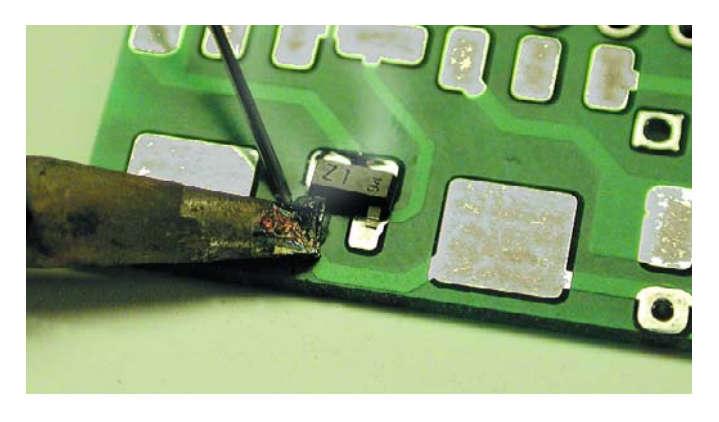

Ceci fait, on pourra souder les 2 autres contacts. On place la pointe à 90 ° par rapport au contact et on la met en contact avec tant le contact que l'îlot de soudure et on ajoute de la soudure. Contrairement à ce qui est le cas avec une résistance, cette soudure n'est pas ajoutée dans l'espace existant, mais par le haut sur le contact. De cette façon la totalité de la patte du transistor est englobée dans la soudure ce qui assure une connexion optimale par rapport à l'îlot. On fait pareil pour la 3ème patte avant de revenir à la première qui avait servi à fixer le transistor en début d'opération.

#### **Soudage de pattes fines et ultra-fines**

Nous allons, en prenant un boîtier QFP comme cobaye, nous intéresser au soudage de contacts fins. L'écartement entre les broches est de 0,635 mm (1/40ème de pouce, ce qui est à peine plus que l'épaisseur de la pointe du fer à souder).

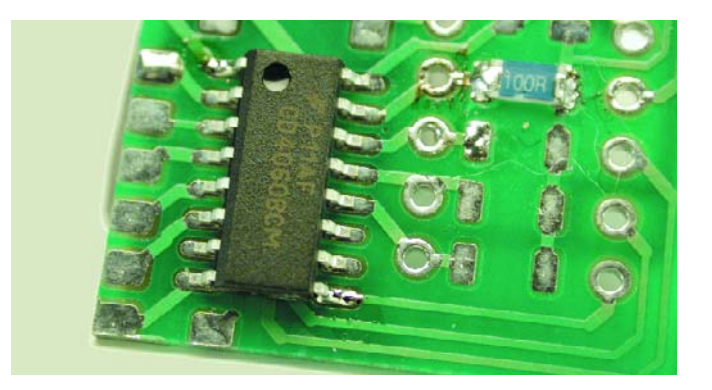

On commence par mettre un peu de flux de soudage sur les îlots de soudure.

On place le composant aussi précisément que possible sur les îlots et on le fixe par le biais de 2 de ses contacts placés diamétralement l'un de l'autre. Cette fois, la pointe du fer n'est pas disposée à 90 ° du contact, mais parallèlement à ce dernier.

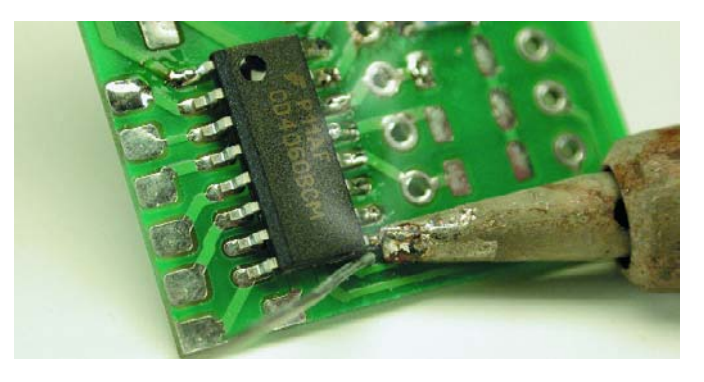

Une fois que le composant est fixé, commence l'étape délicate de l'opération. Il faudra souder successivement chacune des pattes de la manière suivante : la pointe du fer à souder est positionnée parallèlement à la patte du composant et chauffe à la fois la patte et l'îlot, la soudure étant mise sur la pointe du fer à souder.

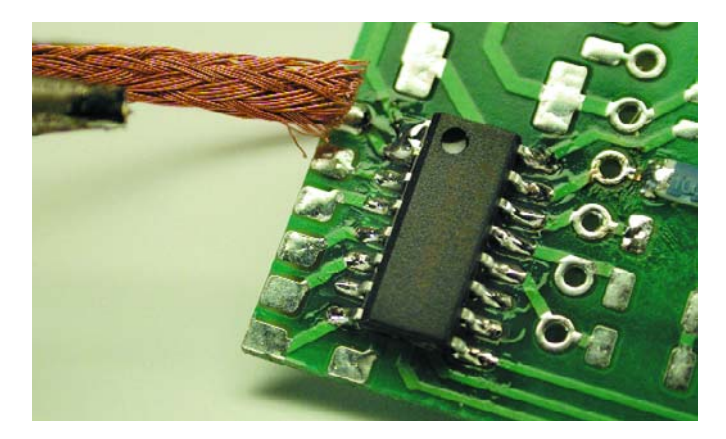

S'il devait se faire que vous ayez créé un pont de soudure il suffit de placer de la tresse à dessouder à cet endroit et d'éliminer la soudure. Remettre un peu de flux de soudure aux extrémités de la patte du composant et de l'îlot et refaire la soudure.

#### **Dessoudage de composants**

Cette opération est pour le moins délicate à l'aide d'un fer à souder standard vu que les composants se trouvent directement sur la platine. On commencera de préférence par élimi-

# **INFO**RMATIONS

ner le maximum de soudure à l'aide de tresse à dessouder. L'ajout d'un rien de flux à souder facilite l'élimination de la soudure. Si l'on se trouve en présence d'un composant CMS on pourra le chauffer jusqu'à 450 °C. Pour cela on positionne tout simplement la pointe du fer sur l'une de ses extrémités jusqu'à ce que l'on puisse soulever le composant à l'aide d'une pincette. Il va sans dire qu'il n'est pas question de réutiliser ce composant.

Lorsqu'il s'agit de composants multi-pattes cette opération requiert une certaine patience vu qu'il faut dessouder les pattes par petits groupes et les courber vers le haut. Dans le cas d'un boîtier QFP on commencera à un coin et on dessoude alternativement quelques pattes sur la gauche puis quelquesunes sur la droite jusqu'à en avoir terminé. On peut également envisager de couper les pattes à l'aide d'une pince coupante suffisamment fine pour ne pas exercer de traction sur les pistes; il ne restera plus ensuite qu'à enlever « individuellement » les morceaux de pattes restés en place.

## **Souder avec un fer à souder pour CMS**

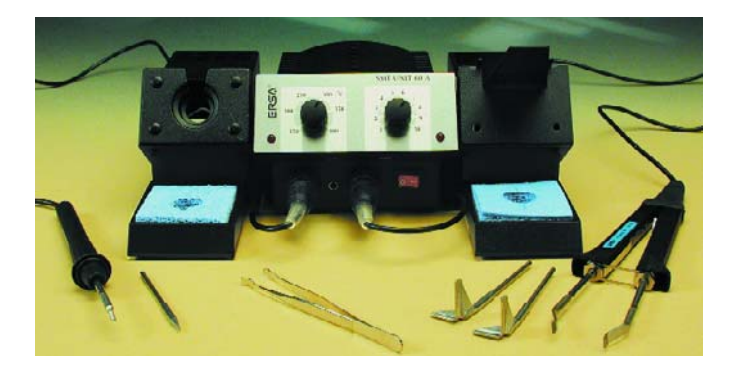

Dans le cadre de cet article la société Ersa m' a prêté une station de soudage et dessoudage de composants CMS, la SMT Unit 60 A. Cette station (NdlR : dont il existe des équivalents sur le marché français, il suffit pour cela de jeter un coup d'oeil dans les catalogues des sociétés de VPC les plus connues) est d'un prix abordable et devient intéressante pour l'électronicien amateur dès qu'il lui arrive d'avoir, de temps à autre, à souder des composants CMS. Cette station se compose d'un fer à souder ultra-fin et d'une pincette de dessoudage. En principe, l'expérience nous a appris qu'une pointe ultra-fine permet de faire les mêmes choses qu'avec un fer à souder normal, mais plus aisément et avec une dissipation de chaleur moindre. Vu que l'on travaille à une température plus faible, cela ne peut qu'être bénéfique pour les composants concernés. La pointe ultra-fine constitue un avantage indéniable lorsqu'il faut souder (ou dessouder) des pattes très fines. Nous allons nous intéresser de plus près à cet aspect des choses.

#### **Soudage de pattes fines et ultra-fines**

Reprenons l'exemple du boîtier QFP. La préparation au flux de soudage reste la même.

Le fer à souder miniature est doté d'une pointe coudée à 45 °, au bout de laquelle se trouve un petit embossage creux, endroit dans lequel on placera un rien de soudure.

On positionne le composant et on le fixe à nouveau en soudant 2 des ses extrémités diamétralement opposées. L'opération de soudage devient un jeu d'enfant. On met une

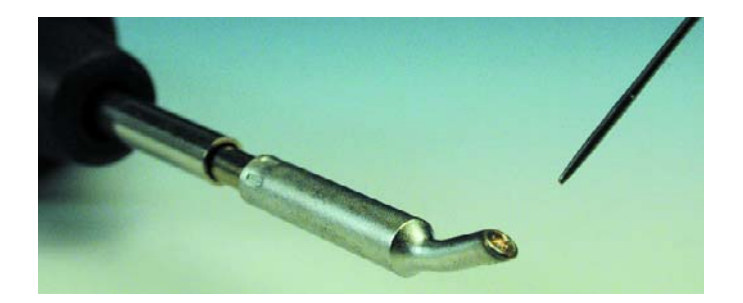

gouttelette de soudure dans le creux de la pointe et on positionne la pointe sur le point de contact de la patte et de l'îlot. Le flux à souder se charge du reste. Malheureusement, pour peu que l'on ait mis trop de soudure au bout du fer à souder on a vite fait de créer des ponts de soudure. Un petit tour de tresse à dessouder aura vite fait de résoudre ce problème.

#### **Dessoudage d'un circuit intégré QFP**

Le dessoudage se fait à l'aide de la pincette. Il existe des pointes conçues spécifiquement pour différents types de boîtier, dispositifs permettant de dessouder un composant en un seul tour de main. Voyons comment les choses se passent en prenant l'exemple d'un boîtier QFP.

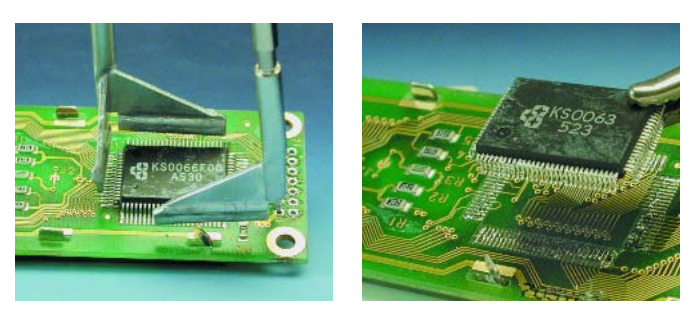

Placer la pincette préchauffée sur le composant et attendre une ou deux secondes après que la soudure se soit liquéfiée avant d'enlever la pointe.

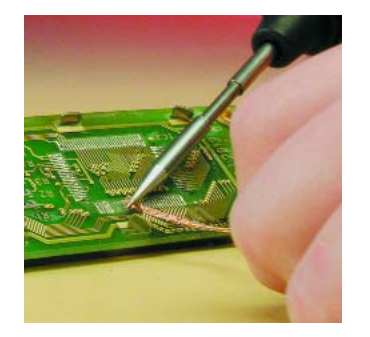

Dès que l'on relève la pointe, on pourra enlever le composant. Il ne reste plus qu'à nettoyer l'îlot de soudure à l'aide d'un morceau de tresse à dessouder.

## **En conclusion**

Même l'électronicien amateur peut s'attaquer aux CMS, tant au niveau de la conception de son circuit imprimé que de l'opération proprement dite de soudure des composants. Si la conception de la platine requiert un peu plus de soin et que la mise en place des composants requiert plus de soin, le résultat en vaut la peine. Le prix à payer reste « abordable ». La station Ersa SMT Unit 60 A dont il est fait mention coûte actuellement 462,50 € (prix conseillé; NdlR : un petit tour dans les catalogues des maisons de VPC vous permettra de faire une comparaison).

# **Testeur de port COM**

# À 3 LED et 4 interrupteurs

Paul Goossens

Bien qu'il soit progressivement supplanté par le port USB, le port sériel, alias port COM, reste une interface idéale pour la connexion au PC de certains types de circuits électroniques. La complexité de l'électronique concernée peut aller de quelques lignes d'entrées/sorties (E/S) servant au pilotage d'un périphérique quelconque et à la lecture de quelques interrupteurs jusqu'à des systèmes évolués assurant la communication entre différents groupes d'ordinateurs. La présente réalisation est à classer dans la première catégorie et utilise le port sériel en vue de l'exécution d'opérations d'E/S simples.

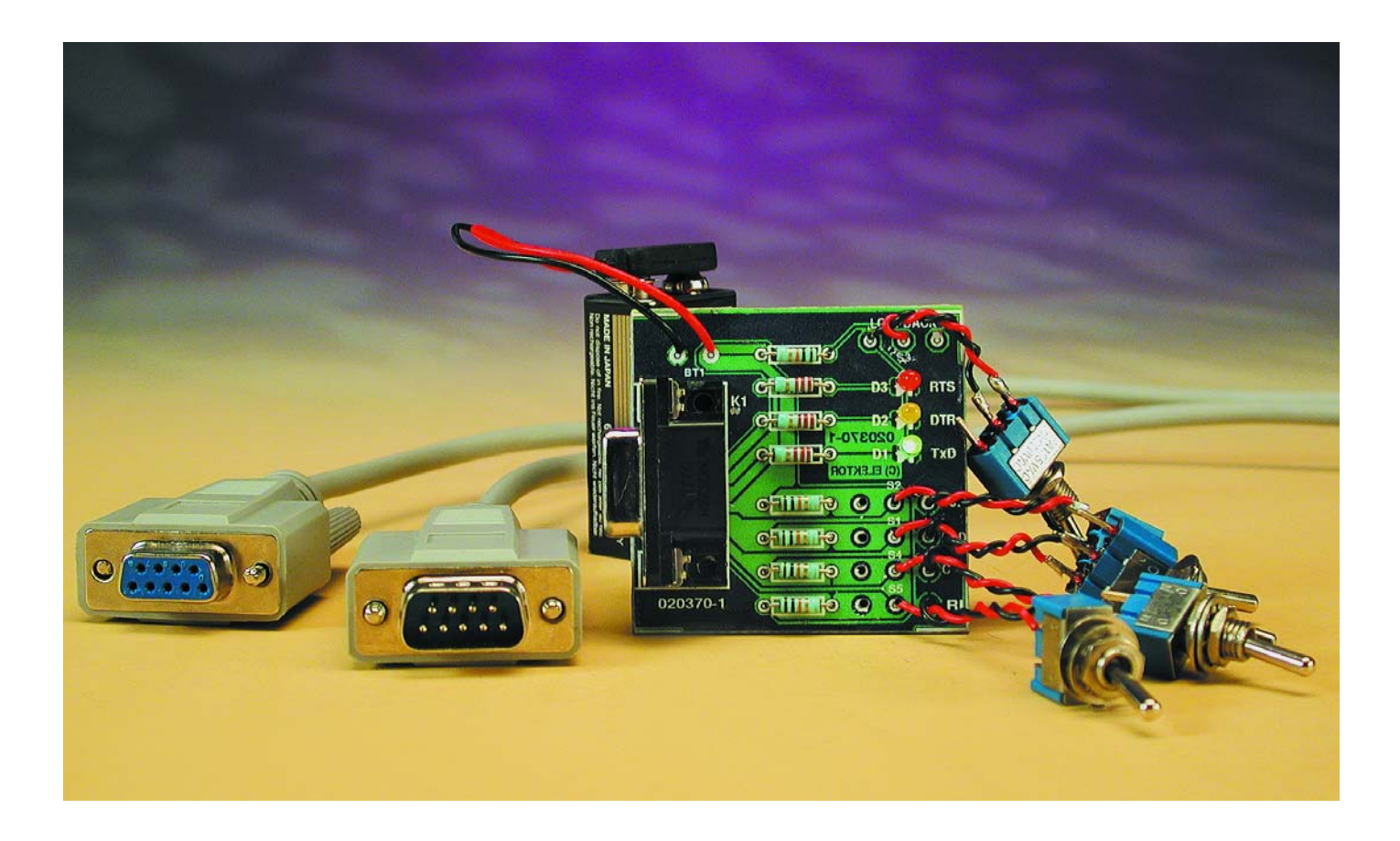

# **MINI**-P

Notre testeur de port COM est un petit montage qui illustre bien comment utiliser les signaux présents sur le port sériel en vue de piloter soi-même de l'électronique. Il nous faut malheureusement, si vous envisagiez la commande de moteurs ou que vous pensiez au pilotage d'éclairages en tous genres, vous décevoir et réfréner votre enthousiasme. La seule chose dont soit capable ce montage est de piloter 3 LED et de lire l'état de 4 interrupteurs. Ni plus ni moins.

## **RS-232**

Les fonctions et les caractéristiques électriques des signaux véhiculés par le port sériel ont été normées une fois pour toutes dans un standard. Ce standard, baptisé standard RS-232, a été défini le siècle dernier, en 1960, par le bureau « Electronics Industries Association ». Le but de cette normalisation a été de définir un standard permettant la communication entre différentes catégories d'appareils de marques diverses. Plus de 40 ans plus tard, ce standard reste en vigueur, avec quelques adaptations il est vrai, sur nombre de périphériques. Citons parmi les plus connus, le PC, ses souris et ses modems, mais nombre d'appareils industriels possèdent eux aussi une interface RS-232.

Dans le cadre défini par le standard RS-232 on catégorise les appareils en 2 groupes, les DTE (*Data Terminal Equipment*) et le DCE (*Data Communication Equipment*). Ces 2 appellations traduisent la perspective utilisée par ceux qui ont défini ce standard de communication : à l'une des extrémités de la liaison on découvre

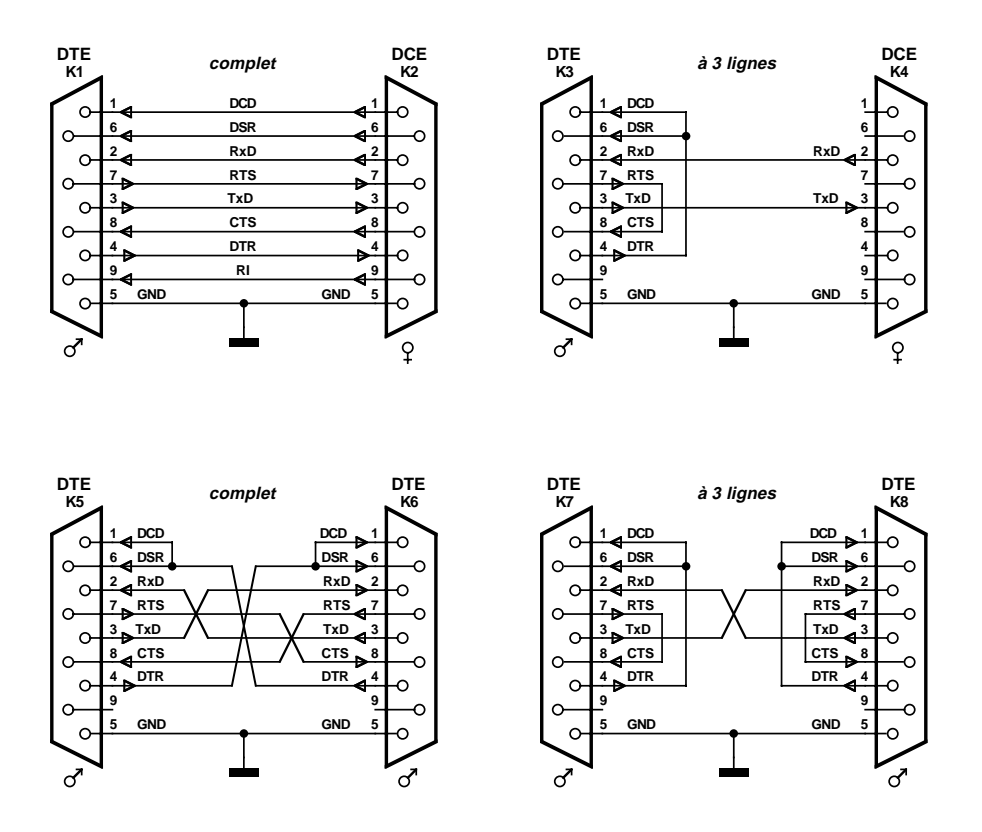

Figure 1. Il existe différents types de câbles pour l'établissement d'une liaison sérielle.

un terminal qui se résume à un écran avec clavier, à l'autre bout de la ligne un appareil de communication (inconnu le cas échéant).

La fonction d'un terminal (DTE) est, vu sous cet angle, extrêmement simple : le code correspondant à toute touche actionnée est transmis par le biais de la liaison sérielle, chaque caractère reçu est visualisé par l'écran. L'appareillage de communication (DCE) se charge du reste du processus de communication. Il va sans dire que les possibilités du port sérielle ne se limitent pas uniquement à l'interconnexion d'un terminal à un périphérique de communication. Cependant, cette catégorisation en DTE et DCE reste en vigueur pour répartir en 2 groupes les appareils concernés.

#### **Signaux**

Le standard RS-232 décrit bien plus de signaux que l'on en trouve actuellement sur le port sériel du PC. Cela a permis d'utiliser une embase à 9 contacts au lieu de celle de 25 contacts mise en oeuvre tout au début. Les signaux additionnels présents sur la version 25 points ne sont (pratiquement) plus d'aucune utilité sur les périphériques actuels. Le **tableau 1** donne l'ensemble des signaux que l'on rencontre actuellement. On y découvre également la direction respectée par les différents signaux. DCE vers DTE signifie que le signal arrive du DCE (sortie) et qu'il va vers le DTE (entrée). DTE vers DCE traduit, logiquement, une direction de transfert inverse. Les 2 signaux les plus importants sont RxD et TxD. Ces lignes servent à la transmission sérielle (sériel signifie l'un après l'autre, dans le cas d'un port RS-232, bit par bit).

Il suffit, pour différencier un DTE d'un DCE, de jeter un coup d'oeil sur le connecteur concerné. Si l'appareil en question possède une embase mâle pour la liaison sérielle il s'agit d'un DTE (un PC par exemple). Si, au contraire, le périphérique est doté d'une

# **Tableau 1.**

#### **Les signaux présents sur le connecteur à 9 contacts.**

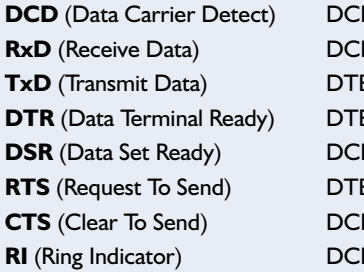

**E** vers DTE **R** vers DTE **E** vers DCE **E** vers DCE **F** vers DTF **R** vers DCE **E** vers DTE **E** vers DTE

# **MINI-PRO**

embase femelle, il s'agit d'un DCE (un modem par exemple ou une réalisation personnelle, etc.).

## **L'aspect électrique**

Il va sans dire que les signaux du port RS-232 se doivent de respecter certaines normes électriques. Lors de la définition des normes il a été fait un choix que l'on pourra trouver, habitués que nous sommes au numérique, pour le moins étonnant. Un « 1 » logique (connu sous la dénomination de MARK dans la

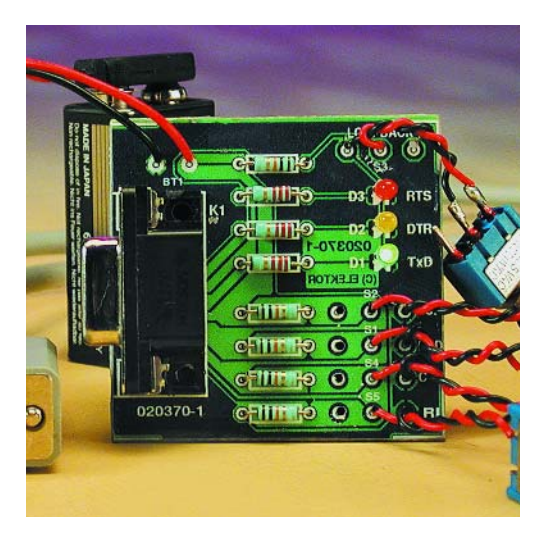

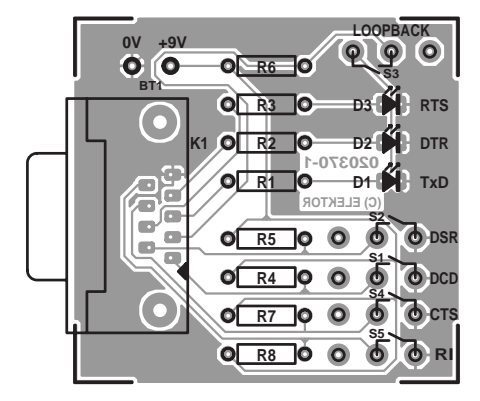

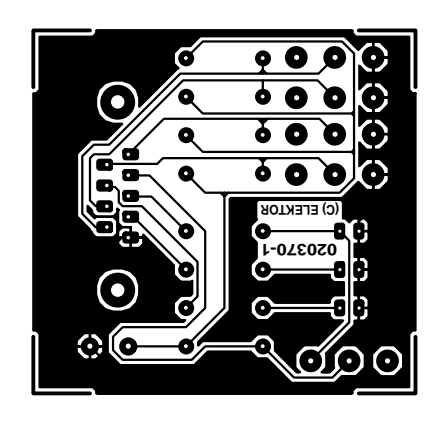

Figure 3. Dessin des pistes et sérigraphie de la platine conçue à l'intention de cette réalisation.

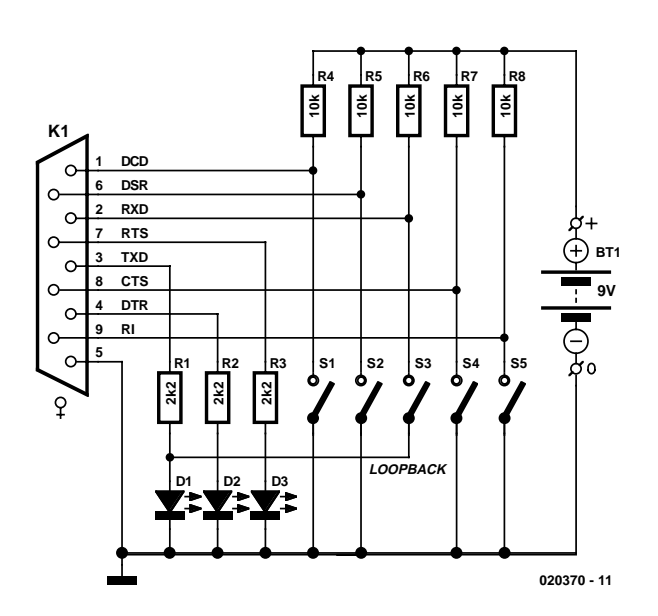

Figure 2. L'électronique du testeur de port COM se résume à quelques résistances, interrupteurs et LED. Une pile compacte de 9 V assure l'alimentation de ce montage.

communication sérielle) est représenté, électriquement, sous la forme d'un signal de niveau compris entre –3 et –25 V, un niveau logique « 0 » étant quant à lui représenté par un niveau de tension compris entre +3 et +25 V. Non seulement on travaille à des valeurs de tensions différentes de celles des niveaux TTL standard, mais de plus tous les signaux sont inversés.

Les PC modernes se contentent cependant déjà de signaux TTL, pour lesquels un « 1 » correspond à une tension comprise entre 0 et 0,8 V, un « 0 » étant représenté par une tension entre 2 et 5 V. Il va sans dire que les ports RS-232 modernes sont aussi capables de supporter des niveaux de tension allant de –25 à +25 V, de sorte que des appareillages (anciens) respectant la norme RS-232 ne risque pas d'endommager quoi que ce soit !

## **Câblage**

Les câbles utilisés pour relier 2 appareils via leur port sériel sont souvent une source de confusion en raison de la multiplicité des possibilités. Les choses changent énormément selon que l'on veuille interconnecter 2 DTE (2 PC par exemple) ou relier l'un à l'autre un DCE et un DTE (un modem à un PC par exemple). C'est ce qu'illustre la **figure 1**. Un examen des différentes lignes de la figure 1 montre que dans le cas d'une interconnexion DTE - DCE ne comporte pas de croisement de lignes, alors que l'interconnexion entre 2 DTE implique de croiser certaines d'entre elles. Le nombre de lignes à croiser pour effectuer la liaison entre 2 appareils peut aller de 3 à 9. Dans le cas d'embases à 25 points il y a encore plus de signaux que l'on pourra interconnecter. Nous avons

#### **Liste des composants**

#### **Résistances :**

 $R1 \land R3 = 2kO2$ R4 à R8 =  $10 \text{ k}\Omega$ 

#### **Semi-conducteurs :**

 $DI = LED$  3 mm faible courant verte D2 = LED 3 mm faible courant jaune  $D3 = LED3$  mm faible courant rouge

#### **Divers :**

 $K1$  = embase sub-D à 9 contacts femelle en équerre encartable S1 à S5 = interrupteur à glissière ou à levier à contact travail Pile compacte 9 V

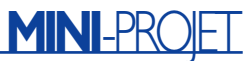

# **Dénomination des signaux RS-232 en électronique**

Il est malheureusement souvent péché, dans les schémas électroniques, au niveau de la dénomination des signaux RS-232. Nombre de montages sont dotés d'une embase femelle ce qui implique de considérer l'appareil comme un DCE. Ceci a, entre autres conséquences, d'appeler RxD la ligne de sortie des données sérielles, alors que l'on trouve souvent sur le schéma concerné la dénomination TxD.

Cette remarque s'applique également à la ligne de réception des données sérielles que l'on trouve souvent affublée de la dénomination RxD alors qu'elle devrait être baptisée, en respect des normes RS-232, TxD.

Sur nos schémas, la ligne de sortie des données sérielles est toujours appelée TxD, la ligne de réception des données étant invariablement baptisée RxD, peu importe le genre (mâle ou femelle) du connecteur utilisé.

Le présent montage est l'exception qui confirme la règle vu qu'il ne paraît pas logique, dans le cas présent, d'intervertir des signaux tels que TxD et RxD.

choisi de ne pas les présenter ici pour éviter de trop compliquer les choses. Ce type de connecteur est devenu beaucoup moins courant, les ordinateurs modernes étant dotés, pour leur(s) interface(s) sérielle(s) de connecteurs 9 points.

Dans la plupart des cas on pourra se contenter d'une liaison trifilaire pour établir une communication, mais certains appareils requièrent une interconnexion de la totalité des lignes. Ces signaux additionnels assurent un acquittement (*handshake*) matériel, processus dont la description sort du cadre de cet article.

## **L'électronique**

La circuiterie du testeur de port COM dont on retrouve le schéma en **figure 2** est d'une simplicité biblique. La raison majeure de cette rusticité est que nous ne respectons pas au pied de la lettre les normes RS-232, à savoir une tension comprise entre –3 et –25 V pour un « 1 logique » et entre  $+3$  et  $+35$  V pour un « 0 logique ». Comme nous le signalions plus haut, les PC se contentent fort bien de nos jours de niveaux TTL, de sorte que l'on n'a plus besoin d'une tension négative pour l'émission d'un « 1 » à destination du PC.

Sur ce montage, toutes les entrées et sorties du port sériel telles qu'elles sont présentes sur l'embase à 9 contacts sont utilisées pour la communication avec le monde extérieur. Ce processus se fait par le biais de quelques interrupteurs et LED.

L'interrupteur S3 remplit une fonction supplémentaire. S'il est fermé, cet interrupteur fait en sorte que toutes les données envoyées par port sériel sont renvoyées à l'entrée de ce port.

La **figure 3** propose le dessin des pistes et la sérigraphie de l'implantation des composants de la platine développée à l'intention de ce montage. Cependant, rien ne vous oblige à utiliser cette approche : il est également possible, vu le faible nombre de composants concernés, de les monter sur un morceau de platine d'expérimentation à pastilles et d'effectuer les interconnexions de composants requises.

Le montage est relié au PC par le biais d'un câble 1:1 (dont le schéma électrique est celui de la partie supérieure gauche de la figure 1).

## **Le logiciel**

Comme nous le disions plus haut, la seule fonction de ce montage est de servir d'exemple sur la façon de traiter des données par le biais du port sériel. Nous ne doutons pas que chacun de nos lecteurs aura son idée quant à l'utilisation utile de ce montage. Ceci impliquera l'écriture d'un programme orienté vers la solution de ces souhaits spécifiques.

Nous laissons à nos lecteurs le soin d'écrire leur programme, mais leur proposons, dans ce même numéro

un article intitulé « Pilote de port sériel sous Windows » concernant un nouveau pilote de port sériel pour Windows. Il va sans dire que cet article intéressera plus particulièrement ceux d'entre nos lecteurs ayant un minimum d'expérience de programmation.

Nous proposons, à titre d'exemple pour l'article ci-dessus, un programme (disponible sous la dénomination **EPS020388-11** auparavant ou sur notre site Internet (www.elektor.fr)) permettant une commande manuelle des sorties du port sériel; il visualise également l'état des entrées.

Il est possible, après le lancement du programme, de sélecter le port sériel désiré et d'ajuster son paramétrage. Ceci fait, on peut l'ouvrir par un clic sur le bouton « Open ». Le programme est alors prêt à remplir sa fonction et réagira par la visualisation de l'état des entrées sous la forme de coches apparaissant sur la droite du connecteur.

L'apparition d'un coche dans une case signifie que l'entrée correspondante présente un niveau de tension bas, ce qui, dans le cas de la norme RS-232, correspond à un « 1 ». Cette situation est celle que produit la fermeture d'un interrupteur de notre montage.

Les 3 boutons situés sur la droite des sorties du connecteur permettent au choix d'activer ou de désactiver les sorties. Sur le présent montage, ce changement d'état est visualisé par l'allumage ou l'extinction des LED.

## **En guise de conclusion**

Le concept de ce montage est on ne peut plus simple, rusticité qui se traduit inévitablement par des capacités limitées. Il est possible, en vue d'accroître ses possibilités, de doter les sorties d'un étage d'amplification avec un relais pour la commutation d'une lampe par exemple. On pourrait également envisager de remplacer les interrupteurs par un étage d'entrée à opto-coupleur ou un interrupteur à mercure etc. en vue de fournir, par le biais de ce montage, d'autres informations à l'interface sérielle du PC.

Nous n'avons pas prévu toutes ces extensions de manière à garder à cette réalisation son extrême simplicité. Rien n'interdit cependant de faire de ce montage élémentaire la base d'une électronique sensiblement plus complexe qui pourrait être, par exemple, un chronocommutateur piloté par ordinateur, une installation d'alarme, pour ne citer que 2 exemples d'application. Le potentiel de ce petit montage est en fait limité uniquement par votre imagination (et bien évidemment vos connaissances en électronique).

(020370)

# **Pratique des réseaux neuraux (3)**

# 3ème partie Réseaux à rétroaction et réseaux concurrentiels

Chris MacLeod et Grant Maxwell

Ce mois-ci, nous examinerons deux réseaux neuraux plus évolués. Le réseau Hopfield, qui inclut une rétroaction dans sa structure, et le réseau concurrentiel qui peut reconnaître des formes parmi les données, même si le programmeur ignore leur existence.

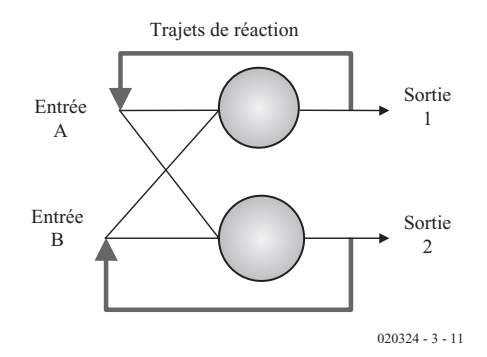

**Propagation avant**

Les neurones fonctionnent de la même façon que les neurones binaires décrits dans la première partie (sauf qu'ils produisent un résultat  $-1$  et  $+1$ , au lieu de 0 et 1). La seule différence de fonctionnement est que la sortie du réseau est

réinjectée dans l'entrée après avoir été calculée et qu'elle parcourt à nouveau le réseau. En final, si le réseau a été correctement éduqué, la sortie devient constante (les entrées et les sorties sont identiques). On dit que le réseau s'est **stabilisé**. Il est alors prêt pour que l'on lise ses sor-

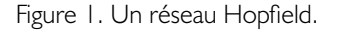

En 1983, un scientifique du nom de Hopfield publia un article célèbre sur les réseaux neuraux. Cet article permit de relancer un débat qui languissait depuis quelque temps. En réalité, le réseau neural artificiel qui porte son nom -le réseau Hopfield- est d'une utilisation limitée, mais il permet de comprendre les tenants et les aboutissants du comportement d'un réseau neural.

Hopfield développa un réseau avec **rétroaction** -avec des connexions renvoyant les sorties vers les entrées. La **figure 1** en présente le principe. Le réseau a toujours une seule couche et le même nombre d'entrées et de neurones.

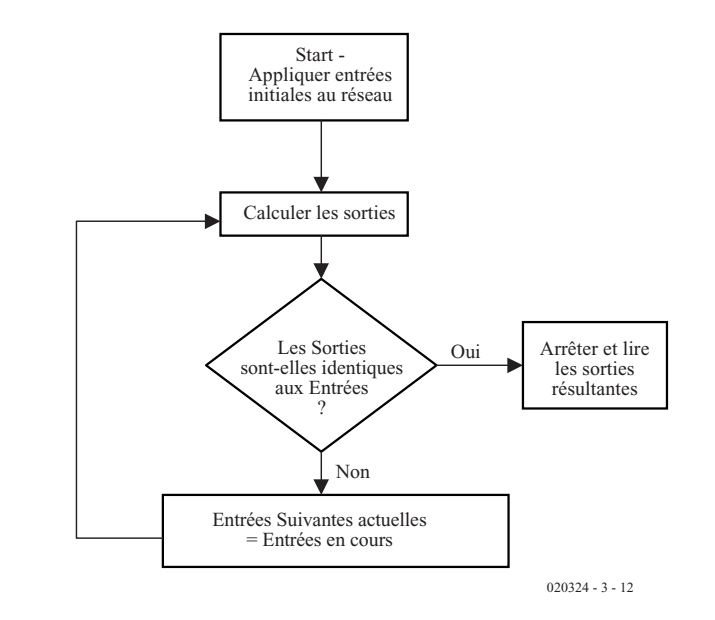

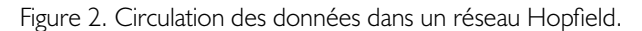

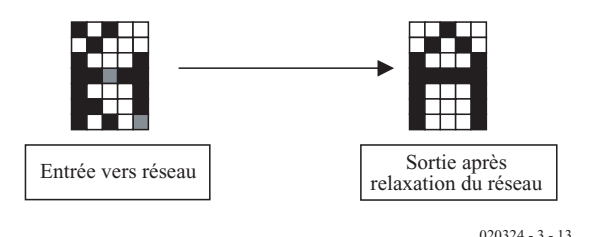

Figure 3. Fonctionnement d'un réseau Hopfield.

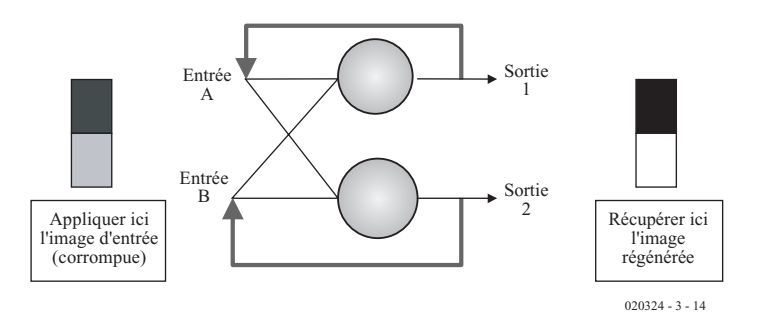

Figure 4. Présentation d'images.

ties. La **figure 2** montre ce processus sous la forme d'un graphique.

## **Utilisations**

Avant de continuer, il est intéressant de considérer les utilisations originales d'un réseau Hopfield par rapport à un réseau RP (à rétro-propagation). Un réseau Hopfield, au lieu de simplement reconnaître une image, peut enregistrer et retrouver des formes -il dispose d'une mémoire. On peut lui présenter une forme dégradée, il reproduira la version enregistrée de bonne qualité. La **figure 3** en montre le principe.

Une fois que le réseau est correctement éduqué, la seule chose qu'il reste à faire est de lui présenter la version dégradée en entrée et d'attendre qu'il ait fini de boucler selon le processus décrit plus haut. On peut alors lire les sorties du réseau qui fourniront une image reconstituée, *cf.* **figure 4**.

Dans le réseau Hopfield d'origine, toutes les entrées et les sorties sont

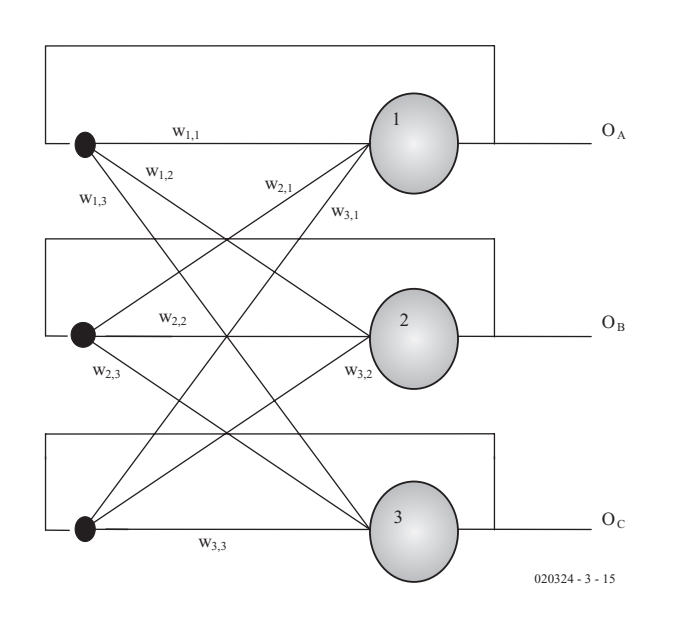

Figure 5. Exemple actif de l'apprentissage d'un réseau Hopfield.

de valeur -1, qui peut représenter, par exemple, un pixel blanc,  $et +1$  un pixel noir. Les réseaux à sorties continues sont aujourd'hui plus courants mais nous conserverons, pour notre démonstration, ce cas simple.

## **Apprentissage**

Maintenant que nous savons comment fonctionne un réseau Hopfield, examinons son processus d'apprentissage.

En comparaison d'un réseau RP, il est facile d'éduquer un réseau Hopfield. Tous les poids sont calculés avec une formule simple :

 $W_{m,n} = \Sigma O_m O_n$  Pour toutes les formes. Rendre les poids  $W_{n,n} = 0$ .

Où  $W_{m,n}$  est le poids de la connexion entre l'entrée de rang m et le neurone de rang n, et On la sortie de rang n attendue du réseau. En d'autres termes, pour trouver le poids de la connexion entre l'entrée m et le neurone n, il faut présenter chaque forme destinée à l'apprentissage à son tour, multiplier la sortie de rang m par la sortie de rang n et additionner le tout. Comme d'habitude, ceci s'illustre mieux par un exemple, *cf*. **figure 5**. Essayons par exemple un apprentissage à partir de trois formes :

Forme numéro 1 : OA(1) = –1 OB(1) = –1 OC(1) = 1 Forme numéro 2 : OA(2) = 1 OB(2) = –1 OC(2) = –1 Forme numéro 3 : OA(3) = –1 OB(3) = 1 OC(3) = 1 w1,1 = 0 w1,2 = OA(1) × OB(1) + OA(2) × OB(2) + OA(3) × OB(3) = (–1) × (–1) + 1 × (–1) + –-1) × 1 = –1 w1,3 = OA(1) × OC(1) + OA(2) × OC(2) + OA(3) × OC(3) = (–1) × 1 + 1 × (–1) + (–1) × 1 = –3 w2,2 = 0 w2,1 = Ob(1) × Oa(1) + Ob(2) × Oa(2) + Ob(3) × Oa(3) = (–1) × (–1) + (–1) × 1 + 1 × (–1) = –1 w2,3 = Ob(1) × Oc(1) + Ob(2) × Oc(2) + Ob(3) × Oc(3) = (–1) × 1 + –1) × (–1) + 1 × 1 = 1 w3,3 = 0 w3,1 = Oc(1) × Oa(1) + Oc(2) × Oa(2) + Oc(3) × Oa(3) = 1 × (–1) + (–1) × 1 + 1 × (–1) = –3 w3,2 = Oc(1) × Ob(1) + Oc(2) × Ob(2) + Oc(3) × Ob(3) = 1 × (–1) + (–1) × (–1) + 1 × 1 = 1

Contrairement à l'apprentissage d'un réseau RP, les calculs ne sont effectués qu'une fois et ne sont pas répétés.

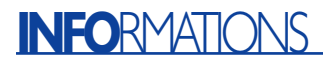

On peut développer un algorithme simple pour déterminer les poids d'un réseau Hopfield, comme indiqué sur la liste imprimée **liste 1**.

Dans celle-ci les mêmes variables sont utilisées que celles de l'exemple de propagation avant décrite dans la première partie (où les poids sont enregistrés dans un tableau à deux dimensions). Les sorties attendues sont enregistrées dans un tableau i(numéro\_forme, numéro\_pixel).

## **Aptitudes**

Le réseau Hopfield dispose donc d'une mémoire. Mais que peut-il faire d'autre ? En réalité, ses applications pratiques sont quelque peu limitées, mais il nous renseigne beaucoup sur les aptitudes générales des réseaux neuraux.

Dans la première partie, nous avons évoqué la ressemblance du réseau à propagation avant avec la logique combinatoire. Mais la logique du réseau neural artificiel est une logique qui peut produire une table de vérité par un apprentissage plutôt que par une conception détaillée. De même, l'analogie adaptée à un réseau Hopfield est celle d'une logique séquentielle. Après tout, une bascule comme une JK ou une SR est une simple mémoire et le même résultat est obtenu par l'utilisation de la rétroaction.

En fait, le réseau Hopfield peut produire des séries chronologiques, des sorties oscillatoires ou même chaotiques si on le laisse faire ; bien que l'apprentissage illustré ci-dessus soit conçu pour toujours produire un réseau stable – les sorties finissent toujours par atteindre un état stable.

Le réseau Hopfield simple présenté ci-dessus a des limitations. Il est sujet à des minima locaux (ce qui, dans ce cas, signifie qu'il peut avoir des difficultés à reconstituer certaines formes), aussi des algorithmes d'apprentissage plus sophistiqués ont-ils été développés. Il y a par exemple des variantes de l'algorithme de rétro-propagation pour éduquer les réseaux Hopfield à l'aide de cibles (comme le réseau RP de la deuxième partie), mais elles n'en garantissent pas la stabilité. On peut augmenter les capacités d'un réseau Hopfield simple en lui ajoutant une couche supplémentaire. De tels réseaux sont connus comme des mémoires associatives bidirectionnelles (**BAM** = *Bi-directional Associative Memories*) et peuvent associer une entrée avec une mémoire différente. Mais au-delà, la structure du réseau Hopfield est trop rigide, nous avons besoin d'en tirer les leçons pour construire des réseaux d'usage plus général.

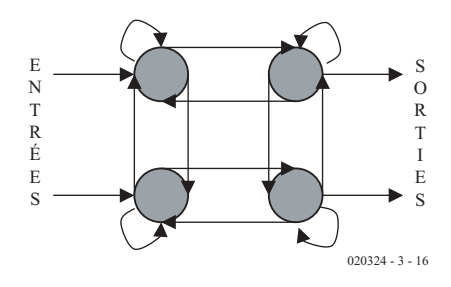

Figure 6. Un réseau neural d'usage général.

#### **Listage 1** FOR  $f = 1$  TO no of inputs FOR  $t = no$  of inputs + 1 TO no of inputs + no of outputs FOR  $p = 1$  TO no of patterns  $w(f, t) = w(f, t) + i(p, f) * i(p, t - no of inputs)$ NEXT p IF t = no of inputs + f THEN  $w(f, t) = 0$ NEXT t NEXT f

## **Réseaux neuraux à usage général**

Nous avons vu en quoi le réseau Hopfield est d'usage plus général que le type simple de réseau à propagation avant. En fait, le type de réseau à rétroaction se dégrade en un type à propagation avant lorsque les chemins de rétroaction sont mis à zéro.

On peut donc deviner que les

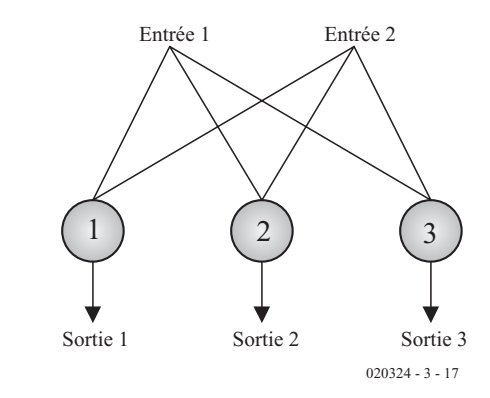

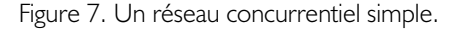

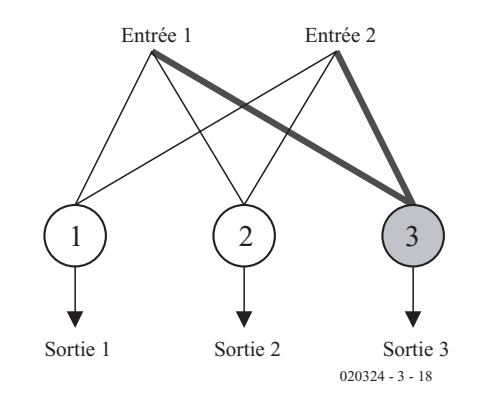

Figure 8. Un neurone gagnant.

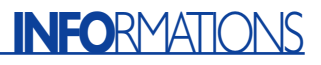

réseaux à usage le plus général combineront à la fois la rétroaction et la propagation avant. C'est bien ce qui se passe. Dans le réseau à usage le plus général, tout neurone peut être connecté à n'importe quel autre, la **figure 6** illustre le principe.

L' éducation d'un tel réseau est délicat, parce que des algorithmes comme ceux servant à l'apprentissage du réseau Hopfield évoqué cidessus ou même de rétro-propagation ne fonctionnent que si le réseau possède une structure définie et limitée. Eduquer un réseau dont chaque neurone peut être connecté à n'importe quel autre demande des algorithmes plus évolués.

L'algorithme peut-être le plus facile à utiliser et certainement le plus répandu dans ces circonstances est **l'algorithme génétique**. On peut l'utiliser pour choisir les poids dans un réseau à usage général, de la même façon qu'on peut l'utiliser pour choisir des valeurs de composants pour les exemples présentés dans cet article, la solidité du réseau étant inversement proportionnelle à son erreur. Les détails d'une méthode d'apprentissage aussi perfectionnée peuvent attendre un prochain article.

### **L'apprentissage concurrentiel**

Examinons maintenant un réseau relativement différent. Vous vous souvenez que dans la deuxième partie, nous avons mentionné que probablement 80 % des réseaux neuraux utilisés concrètement sont des réseaux à rétroaction ou à rétro-propagation. Ceci laisse en suspens les 20 % restant. Eh bien, la plupart de ceux-ci sont d'un type connus sous le nom de réseau **concurrentiel** ou **àgagnant-exclusif**.

#### **Fonctionnement**

On illustrera plus facilement un réseau **concurrentiel** par un exemple. Supposons que nous ayons un réseau de trois neurones comme présenté en **figure 7**.

Les neurones fonctionnent exactement de la même façon que ceux décrits dans la première partie, sauf qu'il n'est pas besoin de leur

appliquer un seuil ou une fonction sigmoïdale.

A ce stade, nous ne nous préoccuperons pas trop de l'initialisation des poids, si ce n'est pour dire qu'elle se fait essentiellement au hasard.

Maintenant, présentons une forme au réseau. Juste par chance (puisque les poids sont choisis au hasard), un de ces neurones aura une sortie plus haute que les autres disons le neurone numéro trois, comme dans la **figure 8**.

Nous dirons que ce neurone a **gagné**, et fixerons sa sortie à 1 et les autres à zéro.

Nous allons maintenant éduquer **uniquement** les poids de celui-ci (ceux présentés en gras), de façon à ce que, si cette forme est présentée à nouveau, il fournisse une sortie encore plus haute -il gagne encore plus facilement. Ainsi le neurone numéro trois sera toujours celui qui réagit lorsque cette forme se présentera. En d'autres termes, le neurone numéro trois reconnaît la forme. C'est très simple à mettre en œuvre ; on met simplement à jour les poids avec la formule suivante :

 $W^+ = W + \eta(Entr\acute{e}e - W)$ 

Où W+ est le nouveau poids (celui éduqué) et W le poids d'origine, Entrée l'entrée alimentant ce poids et η une petite constante, bien plus faible que 1 (disons 0,1).

Bien sûr, si une autre forme, complètement différente, se présente, un neurone différent va gagner qui va être éduqué pour cette forme, et ainsi le réseau s'**auto-organise**-t-il afin que chaque neurone réagisse à sa propre forme.

## **Utilisations**

Supposons que nous lâchions un réseau concurrentiel dans un certain champ de données – par exemple des données de marchés financiers. Le réseau s'organisera pour trouver des formes répétitives dans ces données. Exactement lesquelles, nous n'en savons rien, c'est le réseau qui décide par lui-même –nous ne lui fournissons pas d'exemples comme pour un réseau à rétro-propagation. Ceci est à la fois l'attractivité et le désavantage du réseau concurrentiel –vous pouvez découvrir au

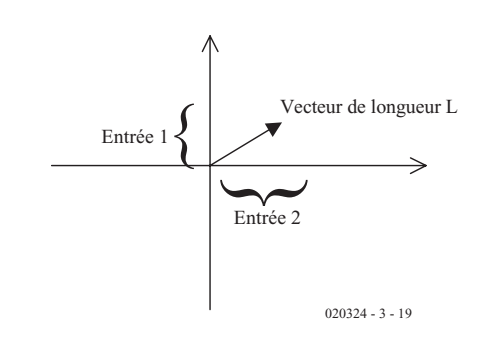

Figure 9. Les entrées présentées sur le graphique.

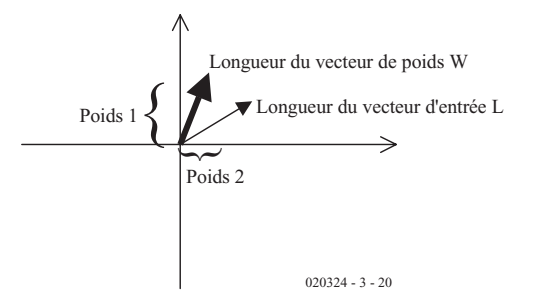

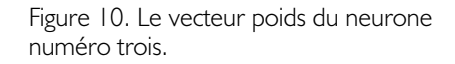

milieu des données une forme importante dont vous ne soupçonniez pas l'existence– mais il peut aussi passer à côté de ce que vous recherchez et trouver quelques autres formes non désirées.

De la même façon et en relation avec ceci, le réseau fera réagir le même neurone pour des formes que **lui** estime semblables (même si la similarité n'est pas évidente pour l'utilisateur). Nous pouvons donc en déduire que, alors que le réseau à rétro-propagation est éduqué par l'utilisateur pour reconnaître des formes, le réseau concurrentiel s'éduque luimême pour classifier des formes.

Vous pouvez bien sûr utiliser le neurone concurrentiel pour reconnaître des formes comme un réseau à rétro-propagation. Mais cela semble un gaspillage d'effort dans la mesure où le réseau RP fonctionne très bien et est généralement plus facile à mettre au point qu'un réseau concurrentiel.

## **Plus en détail**

Pour comprendre quelques-unes des subtilités du systèmes concurrentiel, il nous faut examiner son mode opératoire d'un peu plus près. Pour ce faire, regardons en détail le réseau présenté dans les figures 7 et 8. Le réseau dispose de deux entrées, ce qu'il

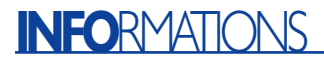

est possible de représenter par une ligne (appelée un vecteur) sur un graphique, où y est la valeur de l'entrée 1 et x de l'entrée 2. On le voit sur la **figure 9** (bien sûr, ceci s'applique quelque soit le nombre d'entrées, mais il est plus facile d'en visualiser deux).

D'après Pythagore, la longueur de ce vecteur est :

Longueur = 
$$
\sqrt{\left(\text{entr\'ee1}\right)^2 + \left(\text{entr\'ee2}\right)^2}
$$

Nous pouvons aussi tracer une ligne représentant les poids du neurone numéro trois sur le même graphique en prenant ses deux poids comme coordonnées x et y, comme indiqué sur la **figure 10**.

Maintenant, lorsque nous évaluons la sortie du neurone  $(i_1w_1 + i_2w_2)$ , ce que nous faisons est le calcul de ce qu'on appelle le **produit des points** – que l'on peut considérer comme la mesure de la similarité des deux vecteurs. Si les deux vecteurs sont strictement identiques (l'un reposant au-dessus de l'autre), la sortie est plus grande que s'ils sont différents.

Si tous les vecteurs avaient la même longueur, nous pourrions ne mesurer que l'angle qu'ils forment entre eux (ce qui rend les choses plus faciles puisque que nous n'avons pas à prendre la longueur en considération), c'est donc ce que nous allons faire. Nous allons donner la même longueur unitaire aux vecteurs en les divisant par leur longueur.

Maintenant, examinez les vecteurs poids pour les trois neurones de notre réseau, *cf*. **figure 11**. On les a tous réduits à l'unité comme décrit ci-dessus.

Le neurone 3 a gagné parce qu'il est le plus proche de l'entrée et donc a le plus grand produit des points (il est le plus semblable à l'entrée). Ce que l'apprentissage réalise est de rapprocher encore le vecteur poids du neurone 3 de l'entrée, comme le montre la **figure 12** (rappelez-vous que seuls les poids du neurone numéro trois sont éduqués).

La conséquence probable est donc que, si une forme similaire se présente, le neurone numéro 3 réagira.

La formule d'apprentissage  $(W^+ = W^+$ η(Entrée – W) ne protège pas la valeur unitaire du vecteur poids sur lequel elle opère ; il faut donc, après son utilisation, rediviser le vecteur poids du neurone gagnant par sa longueur pour le réduire à nouveau à l'unité.

Vous vous rendez probablement compte que la distribution des poids dans ce type de réseau est relativement sensible, aussi est-il utile, lorsqu'on initialise le réseau, de contrôler la distribution des vecteurs autour de l'origine pour s'assurer que la couverture est bien égale.

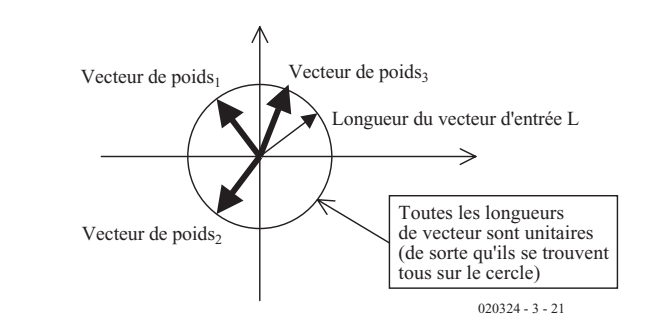

Figure 11. Les vecteurs poids des trois neurones.

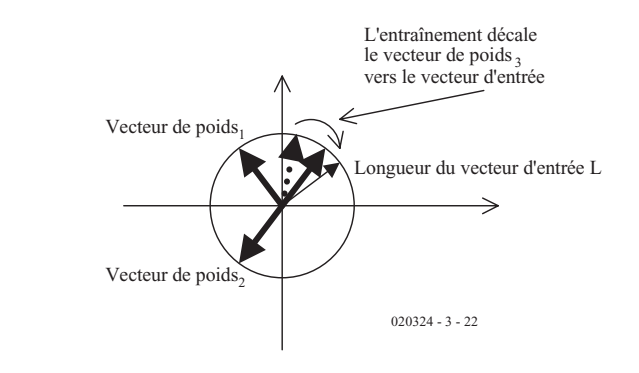

Figure 12. Résultat de l'apprentissage.

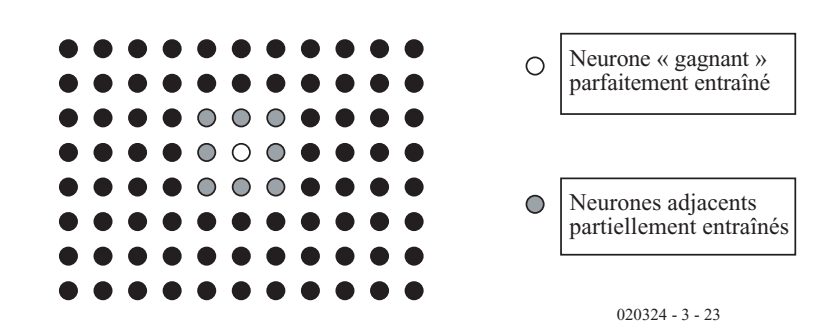

Figure 13. Une carte d'auto-organisation.

## **Les réseaux basés sur les neurones concurrentiels**

Les neurones concurrentiels sont rarement utilisés tous seuls, mais forment la base de plusieurs réseaux plus complexes. Ils sont souvent conçus sous la forme d'une grille en 2D comme indiqué sur la **figure 13**. On appelle ceci une **carte d'autoorganisation de Kohonen**.

Dans ce cas, le neurone gagnant (en noir) est pleinement éduqué alors que les neurones voisins (en gris) le sont partiellement (en réduisant la valeur η dans la formule).

Lorsque le réseau a été autorisé à s'éduquer de cette façon, le résultat est qu'il forme une carte dans

laquelle les formes les plus semblables sont groupées et sont éloignées des moins semblables.

Un autre réseau très évolué basé sur les neurones concurrentiels est **la théorie de la résonance adaptative** (ART = *Adaptative Resonance Theory*). Ce réseau peut modifier sa taille et croître au fur et à mesure qu'il apprend de nouvelles formes.

Dans la dernière partie de cette série, nous jetterons un coup d'œil sur quelques autres applications des réseaux neuraux et sur quelques sujets plus sophistiqués avec lesquels se battent les chercheurs.

(020324-3)

# **Lignes de port et CAN**

# Extensions pour la carte à 89S8252 Flash

Burkhard Kainka

Lorsque l'on arrive, pour une application donnée, à la fin des lignes de ports d'un microcontrôleur disponibles, on peut lui en donner de nouvelles par l'adjonction d'un circuit intégré externe. De même, si l'on a à traiter des signaux, non pas numériques mais analogiques, on lui ajoute un convertisseur analogique/numérique (CAN) aux caractéristiques adéquates.

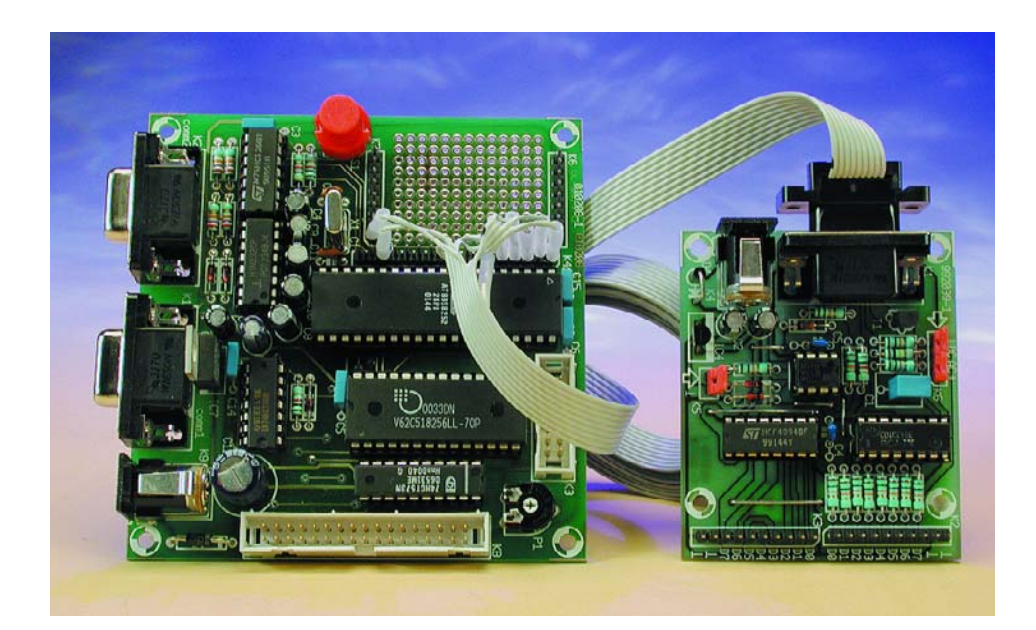

Dès lors que l'on tient à ce que le coût de ces extensions soit le plus faible possible, on se trouve inévitablement confronté aux circuits intégrés CMOS standard. Il suffit de disposer de 3 lignes de port pour piloter un registre à décalage pour des lignes de sortie additionnelles. Ces 3 lignes sont : une ligne de données, une ligne d'horloge et une ligne de commande passant par un verrou (*latch*) de sortie. Dans le sens entrée, les choses ne pas plus compliquées vu que nombre de CAN travaillent selon le même principe d'une transmission sérielle pilotée par horloge.

**L'interface universelle pour Windows** [1] dont on retrouve le schéma en **figure 1** constitue l'ossature de l'extension pour la carte 89S8252 Flash. Elle est pilotée directement par le biais de l'interface RS-232 et utilise un registre à décalage du type 4094 pour mettre à disposition 8 lignes de sortie, un second registre à décalage, un 4021 cette fois, pour 8 lignes d'entrée et un CAN au prix très abordable pour une entrée analogique à 8 bits ayant une plage de mesure allant jusqu'à +5 V. Il faut ajouter à tout cela une entrée pour un compteur numérique.

L'ensemble de l'électronique doit

être très économe quant à l'utilisation des lignes de port vu que l'on ne dispose, en mode RS-232, que de 3 lignes de sortie et de 4 lignes d'entrée. Ceci explique que nous ayons fait appel à une ligne d'horloge commune pour les 3 circuits intégrés et utilisé une ligne de sélection de circuit (CS = *Chip Select*) commune. Seules les lignes de données existent en triple exemplaire. Si une solution permet une connexion directe à un PC, elle devrait également convenir à un microcontrôleur sachant moins on utilise de lignes, plus on garde de lignes de port disponibles utilisables à d'autres fins. Ceci explique que nous ayons tenté de connecter l'interface universelle à la carte à 89S8252 Flash sans la moindre modification.

L'interface utilise des diodes zener en vue d'adapter les tensions de sortie de l'interface RS-232 au niveau 5 V des circuits intégrés CMOS. Cette mesure n'est pas nécessaire dans le cas d'une connexion à un microcontrôleur, pire encore, elle présente le petit inconvénient d'entraîner un écrêtage des flancs d'impulsions raides en raison de la capacité intrinsèque des diodes. Cependant, si vous avez déjà en votre possession une platine d'interface universelle terminée, il n'est pas nécessaire de supprimer les diodes; il ne sera

# **MICRO**CONTRÔLEUR

tout simplement pas possible de travailler à la vitesse maximale lors d'un pilotage par le microcontrôleur. On pourra, dans ces conditions, utiliser la même interface à la fois comme extension de ports pour la carte à 89S8252 Flash et comme interface pour PC branchée à l'interface COM. Cette dualité peut s'avérer extrêmement intéressante lors d'expérimentations ou de travaux pratiques : on pourra, en fonction de l'application, tester une solution soit sur le PC soit à l'aide du microcontrôleur. Dans le cas de sa connexion à la carte Flash, l'interface NE SERA PAS reliée à l'embase Sub-D, mais au port 1 du contrôleur c'est-à-dire par le biais de son embase d'extension K4. P3.5 passe par le biais de K5, la masse via K7 (**figure 2**).

Si l'on fait abstraction de la ligne de masse, il faut établir 5 lignes de signal. La ligne de signal d'horloge Clk et la ligne de sélection de circuit intégré CS concernent les 3 circuits intégrés. À ces lignes s'ajoutent les lignes de données distinctes pour les sorties numériques (Dout), les entrées numériques (Din), le CAN (Adin) et l'entrée du compteur (Fin). La commande se fait par le biais de BASCOM-51. Le BASIC moderne de ce compilateur permet d'écrire des programmes très lisibles. On pourra, si nécessaire, traduire les programmes pour les rendre compatibles avec d'autres compilateurs voire d'autres langages de programmation. Autres avantages de BASCOM, la possibilité de commande directe et individuelle des lignes de port (ceci n'est pas possible avec Basic-52), l'existence de routines de pilotage de l'affichage LCD et l'insertion directe de code assembleur en vue d'une optimisation des programmes.

## **Le registre à décalage 4094**

Nous allons nous intéresser individuellement à la commande de chacun des circuits intégrés. Chacun de ces composants est relié directement aux ports du processeur et testé par le biais d'un programme. S'il ne vous faut qu'un seul des circuits intégrés vous pourrez le monter sur le champ d'expérimentation à pastilles dont est dotée la carte à

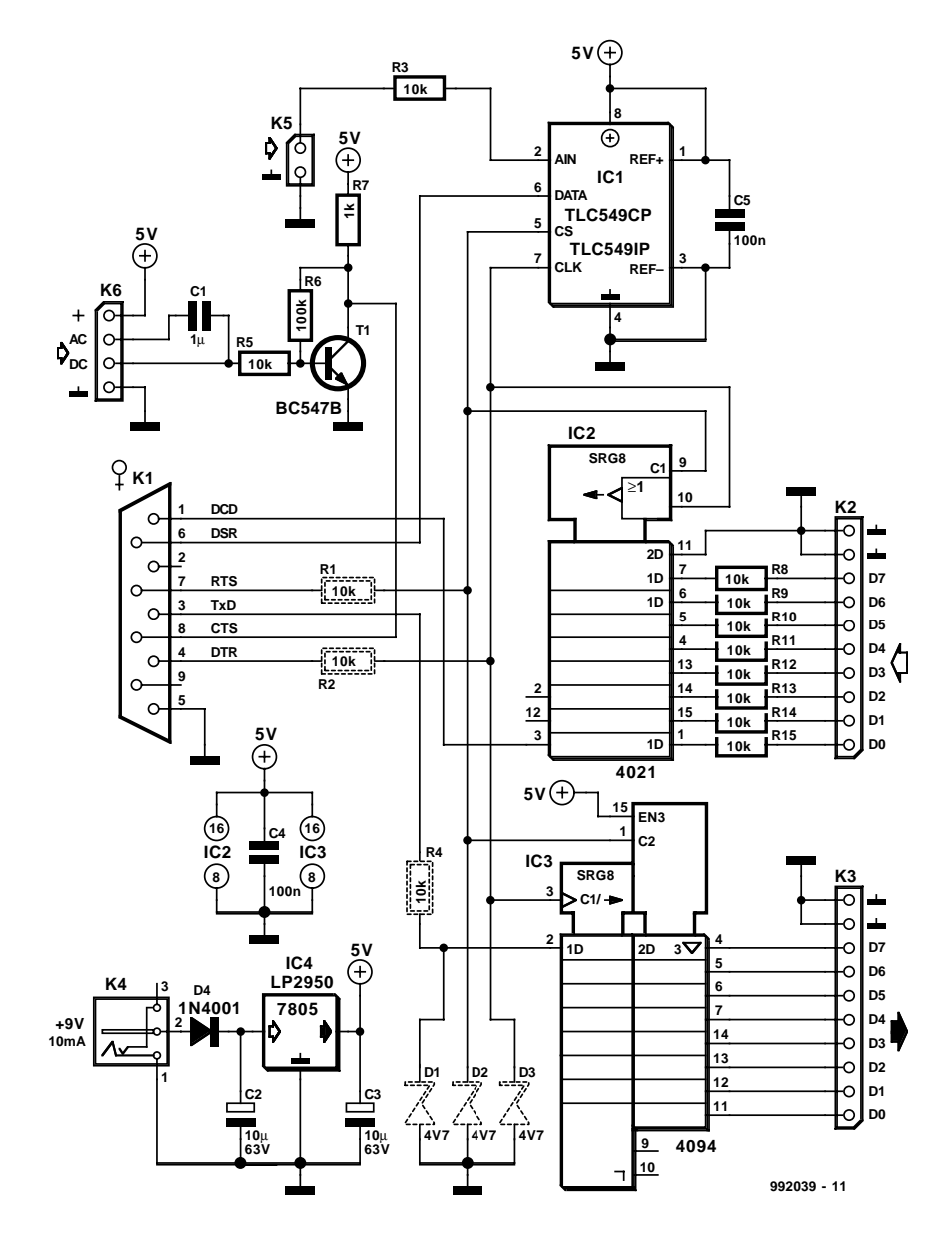

Figure 1. L'interface Windows pourra être connectée à la carte à 89S8252 Flash sans nécessiter la moindre modification.

89S8252 Flash. Le premier de nos cobayes est le registre à décalage de sortie, le 4094. On retrouve en **figure 3** le plan de câblage pour relier directement le circuit intégré aux ports du microcontrôleur.

Le processus de commande n'a rien de bien sorcier. Le processeur place le premier bit sur la ligne de données D et génère ensuite une impulsion d'horloge appliquée à l'entrée CLK. À l'arrivée d'un flanc montant on a transfert du bit de donnée vers le registre à décalage. Le processus de transfert des 7 autres bits est exactement le même. Après le transfert du dernier des 8 bits une impulsion d'échantillonnage appliquée à l'entrée STR (*STRobe*) fait en sorte que toutes les données soient prises en compte simultanément dans les verrous de sortie pour apparaître sur les lignes de port.

La fiche de caractéristiques du 4094 nous apprend que l'ordre des sorties de D0 à D7 a été interverti. La dénomination des lignes de sorties est finalement libre vu que l'on pourra commencer soit par le bit 0 soit par le bit 7. Nous avons, ici, repris l'ordre que nous avions adopté dans le logiciel pour Windows et les exemples de programmes en Delphi [2] et Visual BASIC [3] qui l'accompagnaient. L'avantage de cette approche est qu'il est possible de tester une solution potentielle à l'aide d'un programme Windows avant de se lancer dans la programmation du microcontrôleur.

# **MICRO**CONTRÔLEUR

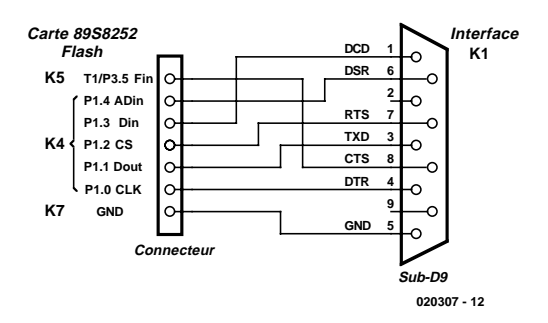

Figure 2. Liaison câblée entre l'interface et la carte Flash.

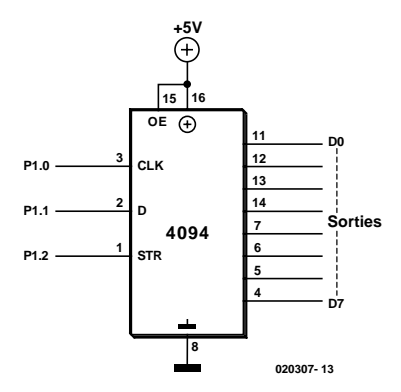

Figure 3. Connexion d'un registre à décalage du type 4094.

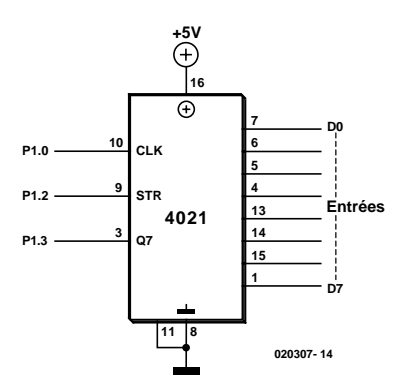

Figure 4. 8 entrées par le biais d'un registre à décalage du type 4021.

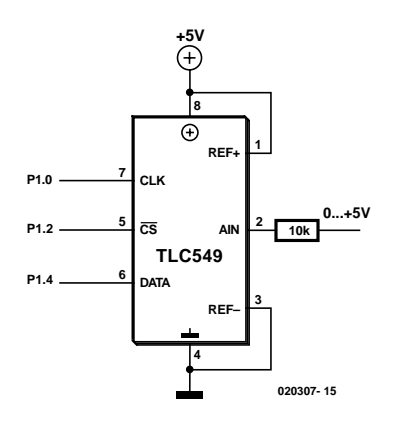

Figure 5. Connexion d'un TLC549.

Le **listage 1** montre comment commander le registre à décalage sous BASCOM-51. Le programme principal génère une série croissante de nombre et pilote par leur biais la routine Out4094. Une variable globale, Outdat, sert au transfert.

Les lignes de port P1.0 à P1.2 reçoivent des dénominations de substitution (alias) qui rendent mieux leur fonction. Ceci accroît la lisibilité des codes-source. Il faudra, lorsque l'on opte pour des dénominations libres, faire attention si un mot-clé en BASIC requiert un format d'écriture spécifique, comme cela est le cas avec Str/Strb. L'Éditeur aide l'utilisateur en lui présentant tous les mots prédéfinis.

La sortie des données avec génération de l'horloge de décalage est obtenue à l'aide d'une boucle parcourue 8 fois. Une variable Bitval prend à son compte le bit 0 des données transmises; c'est elle qui sert au pilotage de la ligne de données. À la fin de la boucle l'octet de donnée d'entrée est décalé d'une position vers la droite.

On a ainsi mise sur la ligne de donnée d'un bit après l'autre, le dernier d'entre eux étant le bit 7. L'impulsion d'horloge qui suit comporte une temporisation sous la forme d'une instruction Delay qui, en BASCOM-51, se traduit par une durée par une durée d'attente de 100 µs. En fin de boucle de sortie, une impulsion d'échantillonnage (*strobe*), de 100 µs elle aussi, assure le transfert des données vers le registre de sortie. On découvre alors, aux sorties du registre à décalage, des patrons de bits variables. Chacune des émissions requiert 1,4 ms, 0,9 ms de cette durée étant à mettre au compte des temporisations. Si l'on connecte le circuit intégré directement au microcontrôleur ces retards peuvent être éliminés de sorte que l'on peut envisager une émission 3 fois plus rapide environ. Le pilotage de l'interface implique cependant de travailler

## **Le registre à décalage 4021**

avec des temporisations.

Le second composant que nous aimerions piloter est un registre à décalage d'entrée du type 4021 (cf. **figure 4**). À nouveau, pour des rai-

sons de compatibilité nous avons procédé à une redéfinition des dénominations des entrées de données pour qu'elles correspondent à celles du logiciel tournant sous Windows. Une impulsion d'échantillonnage appliquée à la broche 9 se traduit par la prise en compte en parallèle des données disponibles. On aura, pour chaque impulsion d'horloge, décalage des données d'une position pour les voir apparaître l'une après l'autre à la sortie Q7.

Le programme en BASCOM-51 du **listage 2** effectue une lecture des sorties de port étendues et affiche le résultat de cette lecture sur un affichage LCD à 2 lignes de caractères. La nouvelle instruction de compilateur \$1 $cdrs =$   $&$  H8002 assure, à partir de la version 2.0.10, une commande correcte à partir de la carte à 89S8252 Flash, sachant que cette opération présentait encore quelques problèmes avec les versions plus anciennes où il était délicat d'utiliser la connexion LCD parallèle. Le programme principal illustre la facilité de travailler avec des sorties vers l'affichage LCD. Dans la ligne du haut, les états de l'entrée sont représentés sous forme décimale, dans la ligne du dessous, sous forme hexadécimale. Une instruction de temporisation Waitms 250 garantit un délai suffisant pour une bonne lisibilité de l'affichage.

La routine de lecture proprement dite débute par une impulsion d'échantillonnage de 100 µs servant à la prise en compte parallèle des données. On a ensuite, dans une boucle, lecture de chacun des bits depuis la ligne Din qui est ensuite recopié dans le bit 7 de la variable Indat. À la suite de décalages vers la droite, le premier bit à avoir été lu se retrouve finalement en position 0, le dernier bit lu restant en position 7 ce qui lui donne un poids de 128. Après chacun des bits, une impulsion d'horloge de 100 µs assure le décalage des données d'une position.

## **Le CAN TLC549**

Le TLC549 de Texas Instruments (**figure 5**) est l'un des CAN les plus abordables qui soit et partant aussi l'un des plus souvent utilisés. Dans le cas d'une résolution de 8 bits soit 256 pas, une plage de tension allant

# **MICROCON**

jusqu'à 5 V se trouve subdivisée en pas de l'ordre de 20 mV. Pour sa connexion à un microcontrôleur, ce CAN ne requiert que 2 sorties et 1 entrée. Après une impulsion CS (*Chip Select*) d'au moins 20 µs environ, il est possible, au rythme de la fréquence d'horloge, d'extraire les 8 bits de donnée des entrailles du CAN.

Le transfert se fait à l'image de ce qui se passe dans le cas d'un registre à décalage lors de l'application d'un niveau bas à l'entrée CS. Le signal de décalage sert également d'horloge de conversion pour le processus d'approximation successive. Ceci explique que l'on obtiendra, lors de chaque lecture, les données de la conversion venant juste d'avoir lieu. Le programme du **listage 3** illustre le pilotage de base du convertisseur et la visualisation des données par l'affichage LCD. Le CAN fournit des données allant de 0 à 255. Une multiplication par 20 donne la tension exprimée en millivolts. Ce résultat est visualisé sur la ligne supérieure de l'affichage. Un affichage en volts requiert de faire appel à des données de type Real, option que ne connaît

**Listage 1.**

malheureusement pas BASCOM-51. Ceci explique que l'on aura affichage, sur la ligne inférieure, successivement et indépendamment l'une de l'autre, de la partie précédant le point décimal, puis de la partie suivant le point décimal. Ainsi, *2 300 mV* devient *2.300 V*.

La routine A/N Adtlc549 présente de grandes similitudes avec la lecture d'un registre à décalage 4021. Dans le cas présent cependant, l'ordre des données est inversé. On commence partant par la lecture du bit de poids fort, ce qui implique, dans la boucle de lecture, une instruction de décalage vers la gauche.

### **Tout en un**

La commande des différents composants présente tant d'analogies qu'il est intéressant, d'écrire une routine générale. Un unique signal d'horloge suffit pour les 2 registres à décalage et le CAN. Le signal de sélection CS du CAN fait également office de signal d'échantillonnage pour les registres à décalage. De plus, puisque l'on y est, on procède simultanément à la lecture de l'entrée de

> For  $N = 0$  To 255  $Outdat = N$  $Q_{11} + 4094$

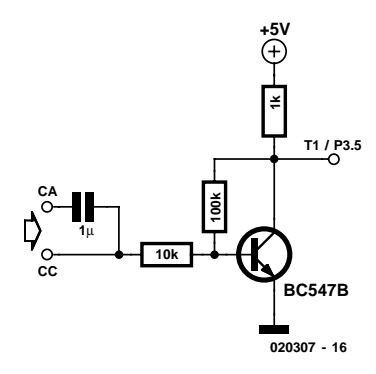

Figure 6. Petit préampli destiné à l'entrée du compteur.

#### fréquence additionnelle.

La mesure d'une fréquence est l'affaire du temporisateur (*timer*) numéro 1 du microcontrôleur. Les signaux d'entrée sont mis en forme par un petit préamplificateur tel celui du schéma de la **figure 6**. L'utilisateur pourra utiliser, en fonction de la source de signal, un couplage soit alternatif (CA) soit continu (CC). Le fréquencemètre ainsi réalisé peut travailler jusqu'à de l'ordre de 400 kHz.

Le programme du **listage 4** commence par configurer le Timer 1 en compteur 16 bits doté d'une entrée externe sur la ligne de port P3.5. La mesure proprement dite, basée sur une

```
Sortie par le biais d'un registre à
décalage.
'————————————-
     Shift4094.BAS
' Elektor 89S8252 board
'————————————- 
$regfile = "89s8252.dat"
Dim N As Byte
Dim Outdat As Byte
Declare Sub Out4094
While 1 = 1Next N
                                      Wend
                                      End
                                      S_{11}b O_{11}+4094
                                       Clk Alias P1.0
                                       Dat Alias P1.1
                                       Strb Alias P1.2
                                       Dim Count As Byte
                                       Dim Bitval As Byte
                                       S+rh = 0Listage 2.
Saisie de données par l'intermédiaire
d'un registre à 4021.
'————————————-
     Shif+4021RAS' Elektor 89S8252 board
'————————————-
$regfile = "89s8252.dat"Dim N As Byte
Dim Indat As Byte
Declare Sub In4021
Config Lcd = 16 * 2$1cd = $H8000$ldrs = <math>$H8002$Cls
                                      While 1 = 1In4021
                                       Locate 1 , 1
                                       Lcd "Inputs=" ; Indat ; "
                                       Lowerline
                                       Lcd "hex
                                       Lcdhex Indat
                                       Waitms 250
                                      Wend
                                      End
                                      Sub In4021
                                       Clk Alias P1.0
                                       Strb Alias P1.2
```

```
C1k = 0For Count = 1 To 8
  Bitval = Outdat And 1
  If Bitval > 0 Then Dat = 1
Else Dat = 0C1k = 1Delay
  C1k = 0Shift Outdat , Right , 1
Next Count
Strb = 1Delay
S+rh = 0End Sub
```

```
Din Alias P1.3
 Dim Count As Byte
 Strb = 0Clk = 0S+rh = 1Delay
S+rh = 0Indat = 0For Count = 1 To 8
  Shift Indat , Right , 1
  If Din > 0 Then Indat = Indat
+ 128
  C1k = 1Delay
  Clk = 0Next Count
End Sub
```
# **MICRO**CONTRÔLEUR

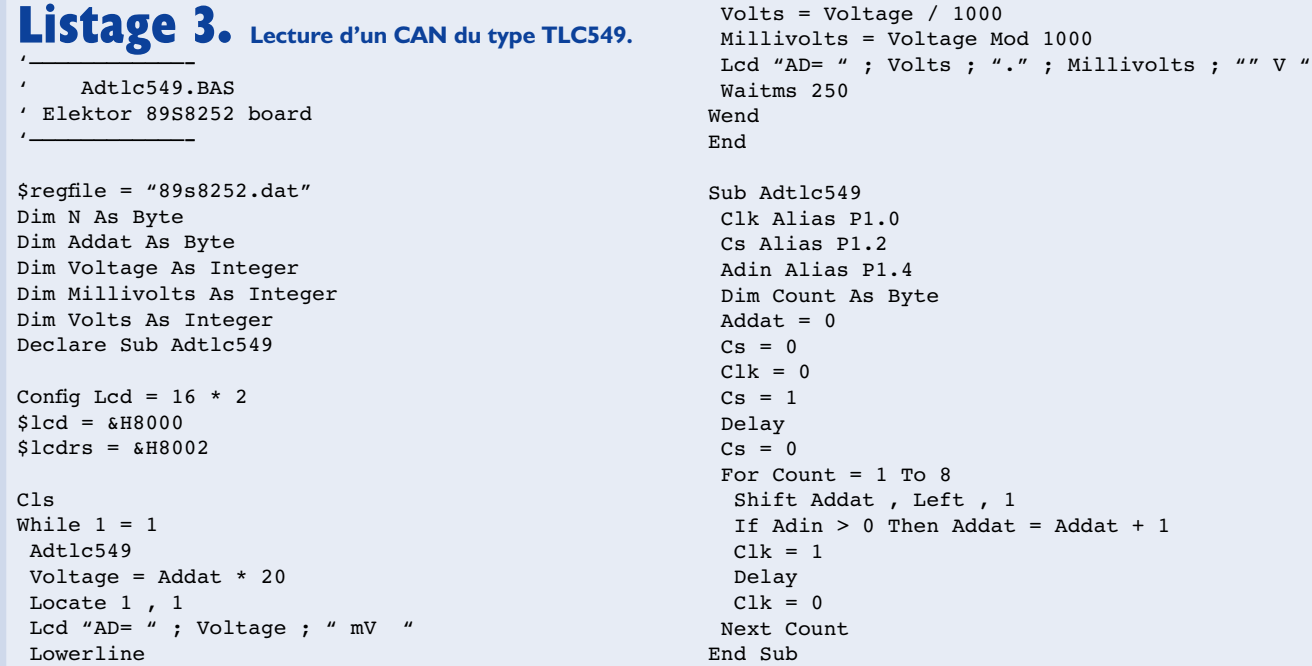

durée de porte de 100 ms, prend place à la fin de la routine matérielle universelle Shiftall. Pour cela on met le compteur Counter 1 à zéro avant de le démarrer. Au bout de 100 ms le

compteur est arrêté et on en effectue la lecture. Comme le comptage des impulsions entrantes de fait pendant 100 ms, la résolution obtenue est de

10 Hz. Une multiplication par 10 fournit la fréquence en hertz. Le programme principal utilise toutes les entrées et sorties. La ten-

```
Listage 4. L'ensemble du programme.
'————————————-
     ' Interface.BAS
' Elektor 89S8252 board
'————————————-
$regfile = "89s8252.dat"Dim N As Byte
Dim Outdat As Byte
Dim Indat As Byte
Dim Addat As Byte
Dim Voltage As Integer
Dim Freq As Long
Declare Sub Shiftall
Config Lcd = 16 * 2Config Timer1 = Counter , Gate = Internal , Mode = 1$lcd = <math>$H8000$ledrs = <math>$H8002$Cls
While 1 = 1Shiftall
Outdat = Addat
Voltage = Addat * 20
Locate 1, 1
Lcd Voltage ; " mV "
Locate 1 , 12
Lcdhex Indat ; " "
Lowerline
Lcd Freq ; " Hz "
Waitms 250
Wend
End
Sub Shiftall
                                                       End Sub
```

```
Clk Alias P1.0
Dout Alias P1.1
Cs Alias P1.2
Din Alias P1.3
Adin Alias P1.4
Dim Count As Byte
Dim Bitval As Byte
C1k = 0Indat = 0\Delta dA = 0Cs = 1Delay
Cs = 0For Count = 1 To 8
 Shift Addat , Left , 1
 If Adin > 0 Then Addat = Addat + 1Shift Indat , Right , 1
 If Din > 0 Then Indat = Indat + 128
 Bitval = Outdat And 1
 If Bitval > 0 Then Dout = 1 Else Dout = 0
 Clk = 1Shift Outdat , Right , 1
 C1k = 0Next Count
Cs = 1Delay
Cs = 0T11 = 0\texttt{Th1} = 0Start Counter1
Waitms 100
Stop Counter1
Freq = Th1 * 256Freq = Freq + Tl1
Freq = Freq * 10
```
sion d'entrée au niveau du CAN, les états des entrées numériques et la fréquence instantanée d'un signal appliqué à l'entrée de comptage, sont tous visualisés sur l'affichage. Le résultat de mesure du CAN est en outre, dans ce test, transmis aux sorties numériques de sorte que l'on y trouvera un patron binaire que l'on pourra examiner à l'aide, par exemple, d'une série de LED. La routine Shiftall se charge du pilotage commun de tous les compo-

sants périphériques présents. Le signal d'horloge commun ne requiert pas de temporisation vu que les pas de programmes nécessaires introduisent la temporisation de programme de quelques microsecondes indispensable. L'ensemble du processus de transfert des données nécessite moins d'une milli-seconde. Il est possible, dans ces conditions, de résoudre des applications à la chronologie relativement critique, sachant cependant que la mesure de

#### **Bibliographie :**

- [1] Interface universelle pour Windows mesures avec Uniface, Elektor n°258, décembre 1999, page X-10 et suivantes
- [2] Je programme les interfaces de mon PC sous Windows - B. Kainka / H.-J. Berndt
- [3] Petites expériences d'électronique avec mon PC - B. Kainka – Publitronic

fréquence rajoutée induit une durée additionnelle de 100 ms. (020307)

# **Z8 Encore!™ de ZiLOG**

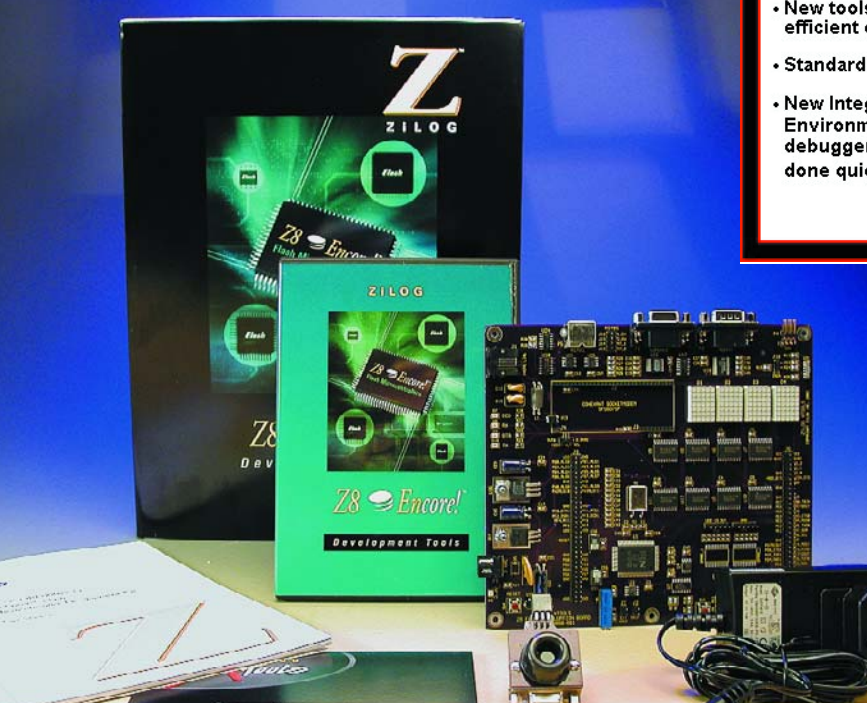

#### **New Features!**

- . New tools build smaller, more efficient code
- · Standard startup module
- · New Integrated Development **Environment and enhanced** debugger help you get the job done quicker!

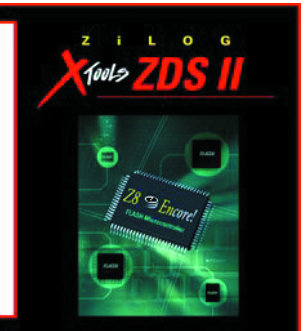

en boîtier DVD, ZiLOG XTools, qui comprend ZiLOG Developers Studio II, ZDS II Z8 Encore Suite comportant un environnement de développement intégré (IDE = *Integrated Development Environment*) ZDS II-Z8 Encore!™ qui comprend un compilateur C ANSI, quelques codes d'exemple et le programme pilote du composant.

## **Le Z8 Encore!™**

Contrairement à ce à quoi on pourrait s'attendre, le Encore! n'est pas un acronyme, mais rappelle plutôt une interjection qui traduirait bien l'humour de ses concepteurs. Rassurez-vous, le modèle suivant s'appelle eZ80Acclaim !™

La famille des Z8 Encore! est une famille de microcontrôleurs Flash multi-usages 8 bits à architecture registre à registre. Comme les différents membres de la famille incorporent le même noyau (tournant à 20 MHz) et interfaces périphériques (CAN 10 bits à 8 voies, 3 timers 16 bits avec PWM et C&C, temporisateur chien de garde, etc.), il n'y a pas de risque de problème de compatibilité au niveau du code lorsque l'on passe de l'une des version de Z8 Encore! à l'autre. Ces caractéristiques facilitent le passage du Z8(r) de la génération précédente vers le Z8 Encore!.

Les versions actuelles du Z8 Encore!™ vont du Z8F1601 au Z8F6403, en passant par les 24, 32 et 48xx, dénomination où les 2 premiers

La première chose qui surprend lors de l'ouverture du (gros) paquet dans lequel se trouve le kit, c'est la taille de la platine (on s'attend à quelque chose de minuscule) et la qualité de fabrication (un vernis d'un joli violet). Lorsque l'on voit l'épaisseur de l'époxy utilisé, on comprend mieux que l'ensemble fasse un certain poids.

Le tout donne une impression de solidité et d'excellente qualité de fabrication. La taille de la platine est impressionnante elle aussi, près de 18 x 16 cm. Cela nous change de la platine d'expérimentation, très performant lui aussi, du Nitron (6,5 x 5,5 cm !!!).

Outre la carte d'évaluation le kit comporte une minuscule carte d'interface, le TIM (*Target Interface Module*), par le biais duquel on relie la carte d'évaluation au PC (via le câble sériel bien entendu), le dit câble sériel et une alimentation secteur à fiche sélectable, technique que nous observons de plus en plus sur ce type de cartes d'évaluation.

Donc, contrairement à ce que l'on pourrait croire au premier coup d'oeil, le câble série reliant le PC à la carte d'évaluation Z8 Encore!™ ne vient pas s'enficher dans l'une des embases sub-D 9 contacts présentes sur la platine (elles sont d'ailleurs parfaitement identifiées Console et Modem), mais dans le TIM qui vient lui se brancher sur le connecteur P4 présent sur la carte à hauteur des 2 embases Sub-D 9 points.

On notera la présence, sur la carte, d'un connecteur destiné à recevoir un module Modem Conextant.

Ce n'est pas tout d'avoir du matériel, il nous faut également du logiciel qui arrive sous la forme d'un CD-ROM proposé en coffret DVD et d'une documentation sur papier.

La mise en oeuvre de la carte d'évaluation implique de disposer d'un PC datant d'il y a moins de 2 ans (Pentium III/500 MHz, SVGA, CD-ROM et bien entendu un port COM disponible), encore que l'on puisse se contenter de moins en ce qui concerne la puissance du processeur. Au niveau du logiciel, la carte est accompagnée d'un CD-ROM proposé

# **OUTILS**deDÉVELOPPEMENT

chiffres donnent la taille (en Koctets) de la mémoire Flash. Les 2 derniers chiffres identifient le nombre de lignes d'E/S (01 pour 31 et 02 pour 46). Les versions 16, 24 et 32 ont 2 Koctets de RAM, les modèles 48 et 64 en ayant 4. Les boîtiers connaissent différentes versions de 40 (PDIP) et 44 (PLCC/LQFP) (versions 01) à 80 broches (versions 03) en passant par 64/68 pour les versions en 02. Les domaines d'application privilégiés sont les appareils domestiques, les systèmes de sécurité, la détection, les petits systèmes personnels, les commandes de moteur, etc. La plage des tensions d'alimentation va de 3,0 à 3,6 V.

## **Premiers contacts**

La mise sous tension est récompensée par un joli texte défilant sur les 4 afficheurs à matrice 5 x 7 LED. WELCOME TO Z8 ENCORE!!

Un message on ne peut plus affable qui permet de s'assurer que la carte est en parfait état de fonctionnement. Dès votre première expérience avec la carte, ce mode de fonctionnement aura disparu vu que vous aurez écrasé le contenu de la mémoire de programme du Z8 Encore! L'exécution du programme **startup!** vous permettra de le réinstaller pour le retrouver.

La connexion de la carte d'évaluation au PC est faite en un rien de temps. Le jack d'alimentation, le TIM en P4,le câble sériel dans le TIM d'un côté et dans le PC de l'autre et nous voici prêts à passer au logiciel. Notons que la version de processeur présente sur la carte d'évaluation est la plus puissante du moment (Z8F6403, 64 Koctets de mémoire de programme en Flash, 4 Koctets de RAM, CAN 10 bits à 12 voies, 3 timers 16 bits avec PWM et C&C, temporisateur chien de garde, 60 E/S à usage général, 24 interruptions vectorielles, etc.).

L'installation de l'environnement logiciel est elle l'affaire de quelques secondes.

La palette de périphériques de communication sérielle est impressionnante : I2C, SPI, IrDA, tout y est. Une paire de connecteurs mâles 60 points, J6 et J8, constituent l'EIM (*Expansion Interface Module*), une interface d'extension. Les recopies

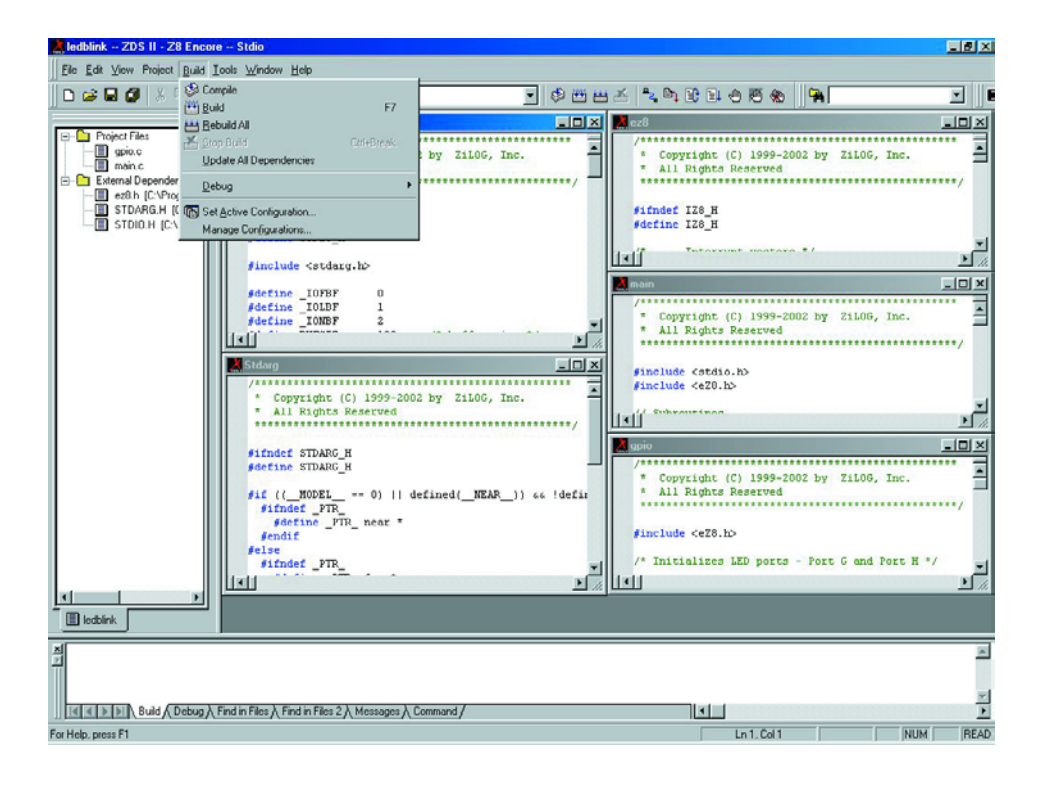

d'écran montrent différentes étapes de l'installation et de l'utilisation de l'environnement intégré.

Rassurez-vous, si tout cela vous paraît un peu succinct, le manuel et la documentation du CD-ROM vous donneront toutes les explications requises avec force illustrations (le tout, sauf les images..., en anglais). Signalons, en guise de conclusion, la présentation par Zilog, d'une nouvelle génération de microcontrôleurs,

celle de la famille ez80Acclaim!™, dont les 3 membres, les F91 (256 Koctets de Flash, horloge jusqu'à 50 MHz, domaine d'adressage de 16 Moctets, arithmétique 24 bits, 8 Koctets de SRAM, etc.), F92 et F93, profitent de l'élan produit par les produits de la famille Z8Encore!™ (boîtiers de 100 à 144 broches !!!). Pour de plus amples informations un tour sur le site Internet de ZiLOG à l'adresse :

www.zilog.com/z8encore s'impose de toute évidence.

(030001)

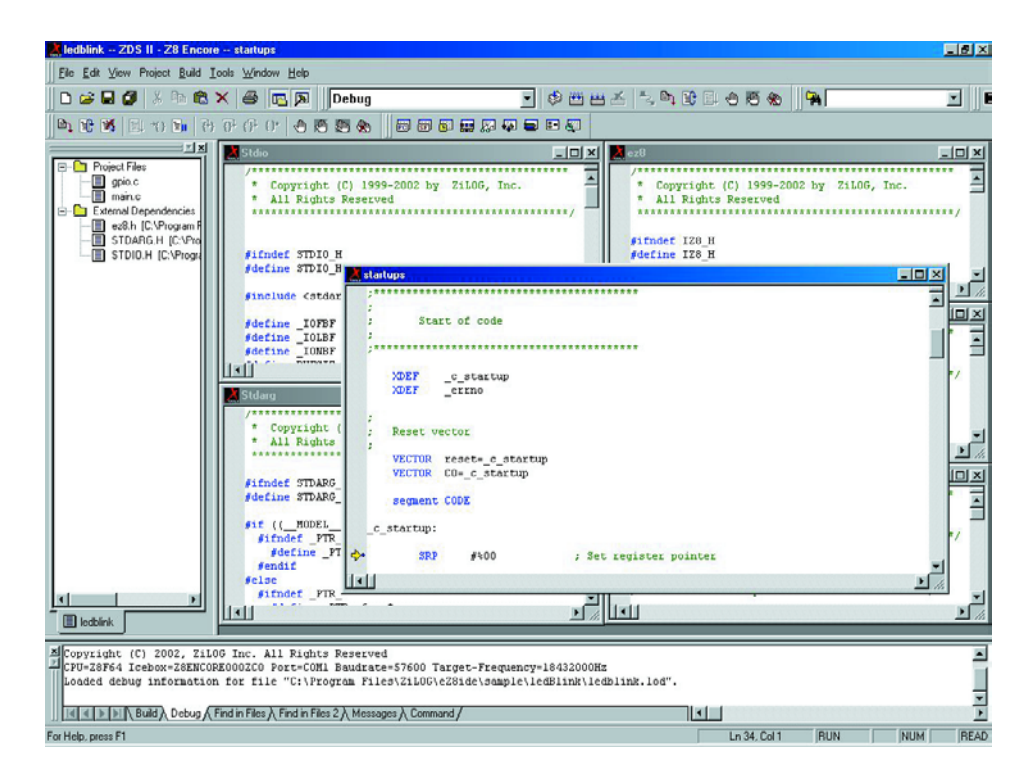

# **DOMESTI**

# **Aérateur à programme**

# Par processeur MSP430

Jan Volkering

Cet automate, piloté par microprocesseur, ne fonctionne pas bêtement synchronisé sur l'éclairage du local. Il obéit aux injonctions d'un seul doigt et s'arrêtera après le délai que vous aurez décidé. Un seul bouton, un seul chiffre pour symboliser la durée choisie, avec la latitude de l'arrêter à tout moment et encore avec le même bouton.

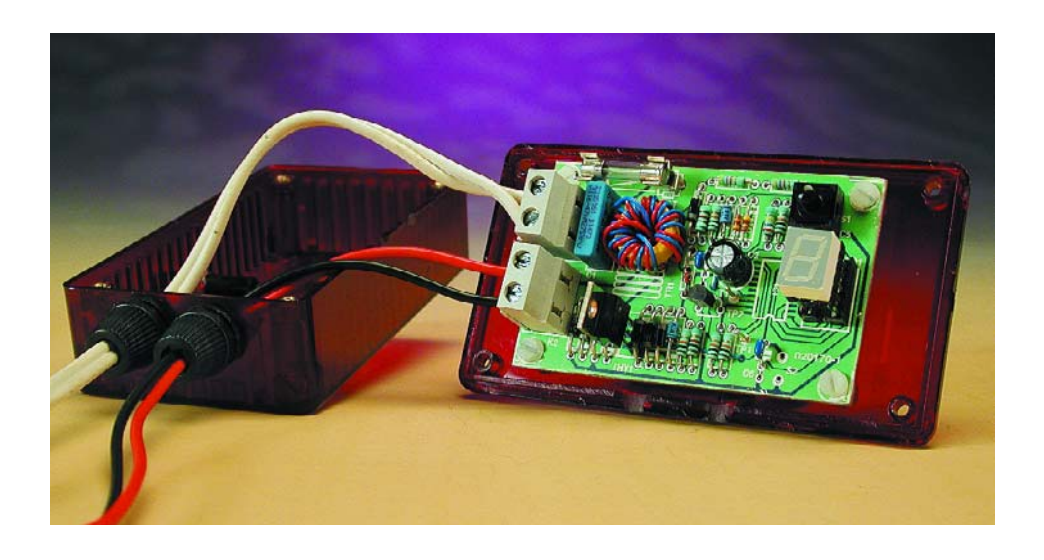

Les aérateurs qui tournent aussi longtemps que la lumière est allumée, c'est bien, mais l'auteur a voulu moduler davantage les possibilités, en fonction des circonstances. Pensons à la hotte aspirante de la cuisine ou au ventilateur de tout endroit, petit ou grand, à ventiler : garage, atelier, fumoir ou autre. L'arrêter en sortant expose à ce que l'extraction des effluves ne soit pas achevée pour autant : il faut jouer les prolongations. Or, chacun aimerait s'occuper l'esprit à autre chose que de revenir l'éteindre plus tard. Mais une simple minuterie n'est pas capable, comme l'odorat humain, d'intégrer les paramètres à considérer pour fixer la période requise. Et c'est encore mieux quand on peut voir ce qu'on a choisi.

Les retardateurs à minuterie existent depuis longtemps, mais si l'on souhaite une plus grande souplesse sans exagérer le matériel à installer, ni les contraintes de manipulation, le plus avantageux est de partir d'un petit processeur. Nous avons donc décidé de tout faire à l'aide d'un seul

bouton : un coup pour l'allumer, plusieurs pour allonger la période, le maintenir enfoncé pour arrêter le ventilateur.

Nous ne disposons pas nécessairement de beaucoup de place pour installer le système, tâchons de nous passer de transformateur. Un régulateur, il en faudra bien un, un redresseur et une résistance en série devraient convenir. Mais pour éviter une trop forte dissipation, il faudra un montage particulièrement parcimonieux en énergie. Or, les processeurs Texas Instruments de la série MSP430 se contentent de vraiment très peu de puissance, tout en offrant quantité de fonctions qui permettent de réduire au strict minimum les composants nécessaires.

## **La famille MSP430**

La famille MSP430 de Texas Instruments regroupe des microprocesseurs RISC à 16 bits spécialisés dans les applications à basse puissance. Au fil du temps, elle s'est diversifiée pour proposer des ensembles définis de fonctions telles que convertisseur A/N, comparateur, temporisateur,

# DOME<sup>S</sup>

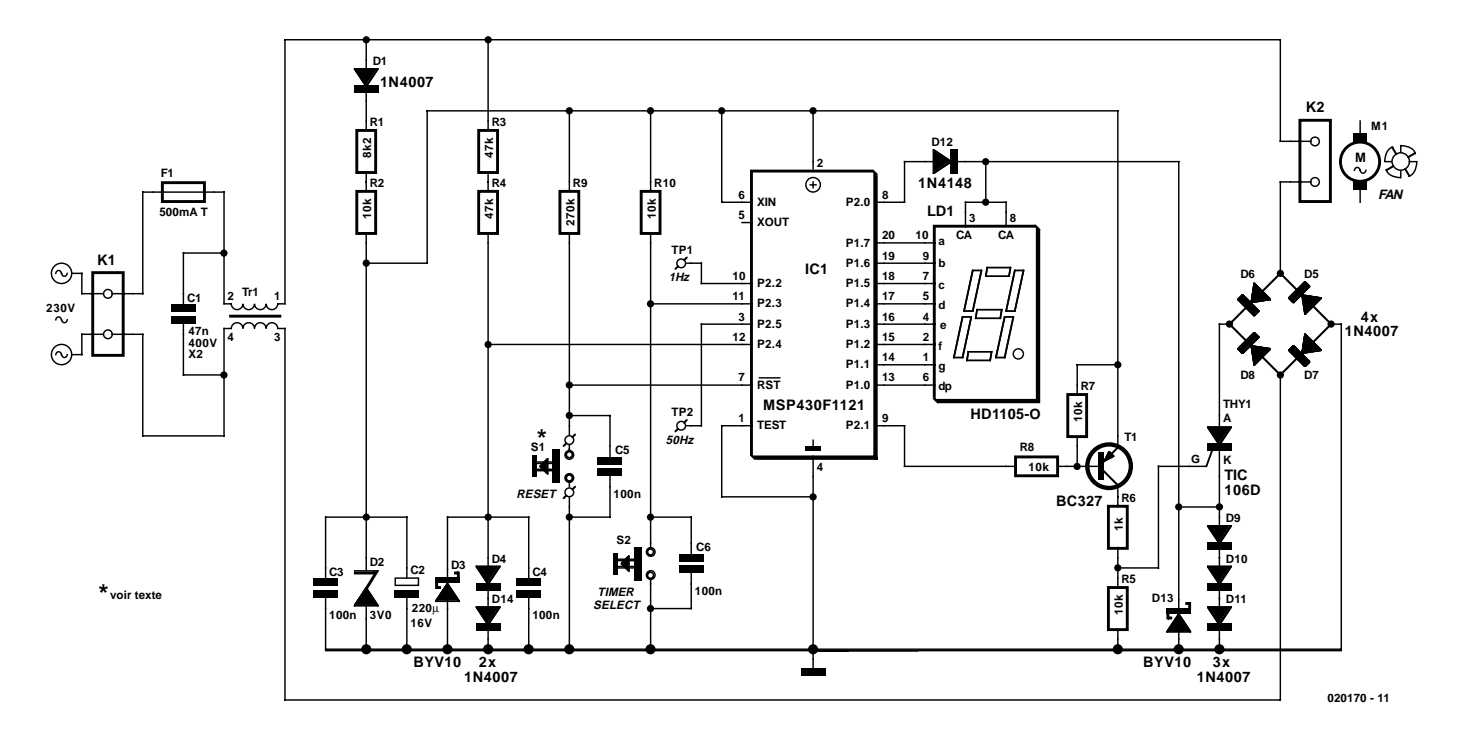

Figure 1. Le schéma du programmateur centré sur le processeur MSP430F1121.

sortie PWM, chien de garde, pilote d'écran LCD, UART, port sériel et multiplicateur. La mémoire embarquée peut comporter une combinaison de RAM, ROM, OTP (à programmation unique), EPROM ou flash. La famille MSP430 propose plusieurs modes de fonctionnement à puissance réduite. Chaque passage en veille d'une section du microprocesseur réduit d'autant la consommation globale. En activité complète, elle se monte à 250 µA environ, alors que dans le mode « d'hibernation » la plus profonde, elle ne fait même plus 0,1 µA. Pour commander un ventilateur, 250 µA c'est déjà peu de chose, aussi ne ferons-nous pas usage de ces possibilités ultimes de restriction. La tension d'alimentation, selon le type choisi, peut varier de 1,2 V à 5 V.

Tous les membres de la famille MSP430 disposent d'un circuit d'oscillateur perfectionné qui autorise le choix entre l'horloge interne, un quartz de montre bon marché à 32 kHz ou un autre quartz de la fréquence voulue, jusqu'à 8 MHz. L'oscillateur interne est un DCO (*Digitally Controlled Oscillator*) que l'on peut commander numériquement, par exemple par le 50 Hz du réseau. Comme programmateur pour le ventilateur, nous avons choisi un modèle bon marché, le MSP430F1121 qui ne compte que 1 Koctet de mémoire Flash, 128 octets de RAM, un comparateur, un temporisateur à 16 bits à sorties PWM et un chien de garde.

La plupart des broches du MSP430F1121 peuvent être programmées, selon l'application envisagée, en E/S numériques, dont chaque entrée peut servir individuellement à déclencher des interruptions. En revanche, programmées en sorties, elles pourront fournir ensemble un courant de 48 mA. On peut aussi programmer sur ces ports d'autres fonctions du MSP430F1121, comme le comparateur ou des sorties en PWM.

Le MSP430F1121 dispose d'une ROM d'amorçage qui permet de programmer la section de mémoire flash, même lorsque la puce est déjà en circuit. Dans la famille MSP430, on introduit le code en mémoire et on le vérifie par l'intermédiaire d'un port sériel, appelé port JTAG. Il fait partie des broches d'E/S générales. Vous trouverez davantage d'information et des exemples de programmes sur le site Web de Texas Instruments à l'adresse : http://focus.ti.com/docs/prod/ folders/print/msp430f1121.html.

## **Le schéma**

La **figure 1** reprend le schéma complet du programmateur de ventilateur. On s'en aperçoit, le matériel nécessaire est réduit à sa plus simple expression.

La tension d'alimentation est puisée directement du circuit d'éclairage, à travers le connecteur K1, le fusible F1 et la bobine antiparasite Tr1, qui, bobinée en bifilaire, présente une haute impédance à l'égard des parasites asymétriques. Le condensateur C1 constitue un simple court-circuit pour les perturbations indésirables.

Après redressement à simple alternance par la diode D1, la tension d'alimentation se voit régulée à la valeur nominale de 3 V à l'aide du réseau en série R1/R2/D2. La résistance ballast devant la diode zener a été divisée en deux pour ne pas dépasser la tension maximale que peut supporter une résistance standardisée de 0,5 W. Le courant moyen qui la traverse se chiffre à 5 mA environ. On en déduit donc une dissipation dans R1+R2 de 0,5 W, c'est aussi la consommation d'énergie du programmateur au repos.

Le condensateur C2 est largement dimensionné, à la fois pour bien atténuer les ondulations résiduelles après un redressement à simple alternance et pour servir de réservoir capable de fournir le courant nécessaire à faire clignoter, toutes les 5 secondes, le point décimal de l'affichage, aussi longtemps que le programmateur est au repos.

La référence de 50 Hz est fournie par R3, R4,

# **DOMESTIC**

D3, D4, D14 et C4. Ici aussi, la résistance ballast est répartie pour respecter la limite de tension. On a fait appel à la diode Schottky D3 pour empêcher que le signal de référence à 50 Hz ne descende plus bas que 250 mV sous le zéro, ce que le MSP430 ne supporterait pas. C4 atténue d'éventuelles composantes à haute fréquence mêlées au 50 Hz sur l'entrée de référence.

C'est un thyristor (THY1), dans la diagonale d'un pont de redressement formé par D5 à D8, qui commute la charge, à savoir le moteur du ventilateur. En court-circuitant, quand il le faut, les bornes plus et moins du pont, il permet au courant alternatif de circuler dans le circuit extérieur.

Lorsque le thyristor est en conduction, on trouve aux bornes de D9 à D11 une ébauche des deux alternances de la sinusoïde redressées, avec une tension de crête d'à peu près 1,8 V. Elle va servir à alimenter l'affichage, qui ne demande de l'énergie que pendant le fonctionnement du ventilateur. De la sorte, on n'entre pas en concurrence avec le MPS430. Ici également, la diode Schottky D13 empêche qu'une tension plus négative que –250 mV n'atteigne les broches du microprocesseur.

Les sorties P1.0 à P1.7 activent chacune un segment de l'affichage quand elles sont au niveau bas. La résistance interne des portes du processeur, d'environ 100 Ω, suffit à limiter à quelque 3 mA le courant dans les segments de l'afficheur, du fait que le modèle utilisé ici (cf. liste des composants) demande au moins 1,5 V. Autrement, il faudrait ajouter des résistances supplémentaires. Pour atteindre une intensité lumineuse suffisante, il faut un afficheur qui s'éclaire convenablement sous un courant faible. Le type HD1105-O procure 21 000 µcd à 10 mA.

Lors du passage par zéro de la tension secteur, le thyristor désamorce s'il n'y a plus de tension anode-cathode et s'il n'y a pas de tension sur la gâchette. En maintenant la tension de gâchette à 3 V, il réamorce aussitôt que la différence de potentiel sur le thyristor dépasse la tension de maintien ( $V_{tm}$ ) de 1,7 V. Ce cette manière, il ne se produit aucun pic de commutation durant toute la période active. Avantage supplémentaire, le logiciel n'a pas à prévoir de synchronisation à 50 Hz pour commander la gâchette, sauf au moment de l'allumage.

Pour éviter que des pics de tension, par effet retour sur la gâchette du thyristor, ne puissent perturber le bon fonctionnement du MSP430, la commande s'effectue par l'intermédiaire du transistor tampon T1. Ce n'est pas une question de courant, le processeur aurait amplement suffi à la tâche.

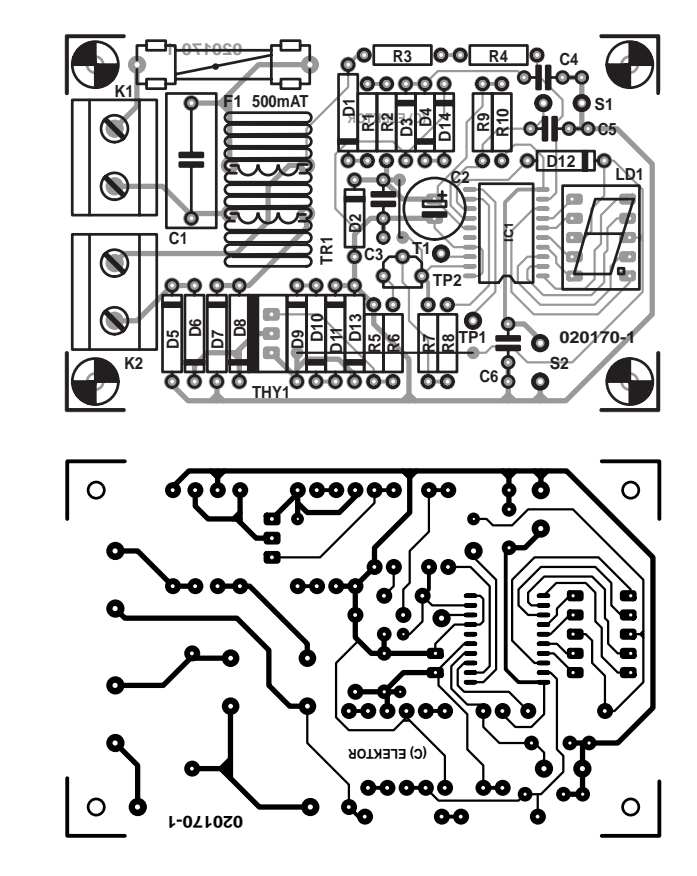

Figure 2. Pistes de cuivre et disposition des composants sur la platine du programmateur.

## **Le MSP430, côté matériel**

L'afficheur se branche au port P1.x, les segments s'éclairent par action au niveau bas.

Un circuit de mise à zéro est prévu (R9, C5, S1), qui fixe les conditions de départ du processeur à la mise

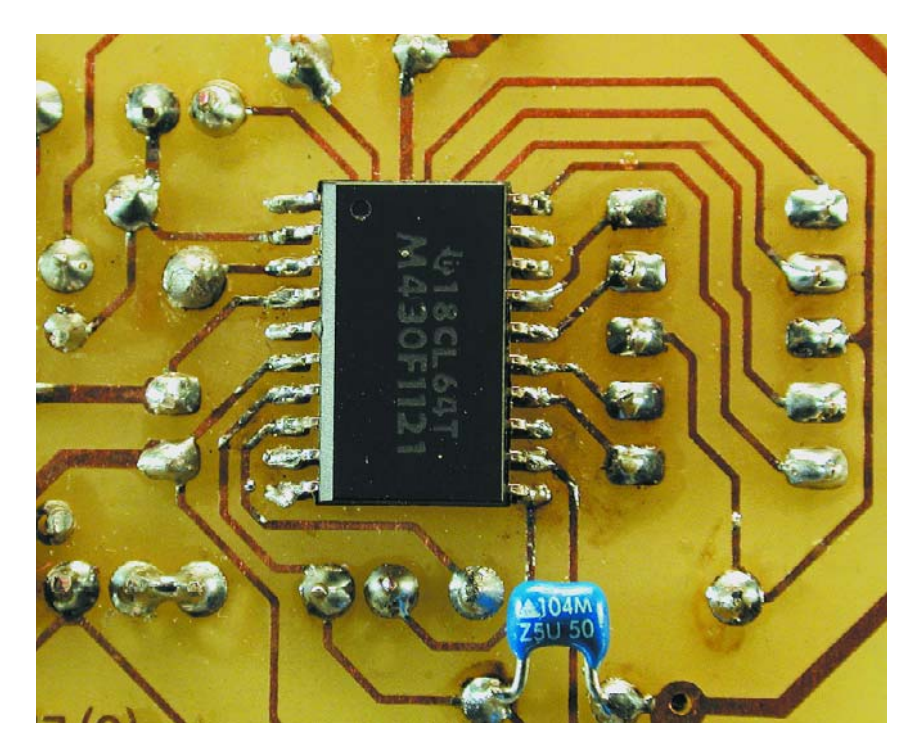

Figure 3. Comme pour tout CMS, il faut une main sûre pour installer le MSP430.

#### **Liste des composants**

#### **Résistances :**

 $R1 - Rk$  $\Omega$  $R2, R5, R7, R8, R10 = 10 k\Omega$  $R3.R4 = 47 k\Omega$  $R6 = 1 k\Omega$  $R9 = 270 k\Omega$ 

#### **Condensateurs :**

 $CI = 47$  nF/400 V classe  $X2$  $C2 = 220 \text{ uF} / 16 \text{ V}$  radial  $C3$  à  $C6 = 100$  nF

#### **Semi-conducteurs :**

D1,D4 à D11,D14 = 1N4007 D2 = diode zener 3 V/500 mW  $D3, D13 = BYV10$  $D12 = 1N4148$  $TI = BC327$  $THYI = TIC106D$ 

sous tension. Le poussoir n'a de raison d'être qu'à la mise au point. Aucun accès à S1 n'est donc prévu après la mise sous boîtier.

Le poussoir S2, en revanche, active et arrête la temporisation. Si une des broches du MSP430 est programmée en entrée, le signal passe par un trigger de Schmitt. En conséquence, aucun souci à se faire au sujet des flancs d'entrée trop poussifs. On peut dès lors étouffer par une capacité suffisante les transitoires de  $LDI = HDI105-O$  $ICI = MSP430F112I$  (Texas Instruments, programmé EPS 020170-41)

#### **Divers :**

KLK2 = bornier encartable  $\lambda$ 2 contacts au pas de 7,5 mm  $FI =$  porte-fusible + fusible 500 mAT  $SI =$  bouton-poussoir unipolaire classe II (à fin de tests uniquement) S2 = bouton-poussoir unipolaire classe II tel que, par exemple, Omron A3DT-7111 avec capuchon A3DT-500R (Farnell)  $Tr1 = 20$  spires bifilaires environ sur tore Philips TN14/9/5 de matériau 3C85 boîtier : par exemple 1591B rouge (Hammond)

contact et s'éviter une stratégie antirebond par logiciel.

Ventilateur à l'arrêt, le temporisateur interne à 16 bits du MSP430, entraîné par l'oscillateur interne, sert à indiquer que le montage est au repos, en allumant pendant une demi-seconde le point décimal toutes les cinq secondes. C'est pourquoi le port P2.0 est configuré en sortie, à l'état normalement haut, relié par D12 à l'anode de l'affichage. Le point décimal est mis

# **Programmer soi-même**

Il existe un outil de conception économique pour expérimenter sur le MSP430F1121 : le F. E. T. (*Flash Emulation Tool*). En pratique, on remarque qu'il permet d'ailleurs de développer des réalisations complètes, comme cet aérateur à programme.

Ce F.E.T. (MSP-FET430x110 : cf. www.ti.com) est accompagné d'une version réduite de l'environnement « IAR workbench », appelée « Kickstart ». La limitation réside dans la longueur du logiciel en C acceptée par le programme de chargement et de mise au point : 2 000 lignes de code après compilation. Les 2 K sont bien nécessaires, du fait que le fichier d'en-tête livré comporte déjà près d'un millier de lignes. Il vous faut ensuite saisir la description de tous les registres et positions de bits de tout le processeur. Cela semble un fameux travail lors de la rédaction du premier logiciel.

En réalité, la limitation du volume de code à mettre au point ne s'applique pas si vous partez du langage assembleur. Tous ceux qui aiment rédiger en assembleur apprécieront la famille MSP430. Il s'agit d'un processeur dit « orthogonal », c'està-dire dans lequel on a le droit d'utiliser toutes les instructions et toutes les méthodes d'adressage des registres et de la RAM. Comme le MSP430 se fonde sur une structure RISC (*reduced-instruction-set computer*), il ne totalise que 27 instructions de base. En revanche, il y a sept modes d'adressage disponibles. Le F. E. T. pour MSP430F1121 se branche par câble en nappe directement sur le port d'imprimante du PC et coûte environ 55 €.

temporairement au niveau bas par P1.0, pendant que P2.2 passe au niveau bas pour ne pas surcharger l'alimentation de 3.0 V. Le courant d'alimentation de l'afficheur traverse alors D9 à D11.

DOMEST

Au moment où l'on appuie sur S2, le MSP430 sort de l'état de repos pour devenir actif. Le temporisateur interne s'arrête et le comparateur embarqué commence à évaluer le signal d'entrée par rapport au quart de la tension  $V_{CC}$  (750 mV). La sortie du comparateur est branchée au port P2.2 (point de test TP2). Toutes les 20 ms, une interruption est ainsi générée au passage par zéro de la tension secteur.

C'est cette interruption récurrente à 50 Hz, qui organise la temporisation logicielle, tandis que le MSP430 est scandé par l'oscillateur interne (sur 1 MHz environ). L'affichage s'active en premier, ensuite le thyristor s'amorce au premier passage par zéro.

## **Le MSP430, côté logiciel**

Précisons d'emblée que le MSP430 est disponible, préprogrammé, chez Publitronic Service. Il existe également, pour les amateurs, une disquette qui reprend le code source du logiciel, mais que vous pouvez tout aussi bien télécharger de notre site Web (www.elektor.fr).

Quelques explications à propos du logiciel. Il y a quatre compteurs logiciels qui tournent dans le processeur. Le premier fait partie de la routine d'interruption, lancée par le comparateur commandé par le 50 Hz, il compte jusqu'à 50 pour fournir un signal à 1 Hz disponible sur TP1. Cette horloge qui bat la seconde sert à déclencher un deuxième compteur logiciel qui, lui, compte par 300, de quoi faire les 5 minutes qui constituent le temps minimum de fonctionnement du ventilateur, mais aussi le pas d'incrémentation d'un autre compteur virtuel dont la valeur sera affichée par le chiffre décimal, donc jusqu'à 9. Cela correspond ainsi à 45 minutes. Des pressions supplémentaires sur le bouton n'auraient aucun effet.

S'il faut arrêter plus tôt l'aérateur, on appuie sur S2 pendant plus de 3 secondes. En fait, aussi longtemps qu'on pousse sur S2, on active un quatrième compteur qui incrémente au rythme de la seconde. Arrivé à trois, il désamorce le thyristor.

C'est la routine domestique d'interruption à 50 Hz qui régit la mise en marche et l'arrêt, elle enclenche et déclenche toujours le programmateur au moment du passage par zéro de la tension secteur.

# **DOMESTIC**

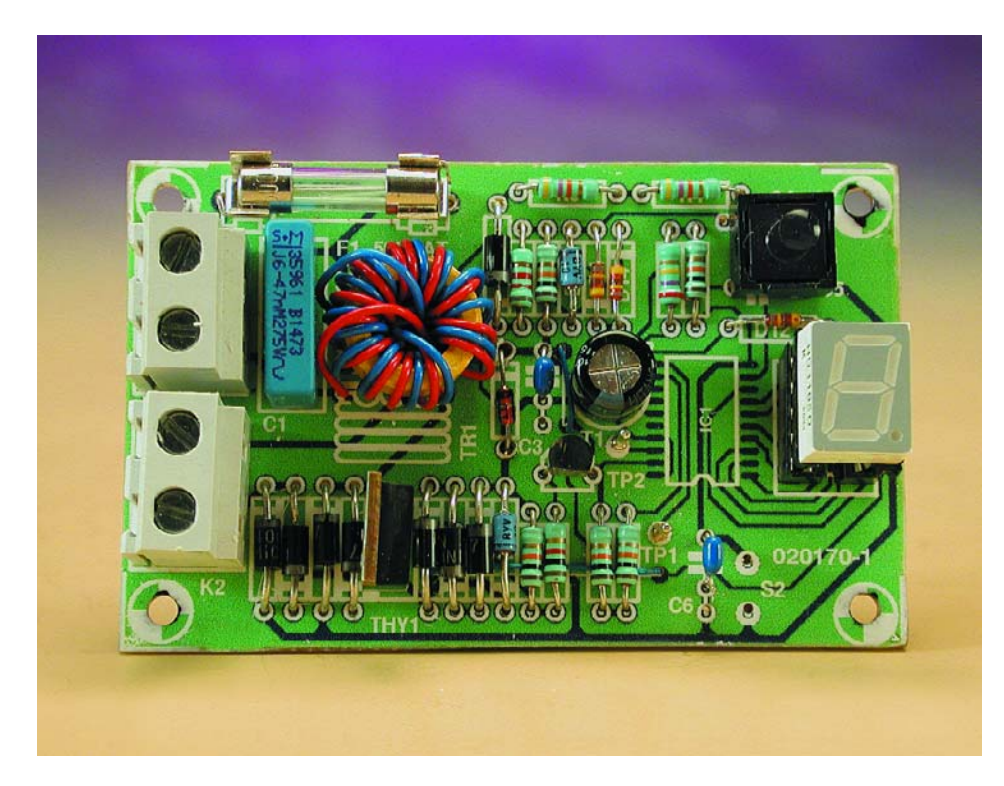

Figure 4. Et voici à quoi ressemble la platine lorsque l'assemblage est terminé.

Lorsque survient un arrêt forcé ou la fin du décompte du temporisateur, on met hors circuit le comparateur qui fournit les interruptions et l'on réactive le temporisateur matériel interne pour faire indiquer par clignotement du point décimal que le montage est au repos. Aussi bien pendant l'arrêt que pendant le fonctionnement, le chien de garde est « muselé » en permanence, pour éliminer tout risque de mise à zéro inopinée du système.

## **Réalisation pratique**

Le dessin de la platine destinée au programmateur d'aération est reproduit à la **figure 2**. Ce circuit imprimé est disponible auprès des adresses habituelles et vous pouvez consulter le site www.elektor.fr pour tous les détails.

La construction du montage ne présente qu'une opération délicate : l'installation du circuit intégré MSP430 qui est un CMS. Il se monte en surface, donc côté soudures et la bonne pratique commande de l'installer en premier.

Il convient d'étamer au préalable les pistes concernées de la platine et de les nettoyer ensuite à l'aide de tresse à dessouder. On place la puce sur les dites pistes et l'on commence par souder en place les deux broches extrêmes au moyen d'un petit fer à pointe fine. On aura ensuite tout loisir de raccorder les autres. Il faut se montrer parcimonieux avec la soudure pour éviter tout court-circuit entre broches. Reste à contrôler qu'il ne subsiste aucun pont de soudure et que toutes les broches sont effectivement raccordées. Un excès de soudure s'enlève à la tresse à dessouder. La **figure 3** vous montre le travail effectué.

On peut alors retourner la platine et poursuivre par l'installation des composants « normaux ». Comme d'habitude, le mieux est d'aller du plus petit au plus grand, en commençant par le pont de câblage situé à côté de C3 pour terminer par les connecteurs encartables K1 et K2, nettement plus imposants.

La self antiparasite Tr1, on peut hardiment la bobiner soi-même sur un petit noyau annulaire (diamètre 14 mm) de Philips, le type TN14/9/5 en matériau 3C85. Il suffit de prendre deux fils de câblage isolés de 0,5 mm de diamètre environ et d'en bobiner, deux fils en main, sur ce noyau, une vingtaine de spires en numérotant 1 et 3 les deux bouts de départ, les deux autres extrémités porteront les chiffres 2 et 4.

L'afficheur se place sur un support et peut éventuellement être surélevé en utilisant deux connecteurs à quatre contacts. Il y a intérêt à vérifier soigneusement la polarité des diodes,

toute erreur serait fatale au processeur. La **figure 4** représente la face composants de la platine terminée. Lorsque tous les composants ont été soudés, nous avons enduit de vernis le côté pistes. Une manière économique de procéder, c'est de se servir de vernis à ongles transparent (sans paillettes) !

Reste à l'emballer. Avec la sécurité électrique présente à l'esprit, c'est forcément sur un boîtier en matière synthétique que se portera votre choix. Pour notre prototype, nous avons trouvé chez Hammond un boîtier en plastique rouge transparent. Son atout, c'est qu'il ne faut pas y pratiquer de découpe pour l'affichage, on peut le lire à travers le couvercle. Parce que, s'il faut découper une fenêtre, on devra aussitôt la recouvrir, par souci de sécurité. Il n'y a donc que deux trous à forer, l'un pour les fils de raccordement, l'autre pour le bouton poussoir S2. Nous vous recommandons d'utiliser le modèle d'interrupteur indiqué dans la liste des composants et de fixer la platine dans le boîtier avec des boulons en plastique.

N'oubliez à aucun moment, lors des vérifications et du raccordement, que tout le montage est soumis à la tension du secteur ! Avant toute intervention ultérieure, débranchez systématiquement le cordon d'alimentation de K1. Vous pouvez consulter à ce sujet les pages que nous consacrons régulièrement dans ce magazine aux mesures de sécurité. Et si vous tenez à tout faire dans les règles, vous collerez sur le boîtier une étiquette d'identification qui rappelle aussi la valeur du fusible de remplacement.

## **En finale**

La puissance que ce programmateur peut commuter dépend du pont de diodes D5 à D8 et du thyristor TH1. Les modèles choisis ici peuvent soutenir un courant de 1 A. Pour un débit plus élevé, il vous faudra choisir des composants plus forts. Veillez cependant à ce que le thyristor amorce pour une tension de gâchette de 2 V à un courant (*gate trigger current*) inférieur à 200 µA. Ce courant provient de l'alimentation de 3 V.

(020170)

# **yEnc & Co**

# Méthodes de codage des fichiers attachés

Harry Baggen

Bien que la plupart des utilisateurs d'Internet se contentent, par le biais de leur ordinateur, de visiter des sites au graphisme attrayant et d'envoyer/recevoir des E-mails, la Toile, ce médium englobant notre bonne vieille Terre, offre bien d'autres potentialités. Il existe ainsi des dizaines de milliers de groupes de discussion (*newsgroup*) qui permettent à des amateurs de tous poils d'échanger des données concernant leurs violons d'Ingres. Le problème est que l'on se trouve confronté, lors de sa première « plongée » dans ce monde, un certain nombre de méthodes de codage, telles que yEnc et uuencode, qui, au premier abord, peuvent paraître étranges.

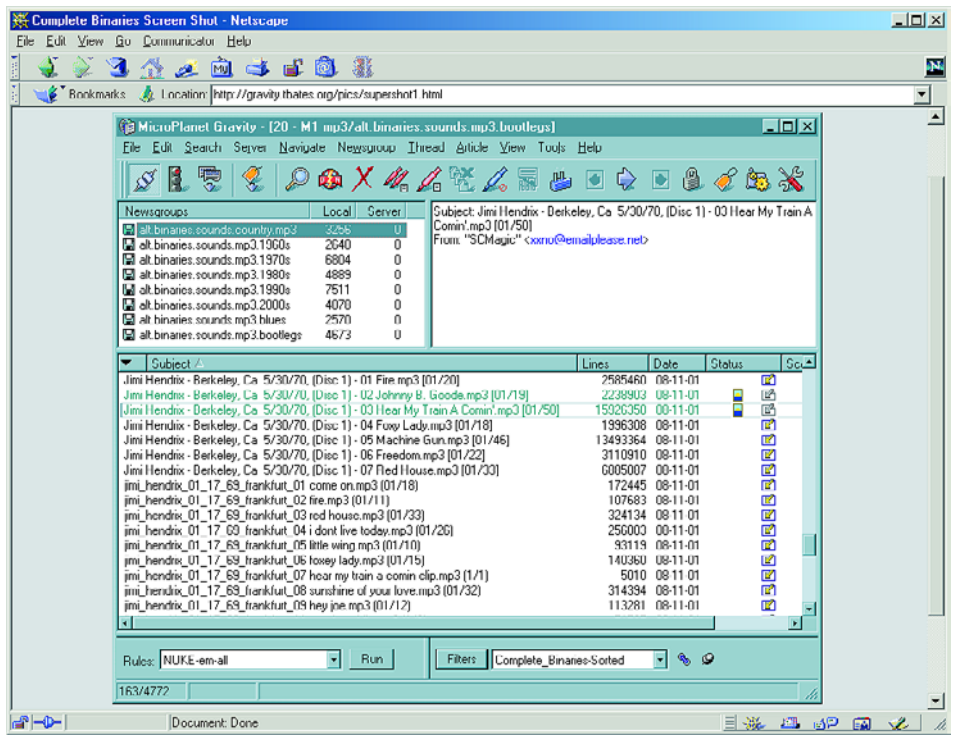

Il n'y a pas si longtemps encore, il nous fallait passer par un BBS (*Bulletin Board System*) pour la transmission, dans un sens ou dans

l'autre, de messages ou pour télécharger des fichiers. (NdlR : la rédaction se souvient avec émotion d'un

certain Outtime BBS dont le maître d'oeuvre était Stéphane Boudin, BBS qui lui a permis de faire ses premières armes dans le monde des modems...). À l'époque déjà, le téléchargement de programmes, d'images et de toutes autres sortes de fichiers faisait le bonheur de nombre d'utilisateurs de PC.

De nos jours, sur Internet, cette fonction a été reprise par les Groupes comme les appelle Yahoo!, l'ensemble du réseau ayant en fait été baptisé usenet (*user's network*). À l'origine, usenet était une partie d'Internet destinée à la transmission de messages pouvant intéresser un grand nombre de personnes. Les pères spirituels de ce concept n'avaient pas pensé à l'époque que les utilisateurs futurs se serviraient de ce moyen pour la transmission de fichiers binaires (programmes, images, musique). C'est là la raison de la naissance de différents protocoles, méthodes et programmes auxiliaires servant à garantir ces possibilités.

Les serveurs servant à usenet et

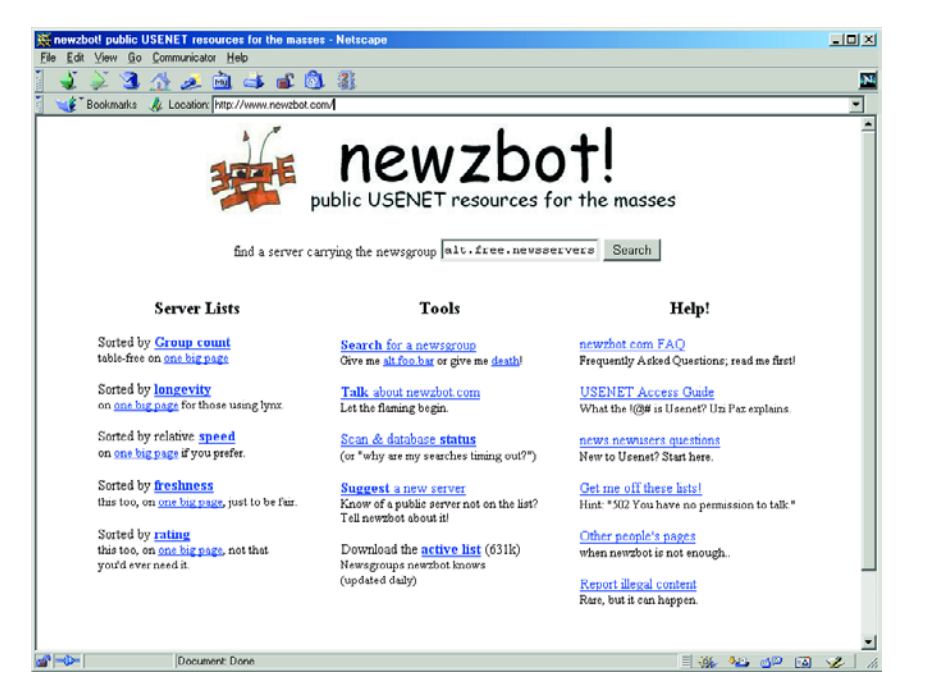

aux E-mails utilisent un protocole relativement simple. Dans le cas du Courriel il s'agit de SMTP (*Simple Mail Transfer Protocol*) et avec usenet de NNTP (*Network News Transfer Protocol*).

Leur caractéristique commune est qu'ils ne peuvent tous deux traiter que des textes en ASCII. Il n'est partant pas possible d'envoyer un programme en fichier attaché (*attachment*). Pour contourner cette limitation on a imaginé une technique qui consiste à commencer par convertir un fichier binaire en texte ASCII, ce qui permet ensuite de l'envoyer par le biais de usenet. À l'arrivée, le texte est reconverti vers son état binaire d'origine. Plusieurs techniques sont utilisées, la plus connue d'entre elles étant cependant Uuencode/Uudecode. Parallèlement, il existe également les méthodes Bin-Hex et Base64.

Aujourd'hui, la plupart des *browsers* Internet intègrent un lecteur de message (Outlook Newsreader sous Internet Explorer et Messenger sous Netscape). Les dispositifs de codage et de décodage y sont intégrés de sorte que l'utilisateur n'a pas la moindre idée de ces opérations. Un fichier attaché apparaît dans son format correct sans qu'il ne soit nécessaire de procéder à quelque « bidouillage » que ce soit.

Il existe cependant depuis un certain temps une nouvelle méthode de codage que tous les lecteurs ne

savent pas encore quoi faire : **yEnc** [1]. Pourquoi trouver quelque chose de nouveau si les vieilles méthodes fonctionnaient bien ? Les méthodes de codage existantes présentent malheureusement l'un ou l'autre inconvénient. Leur défaut le plus grave est un manque évident d'efficacité. Un fichier binaire codé à l'aide des techniques existantes voit sa taille augmenter de près de 40% par rapport à sa taille d'origine. La transmission de ce dernier fichier prend sensiblement plus de temps qu'il n'aurait nécessité dans son format original. Avec yEnc, cet embonpoint est bien plus faible vu que le surplus ajouté se limite à quelques pour cents (cf. **Zen's yEnc FAQ** [2]). À signaler en outre que yEnc intègre une correction d'erreur.

En dépit de ces aspects positifs, yEnc n'a pas manqué de subir quelques critiques, en particulier au niveau de son concept (cf. l'article de **Jeremy Nixon** [3]), vu qu'il semble encore présenter l'une ou l'autre imperfection. Il n'en reste pas moins que yEnc est devenu assez rapidement un codage très utilisé dans le monde des Groupes.

Les programmes de consultation des Groupes des browsers Internet les plus courants ne supportent pas encore yEnc. Si vous essayez partant de télécharger un fichier attaché codé par yEnc, tout ce que vous verrez apparaître sur votre écran est une suite sans queue ni

# **ÉLECTRONIQUE**EN LIGNE

tête de caractères.

Il existe heureusement des solutions qui permettent de contourner cet écueil. On pourra utiliser un programme de consultation différent supportant lui l'encodage yEnc voire doter son *browser* favori d'un *plug-in* yEnc. Le programme gratuit **yProxy** [4] de Brawny Lads est un tel *plugin*. Il fonctionne comme un serveur-proxy par rapport au *browser* existant.

Autres programmes de consultation supportant yEnc : **Xnews** [5] et **Super Gravity** [6]. Ce ne sont cependant pas les seuls. Si vous êtes prêt à ouvrir votre porte-monnaie vous pouvez acheter un programme connu tel que **Fortè Agent** [7]. Sa version gratuite (Free Agent) ne supporte pas yEnc pour le moment.

Il nous faut cependant placer une remarque si vous pensez que vous êtes en mesure de télécharger n'importe quoi sans le moindre problème : nombre de fournisseurs d'accès à Internet ont banni de leurs serveurs les Groupes à fichiers binaires (les fameux « binaries ») en raison de l'énorme trafic qu'ils impliquaient. Usenet comprend de l'ordre de 50 000 Groupes qui créent jour après jour des flux de nouvelles données de plusieurs centaines de gigaoctets et des transmissions de données de 1 téraoctet voire plus !. Si ces fichiers attachés vous intéressent, il vous faudra vous résoudre à prendre un abonnement (payant) auprès d'un fournisseur d'accès spécialisé dans ce domaine voire tenter de trouver un serveur de news gratuit. Il existe de bons moteurs de recherche pour cela : **Newzbot** [8] et **FreeNews** [9] par exemple.

(035021)

# **Adresses Internet**

- [1] yEnc: *www.yenc.org/*
- [2] Zen's yEnc FAQ: *www.geocities.com/zenwebpage/ yEncFAQ.htm*
- [3] Critiques concernant yEnc: *www.exit109.com/~jeremy/news/yenc.html*
- [4] yProxy: *www.brawnylads.com/software/*
- [5] Xnews: *http://xnews.newsguy.com/*
- [6] Super Gravity: *http://gravity.tbates.org/super.html*
- [7] Forté Agent: *www.forteinc.com/agent/index.php*
- [8] Newzbot: *www.newzbot.com/*
- [9] FreeNews: *http://freenews.maxbaud.net/*

# **LOI**SIRS

# **Pilote d'éclairage disco à 8 canaux**

# Jusqu'à 500 watts par voie

Projet : Tom Varley

Si ce projet a été conçu à l'origine en tant qu'unité de commande d'éclairage disco autonome, rien n'interdit d'envisager de l'utiliser à d'autres fins, pour la commande d'une série de 8 sapins de Noël ou celle de l'éclairage d'une vitrine par exemple. Son activation se fait par signal sonore; ce montage peut fonctionner en autonome. Il connaît plusieurs effets, Blackout, Flood, VU-mètre, streak et succession de patrons.

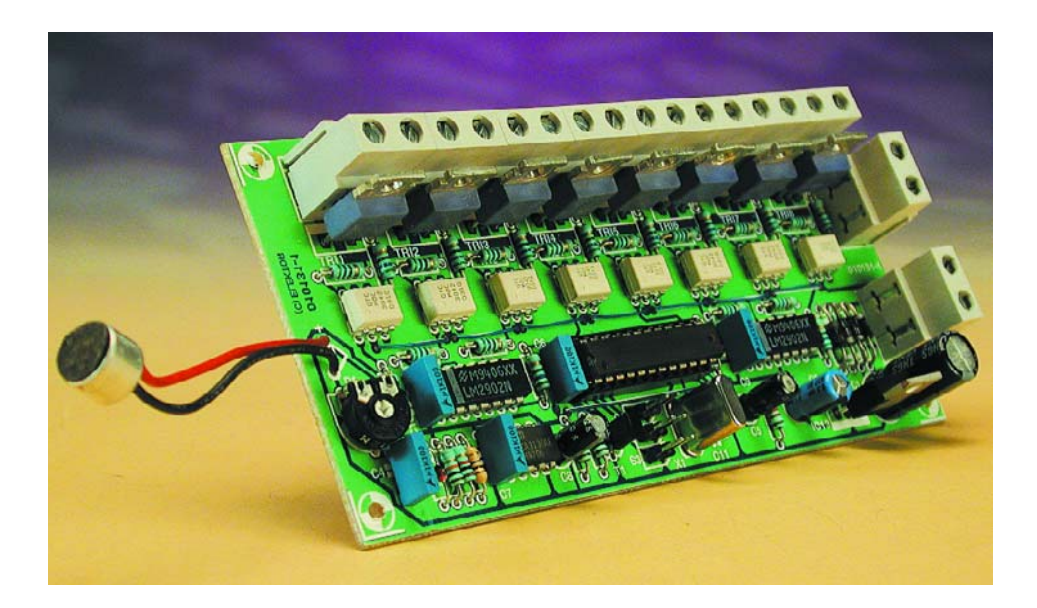

Les organes de commande nécessaires se résument à une triplette de boutons-poussoirs. Son coeur et son cerveau prennent la forme d'un 87C750, un microcontrôleur OTP populaire de Philips. À l'origine, ce projet a été conçu à l'intention d'un DJ (Ddisc Jockey) ou d'un petit groupe de musiciens ayant besoin de piloter 8 dispositifs d'éclairage PAR-56 de 500 watts avec le moins de complications possibles.

Ce projet devrait satisfaire, un certain temps

du moins, tous ceux d'entre nos lecteurs qui nous ont demandé l'une ou l'autre unité d'effets de lumière disco.

Il semblerait que les unités du commerce pouvant se targuer de spécifications sérieuses soient non seulement rares mais aussi relativement coûteuses, ce qui explique (et justifie pensons-nous) notre idée de vous proposer une unité à réaliser vous-

# **Caractéristiques**

- Effets : Flood, Blackout, Succession de patrons (Pattern Sequence), Détection rythmique (Beat Detect), VUmètre, Suivi rapide après détection rythmique (Fast Chase on Beat Detect)
- Pilotage par microcontrôleur
- Détecteur de rythme (Beat detector) à microphone intégré et sensibilité ajustable
- Commande 8 (sets de) lampes de scène d'une puissance maximale de 500 watts chacun(e)
- Isolation électrique entre les circuits de commande des lampes et l'électronique du microcontrôleur
- La réalisation ne nécessite qu'une platine
- Commande à l'aide d'une triplette de boutons-poussoirs

même qui aura, nous l'espérons, un bon succès. Ne vous méprenez pas sur ce « nous l'espérons », il s'agit de fausse modestie. Comme c'est le cas de tous les projets présentés avec des platines des logiciels dispo-

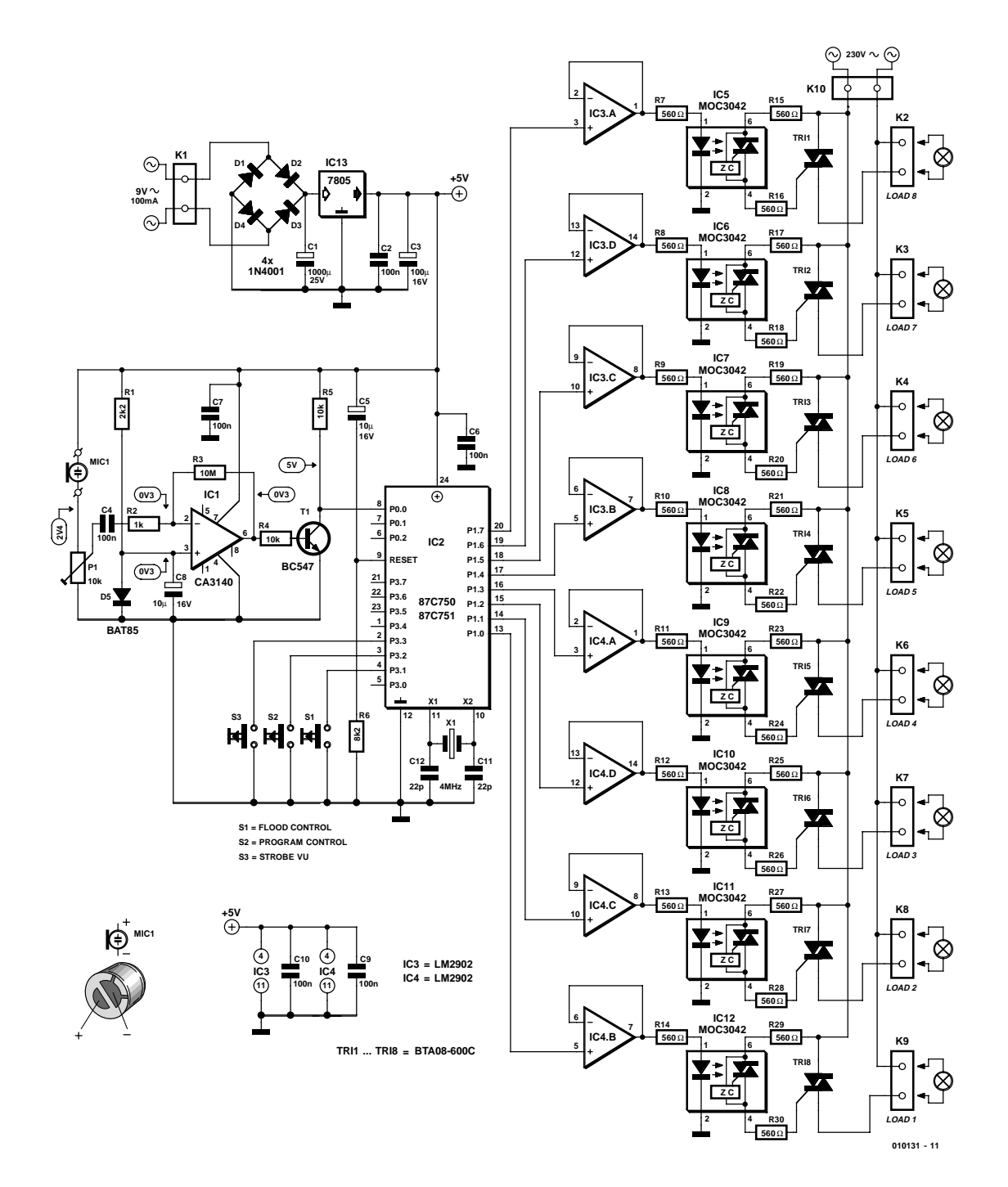

Figure 1. L'électronique de notre pilote d'éclairage disco à 8 canaux.

nibles aux adresses habituelles, celui-ci a également passé avec succès sous les fourches caudines de notre laboratoire de développement en coopération étroite avec l'auteur Tom Varley qui a soumis ce montage aux feux de la rampe et l'a essayé en « live » avec un groupe de musiciens.

## **Description du circuit**

Le schéma représenté en **figure 1** combine en un seul ensemble les sections numérique et analogique qui constituent cette réalisation. C'est à dessein que nous avons opté pour cette approche vu que ces 2 sections se retrouvent toutes deux sur un même circuit imprimé simple face. Au centre de cette électronique

règne un microcontrôleur, un 87C750 (ou un 80C751), programmé de façon à garder à l'oeil à la fois les organes de commande, S1 à S3, et la sortie du comparateur IC1.

Comme l'électronique se doit de

répondre à des stimuli acoustiques (haut-parleur de graves expressif, etc.) il nous faut un préamplificateur chargé de signaler au microcontrôleur la présence d'un tel signal. Nous avons utilisé à cet effet une capsule de microphone à électret miniature standard présentant une impédance en CC de 2 kΩ. La sensibilité du microphone est réglée par le biais de la résistance ajustable P1 dont le trajet CC fournit en outre la tension de polarisation de la capsule. On pourra adopter, au niveau du préamplificateur, un facteur d'amplification (gain) de plusieurs milliers de fois vu que l'on

# **LOI**SIRS

n'a pas à s'inquiéter ni de la distorsion ou ni de la réponse aux fréquences aiguës. Comme l'amplificateur opérationnel n'amplifie que des signaux alternatifs, son gain en continu (CC) est unitaire (1x). Par conséquent, les entrées et la sortie de l'amplificateur opérationnel se trouvent à un niveau de tension continue égale à la chute de tension directe induite par la diode Schottky D5, c'est-à-dire de l'ordre de 0,3 V. Si l'on avait utilisé à cet endroit une diode au silicium « ordinaire », le niveau obtenu aurait été de quelque 0.6 V, tension suffisante pour faire entrer le transistor T1 en permanence en conduction, état qui n'est pas souhaitable. En l'absence de détection de signal sonore, le collecteur de T1 devrait se trouver à une tension proche de +5 V. En résumé, un signal acoustique de niveau suffisant capté par le microphone est converti en un signal rectangulaire présentant des changements d'état logiques qu'un microcontrôleur est en mesure de détecter et de traiter; il utilise à cet effet sa ligne de port P0.0.

On pourra utiliser pratiquement n'importe quel type de bouton-poussoir vu que le programme tournant sur le microcontrôleur a été doté d'un algorithme anti-rebond à toute épreuve.

Les lignes de port P1.0 à P1.7 du contrôleur attaquent des tampons présents dans des amplificateurs opérationnels de type LM2902, il s'agit de IC3 et de IC4. Chacune des sorties de ces amplificateurs tamponnés commandent à leur tour une LED intégrée à un circuit de commande d'opto-triac, IC5 à IC12. Le microcontrôleur requiert ce tamponnage pour éviter une charge trop importante des lignes de port. Les circuits de commande d'optotriac constituent une méthode simple d'attaque lors du passage par zéro de la tension du secteur qui permet de réduire le bruit de commutation en assurant une isolation électrique de quelques kilovolts (kV) entre les circuits « chauds » des lampes et la circuiterie électronique bien plus délicate. Les triacs Tri1 à Tri8 pourront être reliés, par le biais des borniers présents sur la platine, K2 à K9, à une paire de prises multi-contacts Bulgin (très utilisées dans le monde professionnel de l'éclairage en Grande Bretagne) ou à 8 prises secteur individuelles auxquelles seront reliées elles-mêmes les lampes voire les unités d'éclairage. Nous reviendrons à ce sujet un peu plus loin.

L'auteur a expérimenté avec différentes valeurs de résistance pour la polarisation du circuit de commande de triac. En pratique, il s'est avéré qu'une valeur de 560 Ω convenait parfaitement et comme c'est également la valeur des résistances de limitation de courant des LED, cela diminue le nombre de valeurs de résistances. On pourra remplacer le MOC3042 par son équivalent légèrement

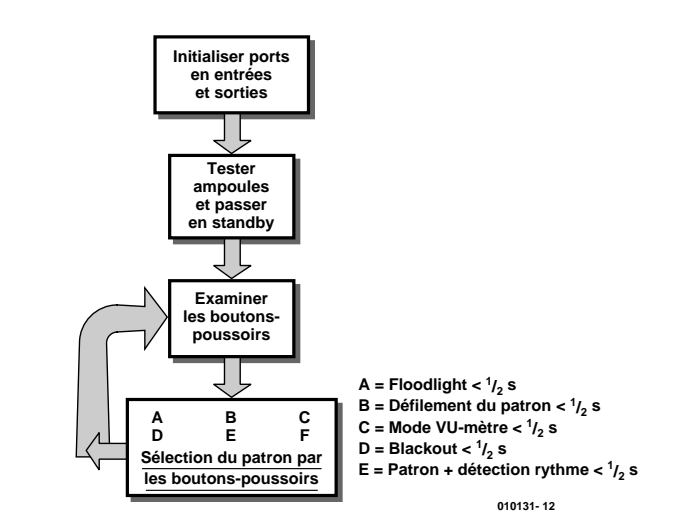

Figure 2. Ordinogramme de la routine de scrutation des boutons-poussoirs.

plus sensible, le MOC3043. On ne pourra pas utiliser ici le MOC3041. Les triacs n'ont, eux non plus, rien de critique. On pourra utiliser à ce niveau pratiquement n'importe quel composant de ce type capable de commuter 400 V à de l'ordre de 4 A. L'alimentation utilisée ici est on ne peut plus classique, faisant appel à un adaptateur secteur du commerce (9 VAC ou 9 VDC, 300 mA) mais on pourra également utiliser un transformateur standard associé à un pont de redressement constitué par les diodes D1 à D4 et un régulateur de tension intégré, IC13. Quelle que soit la solution adoptée, cette approche constitue un bon filtre passe-bas pour le bruit et les transitoires véhiculés par la tension du

secteur. De par la présence des 4 diodes du pont de redressement l'alimentation fonctionne quelle que soit la polarité de la tension fournie par l'adaptateur secteur.

Le microcontrôleur travaille à une fréquence de 4 MHz définie par le quartz X1 et la paire de petits condensateurs céramiques C11/C12, classique. La paire C5/R6 constituent le réseau RC d'initialisation au démarrage et ont pour tâche de forcer la broche de remise à zéro (Reset) au niveau haut pendant au moins 2 cycles d'horloge lors de l'application de la tension d'alimentation à la platine. C'est la valeur recommandée lors d'un démarrage à froid des composants à base d'architecture 8051.

#### **Liste des composants Résistances :**  $RI = 2k\Omega$  $R2 - Lk$  $R3 = 10 M\Omega$  $R4.R5 = 10 k\Omega$  $R6 = 8k\Omega$ R7-R30 = 560  $\Omega$ P1 = ajustable 10 kΩ **Semi-conducteurs :**  $DI-D4 = IN4001$  $D5 = BAT43$  ou BAT85 (Schottky)  $|C| = CA3140, CA3130$ IC2 = 87C750 ou 87C751 (programmé EPS010131-41) IC3,IC4 = LM2902 IC5-IC12 = MOC3042 (Motorola)  $IC13 = 7805$  $TI = BC547$ **Divers :**

#### **Condensateurs :**  $CI = I 000 \mu F/25 V$  radial  $C2, C4, C10 = 100$  nF  $C6$ , $C7$ , $C9$  = 100 nF au pas de 7.5 mm  $C3 = 100 \mu$ F/16 V radial  $C5$ , $C8 = 10 \mu$ F/16 V radial  $CI1,CI2 = 22$  pF céramique

K1 à K10 = bornier encartable à 2 contacts au pas de 7,5 mm MIC1 = capsule micro à électret S1 à S3 = bouton-poussoir unipolaire à contact travail TRI1 à TRI8 = BTA08-600C (BCR6 AM 8)  $XI =$  quartz 4 MHz

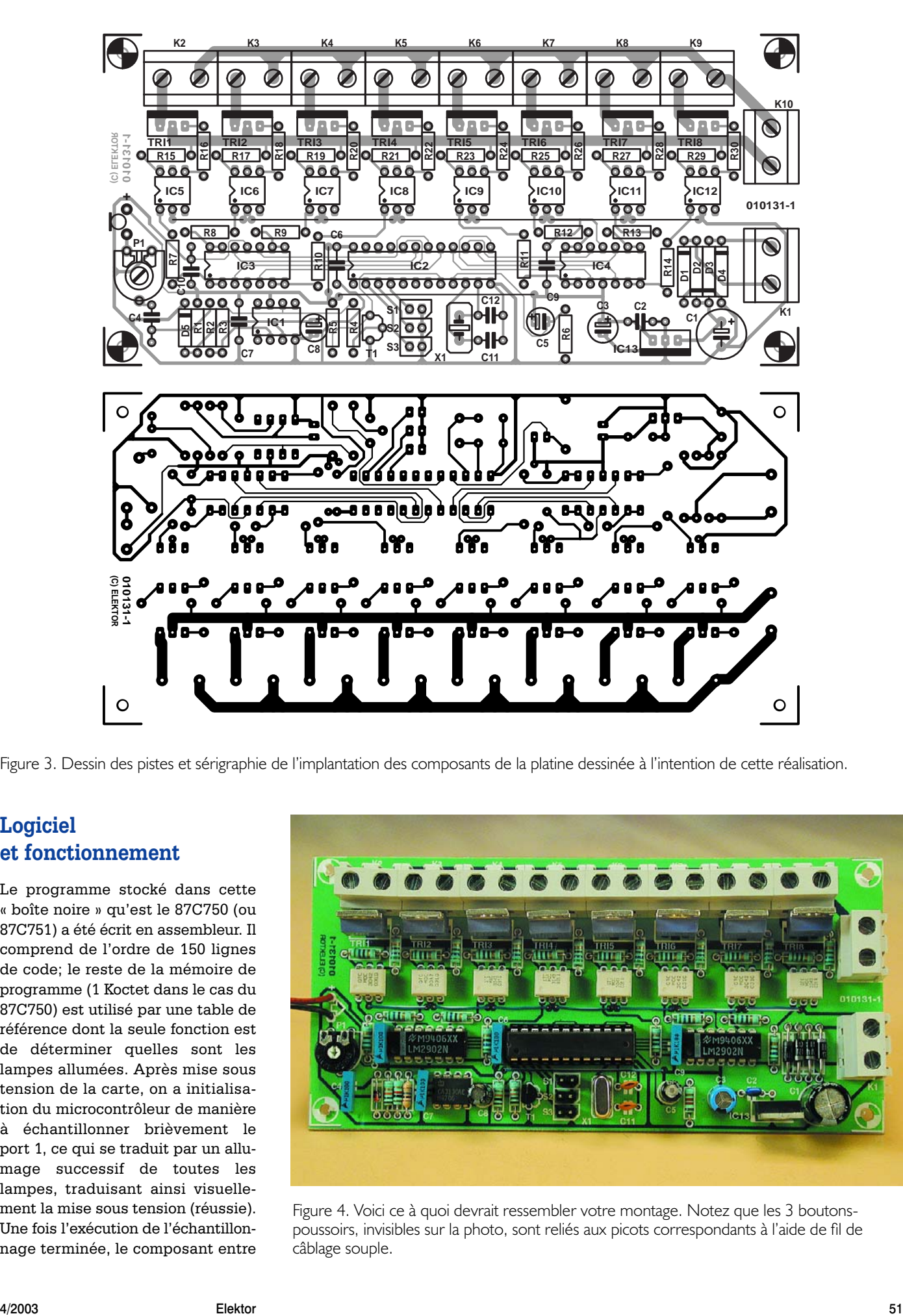

Figure 3. Dessin des pistes et sérigraphie de l'implantation des composants de la platine dessinée à l'intention de cette réalisation.

## **Logiciel et fonctionnement**

Le programme stocké dans cette « boîte noire » qu'est le 87C750 (ou 87C751) a été écrit en assembleur. Il comprend de l'ordre de 150 lignes de code; le reste de la mémoire de programme (1 Koctet dans le cas du 87C750) est utilisé par une table de référence dont la seule fonction est de déterminer quelles sont les lampes allumées. Après mise sous tension de la carte, on a initialisation du microcontrôleur de manière à échantillonner brièvement le port 1, ce qui se traduit par un allumage successif de toutes les lampes, traduisant ainsi visuellement la mise sous tension (réussie). Une fois l'exécution de l'échantillonnage terminée, le composant entre

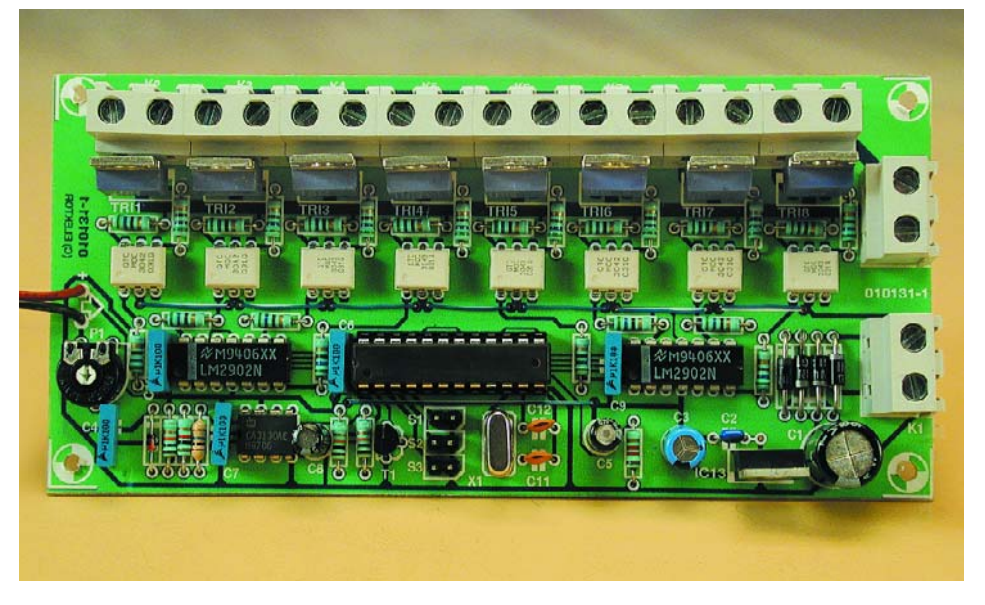

Figure 4. Voici ce à quoi devrait ressembler votre montage. Notez que les 3 boutonspoussoirs, invisibles sur la photo, sont reliés aux picots correspondants à l'aide de fil de câblage souple.

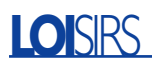

dans une boucle de scrutation des boutonspoussoirs. Chacun de ces boutons remplit une fonction double. La première fonction est sélectée par une action d'une durée inférieure à une demi-seconde : ce sont les fonctions A, B et C. On passe au second niveau de fonction des boutons-poussoirs par une action sur l'un d'entre eux pendant une durée supérieure à 1 demi-seconde. Notez qu'une action ininterrompue sur le boutonpoussoir en question se traduira par le passage d'un niveau de fonction à l'autre. Le tableau grisé intégré dans l'ordinogramme de la **figure 2** récapitule les différentes fonctions disponibles. Une fois l'une des fonctions choisies, le contrôleur continuera de fonctionner dans le mode concerné jusqu'à ce que l'on choisisse une nouvelle fonction. L'auteur recevant des royalties sur chaque circuit intégré programmé vendu, nous ne pouvons pas vous proposer le listage en assembleur du programme à programmer dans IC2. Ce composant programmé est disponible auprès des adresses habituelles sous la dénomination EPS010131-41.

## **Construction**

L'ensemble de l'électronique prend place sur une platine simple face dont on retrouve ne **figure 3** le dessin des pistes et la sérigraphie de l'implantation des composants. Il n'y a aucune raison de s'attendre à des problèmes à condition de travailler avec soin, de prendre son temps, de respecter la liste des composants et la sérigraphie. Nous vous proposons en **figure 4** l'un de nos prototypes fonctionnels. Notez la présence de 9 ponts de câblage, autant les compter pour vous assurer que vous n'en avez oublié aucun.

La capsule électret est reliée à la platine à l'aide d'un petit morceau de câble bifilaire. La sensibilité aux graves du microphone est fonction de l'étanchéité du boîtier et de la flexibilité de ses parois. Si le boîtier est aisément perméable à l'air le microphone sera sensible au graves. Des essais au niveau du couplage mécanique du microphone avec la platine ou une paroi du boîtier se traduiront par des variations de la caractéristique de réponse acoustique. Le choix de la capsule électret n'a rien de bien critique, même les modèles les meilleur marché devraient faire l'affaire. Normalement, la capsule comporte 2 îlots de soudage sur son arrière. L'îlot relié au boîtier métallique constitue la borne négative (–) (cf. le brochage représenté sur le schéma).

Les borniers de sortie des triacs, K1 à K8, pourront être reliés à 8 fiches secteur séparées, ce qui permettra d'alimenter chaque lampe (ou série de lampes) par un câble distinct.

Les connaisseurs (professionnels) pourraient

envisager d'utiliser une paire de prises « Bulgin » à 8 plots, une pour chaque ensemble de 4 lampes. La meilleure solution pour connecter les prises « Bulgin » et la prise d'entrée secteur ECC est de souder des longueurs de câble de section adéquate aux points correspondants de la platine avant de les passer par les orifices correspondants du boîtier. Une fois que la platine est fixée solidement dans le boîtier on pourra souder les autres extrémités des câbles aux connecteurs multicontacts. Pensez, si vous utilisez un boîtier métallique, à mettre toutes les parties du boîtier à la terre par le biais du contact de terre de la prise secteur ECC.

Si vous utilisez des prises « Bulgin » voici le câblage à adopter :

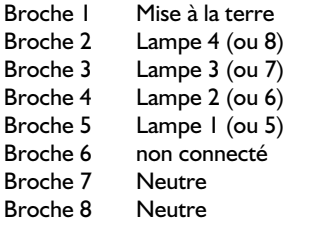

Quelle que soit la méthode utilisée pour la connexion de l'éclairage de scène au montage, il faudra prendre les précautions nécessaires, utiliser les composants et matériels adéquats pour éliminer tout risque d'entrée en contact avec la tension du secteur. Dans ce cadre, nous vous proposons de relire la page « Sécurité » publiée à intervalle plus ou moins régulier dans notre magazine.

#### **Essais**

#### Attention

Il est impératif d'avoir débranché la tension du secteur du bornier K10 avant de procéder à quelque mesure ou essai sur le circuit. Tant que la tension du secteur est présente sur K10, les plaquettes métallique des triacs se trouvent elles aussi au potentiel du secteur. Quel que soit le type de boîtier que vous choisissez d'utiliser, plastique solide (ABS) ou acier, il faudra impérativement établir la connexion requise à la borne de Terre adéquate. Les écartements d'isolation sur la platine étant inférieurs à 6 mm, le présent montage ne répond aux normes que de la classe I.

Sans avoir branché d'ampoule et avant d'avoir mis le microcontrôleur dans son support, mettez la tension par le biais de l'adaptateur secteur. Vérifiez la présence du +5 V à la sortie du régulateur; si tel ne devait pas être le cas, vérifiez la polarité des diodes D1 à D4 et qu'elles sont bien alimentées à la tension alternative ou continue requise.

Une fois que l'on se sera assuré de la présence du +5 V on pourra ajuster la sensibilité du microphone. La pièce dans laquelle se fera ce réglage doit être libre de bruit de fond de niveau trop important. À l'aide d'un petit tournevis on met l'ajustable P1 en butée dans le sens anti-horaire. Brancher ensuite la sonde d'un oscilloscope ou d'un multimètre numérique sur la broche 6 de IC1. On tourne ensuite le curseur dans le sens horaire pour arrêter ce mouvement lorsque la broche 6 bascule au niveau bas. Changer de sens de rotation (aller dans le sens antihoraire) et arrêter le mouvement lorsque la sortie bascule au niveau haut. Frappez ensuite dans les mains ou émettez un court sifflement : la sortie devrait changer brièvement d'état lorsque le microphone capte le signal sonore. Jouez avec précaution sur le positionnement de P1 jusqu'à ce que le basculement se fasse de façon fiable au niveau acoustique requis. Il est bon de se souvenir que le niveau du bruit ambiant d'une discothèque est très élevé !

Coupez l'alimentation et mettez le microcontrôleur en place. Assurezvous que la platine est bien fixée dans le boîtier et que les lampes d'éclairage sont bien connectées aux borniers K1 à K8. Si vous n'avez pas de lampes sous la main, vous pourrez connecter à cet endroit 8 sets de luminaires pour arbre de Noël ou 8 supports de test avec ampoule. Fermez le boîtier et connectez la tension du secteur au bornier K10.

Enfichez l'adaptateur secteur et testez les fonctions de commutation. Une action sur le bouton-poussoir S1 se traduira par un patron lumineux cyclique (en binaire) qui sera le suivant :

\*\*\*\*\*\*\* \*– – – – – – \* – – – – – – – –

(010131-1)

**MXL1178-MXL1179 Ampli Op Micropower de précision (double/quadruple)**

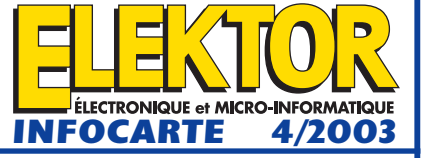

**Op Amp, OTA, comparateurs**

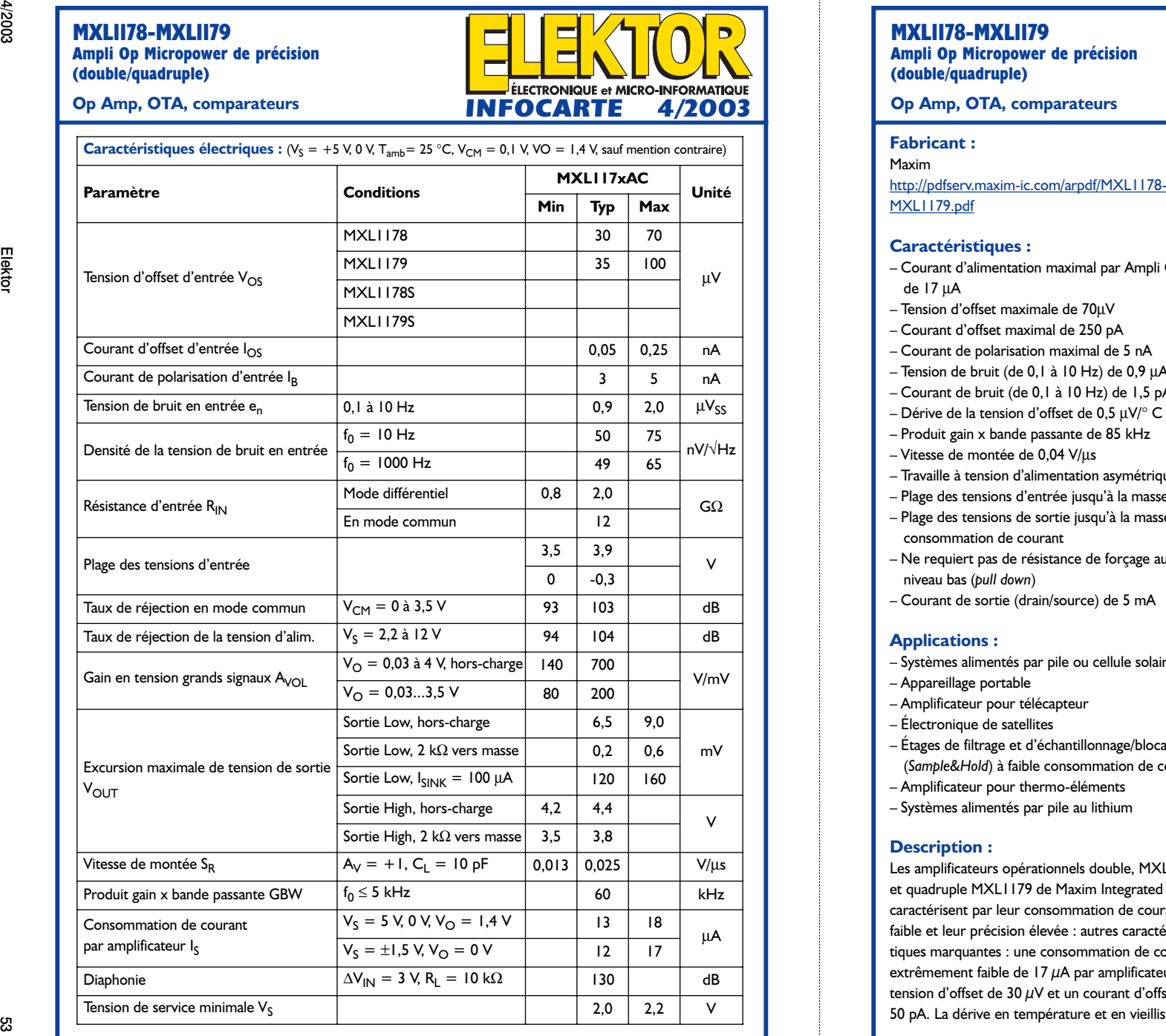

#### **MXL1178-MXL1179**

**Ampli Op Micropower de précision (double/quadruple)**

- Courant d'alimentation maximal par Ampli Op de 17 µA
- Tension d'offset maximale de 70µV
- Courant d'offset maximal de 250 pA
- Courant de polarisation maximal de 5 nA
- Tension de bruit (de 0,1 à 10 Hz) de 0,9 μA<sub>SS</sub>
- Courant de bruit (de 0,1 à 10 Hz) de 1,5 pA<sub>SS</sub>
- Dérive de la tension d'offset de 0,5  $\mu$ V/° C
- Produit gain x bande passante de 85 kHz
- Vitesse de montée de 0,04 V/µ<sup>s</sup>
- Travaille à tension d'alimentation asymétrique :
- Plage des tensions d'entrée jusqu'à la masse
- Plage des tensions de sortie jusqu'à la masse si consommation de courant
- Ne requiert pas de résistance de forçage au niveau bas (*pull down*)
- Courant de sortie (drain/source) de 5 mA

#### **Applications :**

- Systèmes alimentés par pile ou cellule solaire
- Appareillage portable
- Amplificateur pour télécapteur
- Électronique de satellites
- Étages de filtrage et d'échantillonnage/blocage (*Sample&Hold*) à faible consommation de courant
- Amplificateur pour thermo-éléments
- Systèmes alimentés par pile au lithium

#### **Description :**

Les amplificateurs opérationnels double, MXL1178, et quadruple MXL1179 de Maxim Integrated se caractérisent par leur consommation de courant faible et leur précision élevée : autres caractéristiques marquantes : une consommation de courant extrêmement faible de 17  $\mu$ A par amplificateur, une tension d'offset de 30 µV et un courant d'offset de 50 pA. La dérive en température et en vieillisse-

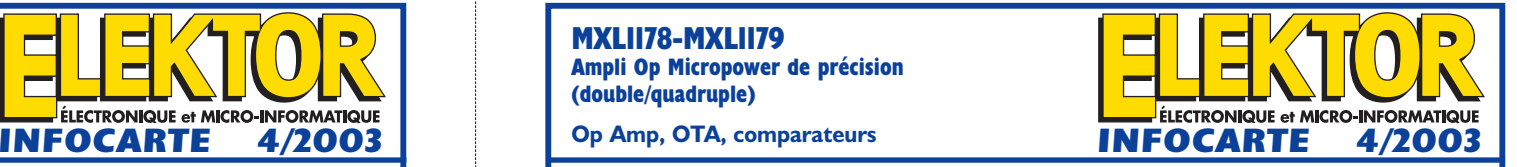

ment est elle aussi extrêmement faible. Les amplificateurs opérationnels se contentent d'une tension d'alimentation asymétrique fournie par exemple par une pile au lithium ou une paire d'accus Cd-Ni. Lorsque l'étage de sortie consomme du courant il peut descendre jusqu'à quelques milli volts au-dessus du potentiel de la masse, ce qui per met de se passer de résistance de forçage au niveau bas (*pull down*).

Les 2 circuits intégrés ont été optimisés pour une tension d'alimentation de service de  $+5$  V, mais ils peuvent également travailler à une tension d'ali mentation symétrique de  $\pm 15$  V.

#### **Types de boîtier et plage de température :**

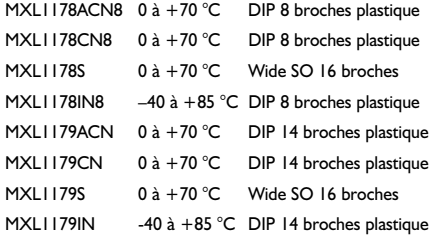

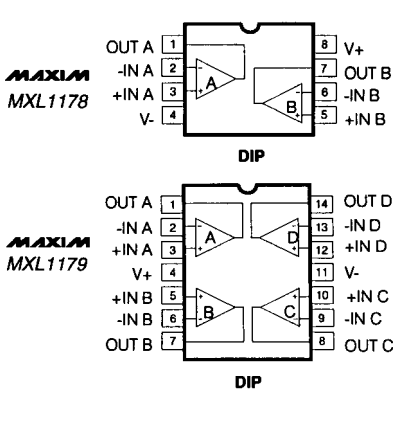

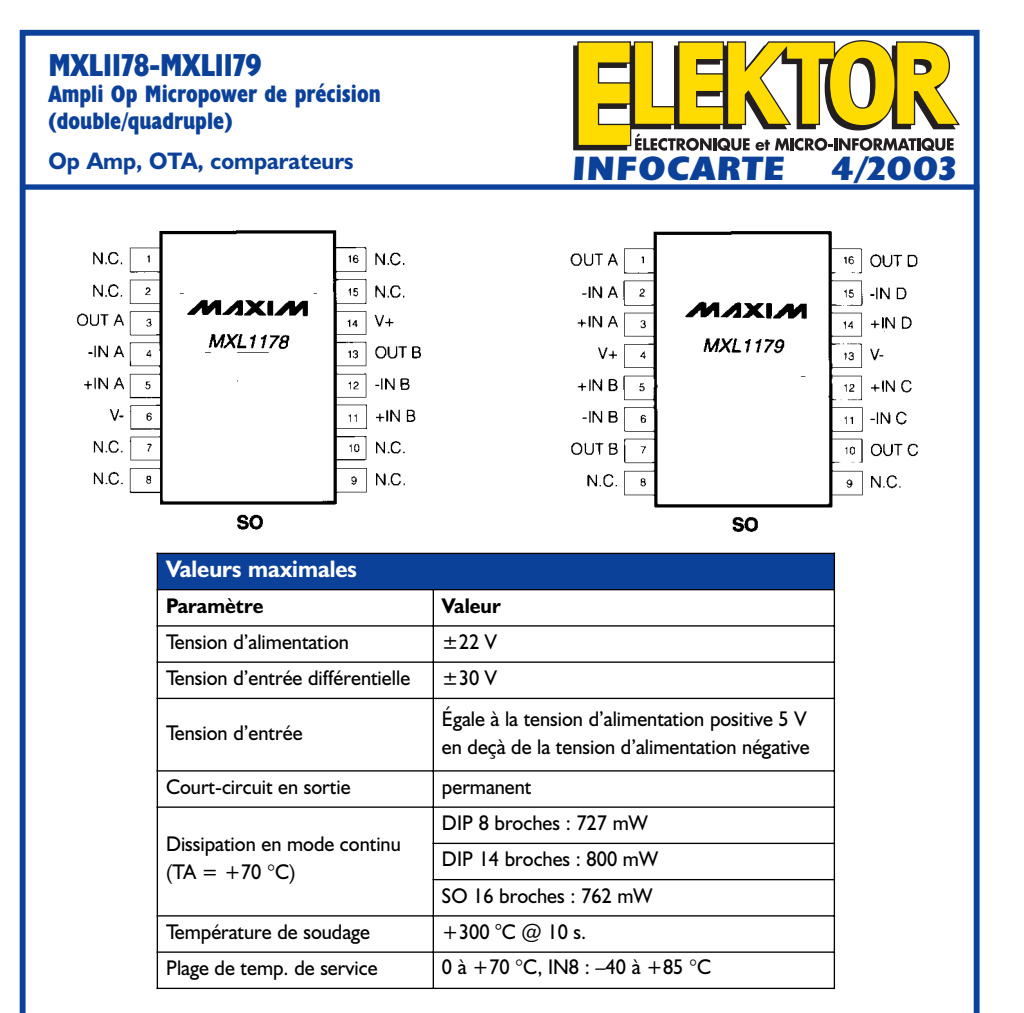

#### **Application typique :**

Amplificateur différentiel à impédance d'entrée élevée, consommation de courant faible et gain variable.

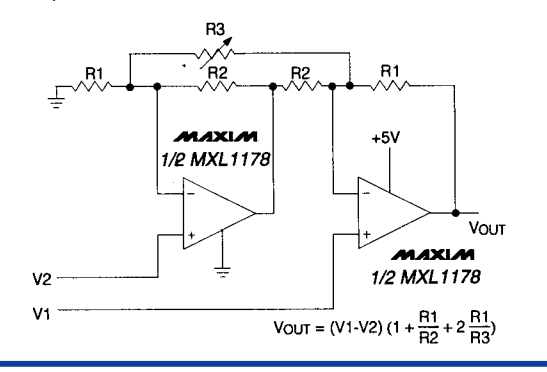

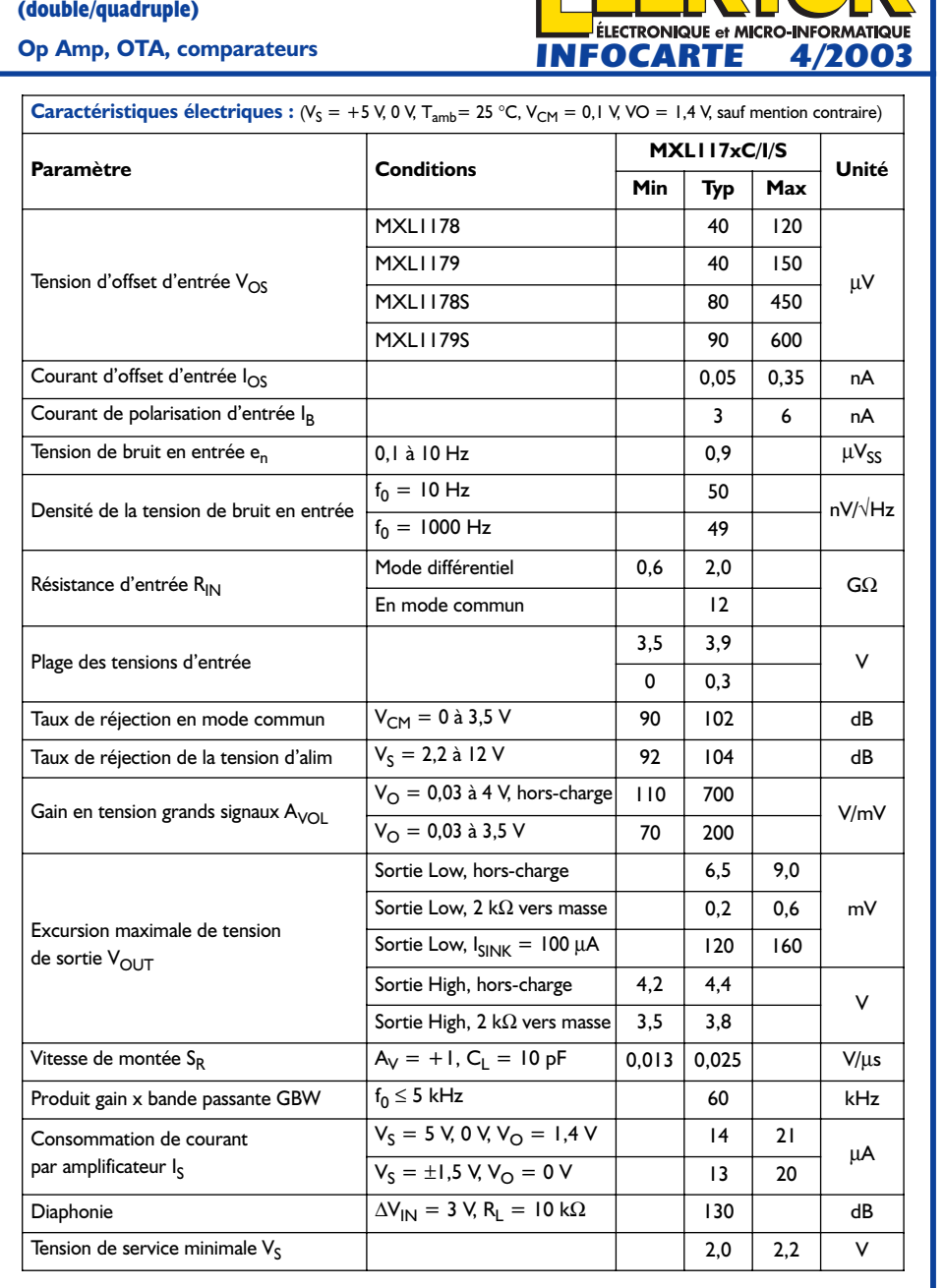

**MXL1178-MXL1179**

**Ampli Op Micropower de précision** 

4/2003

 $\blacksquare$ 

 $\vert \Xi \vert$ 

 $\blacksquare$ 

# **Régulateur dévolteur à découpage**

# Pour tension négative

Gregor Kleine

On compulsera en vain les programmes de livraison des fonderies de silicium pour y trouver des circuits intégrés spéciaux servant de régulateurs à découpage pour tensions négatives. Mais rien n'est perdu quand on dispose de régulateurs positifs et de quelques astuces.

Les circuits intégrés servant de régulateurs à découpage convertissent une tension sans pertes excessives. Plusieurs entreprises fournissent toute une série de puces de régulation à découpage qui permettent d'abaisser ou d'élever très efficacement une tension positive. Mais les choses se gâtent lorsqu'il s'agit de convertir une tension négative. Il n'existe pratiquement aucun circuit intégré offrant cette fonctionnalité. Les circuits permettant de réaliser cette application ne courent pas non plus les rues. Cette contribution montre comment réaliser un circuit abaisseur de tension négative à partir de circuits intégrés aisément disponibles servant de régulateurs à découpage pour tension positive.

## **Circuits de base**

Un grand nombre de circuits intégrés basés sur divers principes permettent de convertir une tension positive en une autre tension positive. Ils peuvent comporter des bobines de stockage ou des condensateurs (ce dernier cas ne sera pas traité ici).

Les régulateurs à découpage basés sur des bobines de stockage peuvent abaisser ou élever la tension. Le principe de ces 2 catégories est illustré au haut de la **figure 1**, un circuit complet est représenté au-dessous ; selon le type utilisé, il peut être équipé de quelques composants de compensation et de diverses entrées de mise hors-circuit ou de synchronisation.

Le régulateur dévolteur (*Step-Down*) abaisse

la tension d'entrée en la commutant par impulsions sur la bobine d'arrêt. La bobine et le condensateur de stockage qui la suit forment un filtre passe-bas éliminant la fréquence de découpage. Le diviseur de tension relié à FB (Feedback) détermine la tension de sortie de la façon suivante : le circuit intégré ajuste la fréquence d'échantillonnage ou le rapport cyclique de sorte que la tension de référence prescrite du circuit interne (généralement  $+1,25$  V ou  $+1,5$  V) soit appliquée à FB.

Le régulateur survolteur (*Step-Up*), qui constitue le second circuit de base (figure 1b), fournit une tension de sortie plus élevée que la tension d'entrée. Dans ce cas, c'est la bobine d'arrêt qui est commutée sur la tension d'entrée. Le commutateur du circuit intégré raccorde temporairement la deuxième sortie de la bobine à la masse. La bobine se charge magnétiquement : un champ magnétique est engendré dans son noyau de ferrite. La self-induction provoquée par l'effondrement du champ magnétique engendre une contretension dans la bobine lors de la coupure du circuit ; elle vient s'ajouter à la tension d'entrée. On parvient ainsi à engendrer une tension élevée aux bornes du condensateur de sortie

que la diode empêche de se décharger par le commutateur. On peut aussi décrire ce processus en termes plus concrets : le courant qui se trouve dans la bobine continue à circuler lorsque le commutateur est ouvert. Mais la seule voie qui lui reste ouverte passe par la diode et, de là, dans le condensateur et la charge. Ce circuit comporte aussi un diviseur de tension pour l'entrée de détection FB (*FeedBack*). Le circuit intégré commande le rapport cyclique ou la fréquence des impulsions pour atteindre la tension de sortie désirée.

## **Du régulateur survolteur à découpage au régulateur dévolteur négatif**

L'absence de puces servant de régulateur dévolteur négatif nous contraint à recourir aux régulateurs à découpage conçus pour les tensions positives. En réorganisant le schéma de principe de la figure 1a de façon à obtenir un régulateur dévolteur négatif (**figure 2**), on voit clairement qu'un régulateur survolteur positif peut convertir la tension d'entrée négative en impulsions, puis la lisser par le filtre passebas LC, pour fournir une valeur

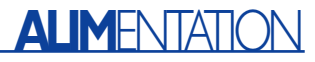

Figure 1. Régulateurs à découpage a) dévolteur (Step-Down) b) survolteur (Step-Up).

absolue plus basse de la tension de sortie négative.

Attention ! La liaison de la tension de fonctionnement positive du circuit intégré se trouve maintenant à la masse tandis que la liaison GND est reliée à la tension d'entrée négative. Tous les composants externes, par exemple les condensateurs de compensation raccordés précédemment à la masse doivent être reliés maintenant à la tension d'entrée négative.

## **Génération du signal de rétroaction**

Le seul problème est dû au sens de la régulation et au potentiel de référence de la rétroaction (Feedback) : l'extrémité minimum du diviseur de tension de rétroaction est normalement reliée à la connexion GND du circuit intégré de régulation. Toutefois celle-ci, dans le cas qui nous occupe, reçoit la tension d'entrée négative variable. Il n'est donc plus possible d'utiliser sans autre un simple diviseur de tension. Il faut au contraire engendrer entre les connexions FB et GND du circuit intégré une tension qui dépende directement de la tension de sortie négative tout en se référant à la tension négative d'entrée. Examinons les diverses possibilités (**figure 3**). Le circuit de la **figure 3a** comporte un amplificateur opérationnel dont le potentiel de l'entrée non inverseuse se trouve à mi-distance entre V<sub>out</sub> et VFB (*Vshift*). Les résistances R1 et R2 à l'entrée d'inversion de l'amplificateur opérationnel ont la même valeur ; donc Vshift moins la tension au point FB de la puce de régulation à découpage a exactement la même valeur que  $V_{\text{out}}$  moins  $V_{\text{shift}}$ . On peut se représenter ces 2 tensions comme 2 leviers de même longueur (à cause de l'égalité des 2 résistances) dont le centre (si l'on peut dire) serait V<sub>shift</sub>. Les formules nécessaires au calcul de V<sub>shift</sub> sont données dans la figure. Ce circuit fait malheureusement dépendre la tension de sortie de la tension d'entrée par Vshift. Les variations à l'entrée se retrouvent à la sortie. Bien que des améliorations soient possibles, par exemple une stabilisation supplémentaire du diviseur de tension R3, R4 par diode de zener, la fin ne justifie pas les

Figure 2. Schéma de principe d'un régulateur dévolteur négatif à découpage.

**1a**

**1b**

**2**

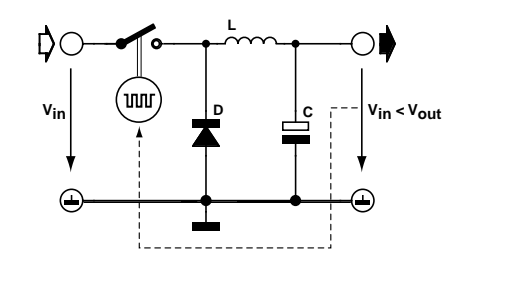

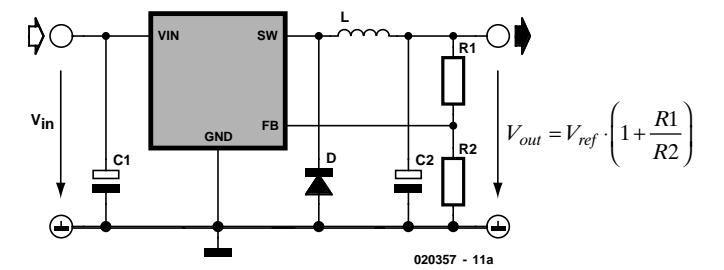

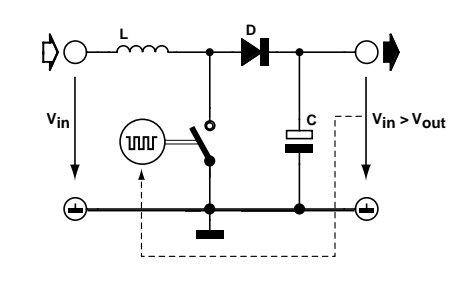

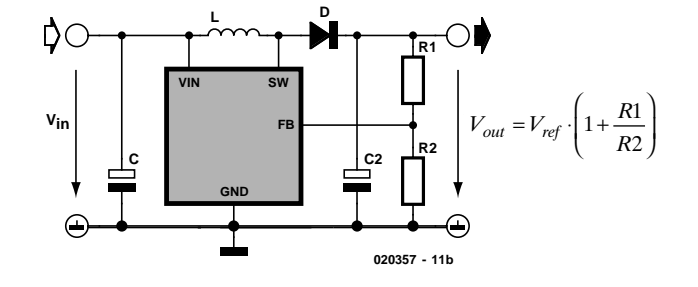

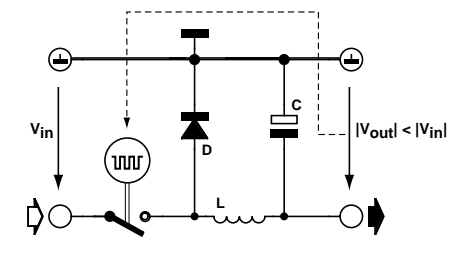

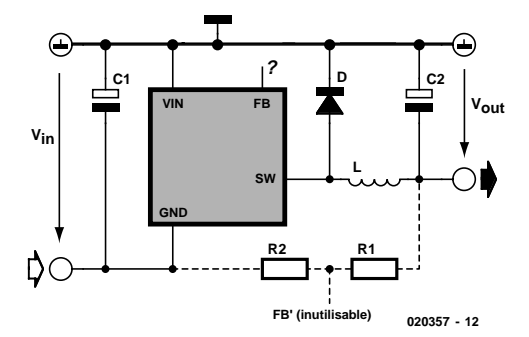

# **ALIM**ENTATION

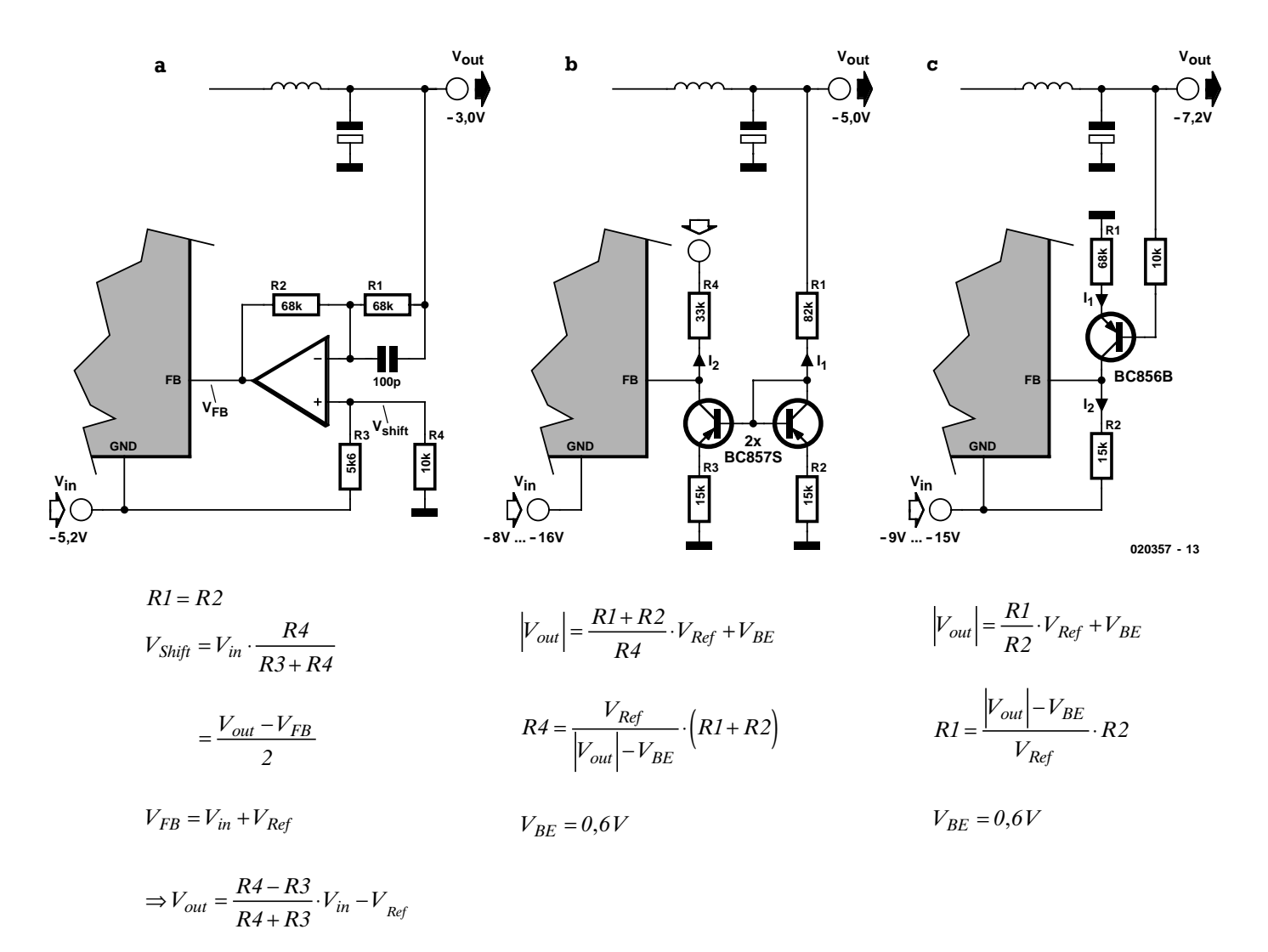

Figure 3. Comment engendrer le signal de rétroaction : a) amplificateur opérationnel servant d'inverseur b) miroir de courant c) transistor.

moyens, comme le montreront les 2 autres possibilités.

Le miroir de courant de la **figure 3b** permet aussi d'inverser la tension de rétroaction. Examinons le courant passant par les résistances R1 et R2 ainsi que par le transistor de droite utilisé comme diode. Il est défini, comme indiqué dans la figure, par la tension de sortie moins la tension en sens direct aux bornes de la diode (environ 0,6 V) et par les valeurs des résistances. Comme R2 et R3 sont identiques, leur courant l'est aussi, d'autant plus que les diodes BE des transistors de gauche et de droite travaillent toutes deux en découpage. Le courant collecteur du transistor de gauche est identique, au courant de base près –qui est négligeable– au courant passant par R3. Le courant qui s'écoule par R4 vers la tension d'entrée négative engendre à ses bornes une tension de rétroaction de la polarité voulue pour la connexion FB (*feedback*) du régulateur à découpage. Ce circuit est complètement indépendant de la valeur de la tension d'entrée : les 2 courants identiques du miroir ne dépendent que de la valeur de la tension de sortie.

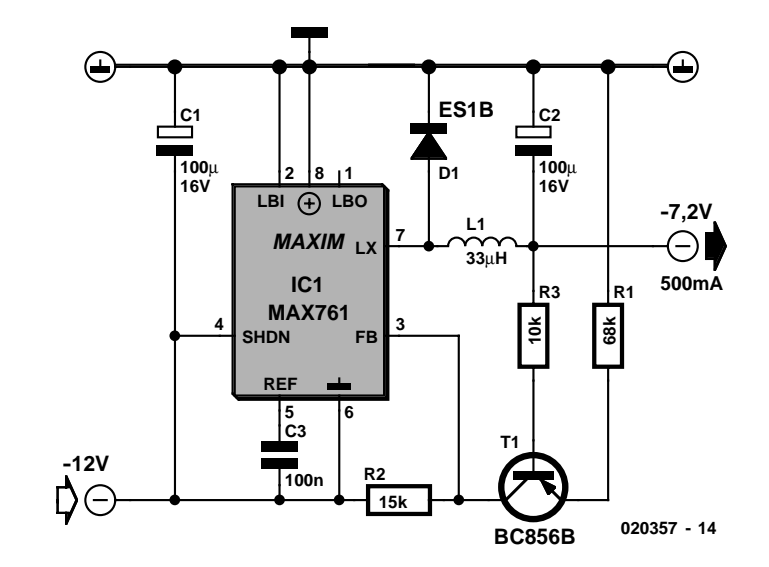

Figure 4. Régulateur dévolteur négatif à découpage basé sur le MAX761.

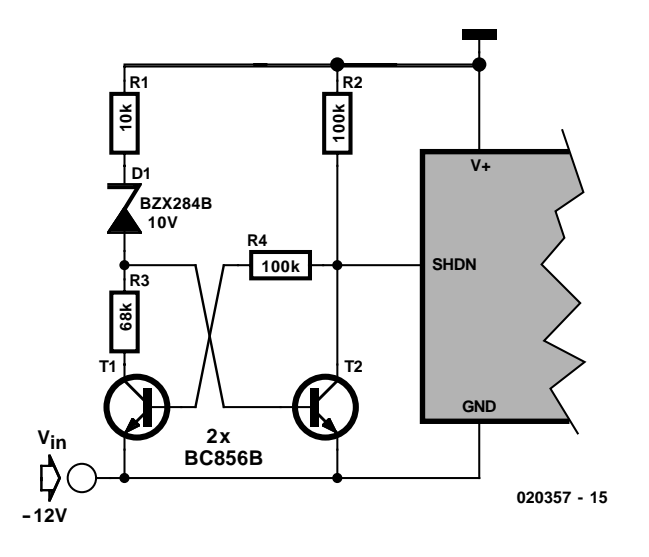

Figure 5. Circuit supplémentaire de mise hors-circuit

Mais c'est à un humble transistor PNP que revient le mérite d'engendrer le signal FB de la façon la plus simple. La **figure 3c** nous indique que la base est reliée à la tension de sortie négative par une résistance série dont la valeur exacte est sans importance. Cette même tension, réduite d'environ 0,6 V par la tension en sens direct de la diode BE, se retrouve aux bornes de la résistance de l'émetteur R1. Le courant engendré s'écoule aussi par R2 de la sortie collecteur du transistor vers la tension d'entrée négative. Cette représentation simplifiée s'applique aux transistors dont l'amplification de courant est suffisamment élevée (B >100) pour que le courant de base puisse être négligé. La chute de tension aux bornes de R2, qui dépend donc de la valeur de la tension de sortie, fournit la tension nécessaire pour la connexion FB du régulateur à découpage. On voit aussi que R1 et la diode BE du transistor sont soumises à la tension de sortie et que R2 est soumise à la tension VFB du régulateur à découpage (généralement 1,25 ou 1,5 V). La tension d'entrée doit donc dépasser la tension de sortie d'au moins VFB.

## **–7,2V à partir de –12V avec 0,5 A**

Le circuit de la **figure 4** permet de mettre à l'épreuve la théorie exposée. Le régulateur survolteur à découpage utilisé dans ce circuit, un MAX761 de Maxim, peut atteindre 0,5 A de courant de sortie. D1 est une diode Schottky ultrarapide ES1B de General Semiconductor. On peut la remplacer par un type différent si la valeur des pertes n'est pas critique. Le modèle SLF12575T-330M3R2TDK de la série SF a été sélectionné comme bobine de stockage 33  $\mu$ H pour montage CMS. Les condensateurs électrolytiques à faible résistance série équivalente (types « *Low ESR* ») sont disponible auprès de plusieurs fabricants. Plus la résistance ESR (*Equivalent Serie Resistance* = résistance-série équivalente) des condensateurs électrolytiques est faible et meilleur est le filtrage des résidus de la fréquence de commutation.

Le circuit de la figure 4 peut être réalisé de façon très compacte. Le rendement, c'est-à-dire la puissance de sortie (dans notre cas 2,88 W) par rapport à la puissance d'entrée (dans notre cas 3,36 W), vaut approximativement 86 % (= 2,88 W / 3,36 W) pour un courant de charge de 400 mA. La tension de sortie est déterminée par les résistances R1 et R2. Appliquer les formules de la figure 3c.

## **Temporisation de la mise en circuit**

Le mécanisme de rétroaction basé sur un transistor comme convertisseur de tension ne fonctionne correctement que lorsque la tension d'entrée dépasse la tension de sortie d'une valeur égale à la tension de rétroaction (généralement 1,25 V ou 1,5 V) du circuit intégré (voir figure 3c). On peut relier à la broche de mise hors-circuit (*Shutdown*) du régulateur dévolteur négatif à découpage un petit circuit (**figure 5**) qui l'empêche de fonctionner tant que la tension d'entrée n'atteint pas la valeur nécessaire.

Fonctionnement : la tension d'entrée croît de 0 V à –12 V. Le transistor T1 conduit le premier car son courant de base est fourni par les 2 résistances de 100 kΩ, R2 et R4. En ce faisant, il place la base du transistor T2 à la masse, bloquant celui-ci. Cette situation ne se modifie que lorsque la tension d'entrée devient assez élevée (ici, environ –11 V) pour que la diode de zener Z1 commence à prélever du courant. La rétroaction, qui provoque le basculement du circuit lorsque le transistor T2 commute, est assurée par la résistance R4 : le courant collecteur-émetteur du transistor T1 diminue, causant une augmentation du courant de base de T2, ce qui bloque encore plus le transistor T1…

Il faut choisir la diode Z1 selon la plage de la tension d'entrée car sa tension de zener détermine approximativement la tension de libération de l'entrée SHDN (*SHutDowN*). En outre, ce circuit ne peut être utilisé qu'avec les régulateurs survolteurs qui fonctionnent lorsque l'entrée SHDN est mise au potentiel de la broche GND. Cette entrée se nomme aussi souvent «  $\overline{ON}$  », mais son fonctionnement est identique.

(020357)

# **Littérature :**

- MAXIM, AN165, Negative Buck Regulator Employs Step-Up Controller, Nov. 1995
- MAXIM, AN238, -12V to -5V/400mA Regulator Ensures Sequencing With 5V Rail, Sept. 1998
- MAXIM, AN945, Step-Up Controller Forms Negative Step-Down Regulator, Jan. 2002-08-26
- LINEAR TECHNOLOGY, AN19, LT1070 Design Manual, S.21f, Jun. 1986

Maxim : www.maxim-ic.com TDK : www.component.tdk.com/ components/inductors.asp General Semiconductor :

www.gensemi.com/Pdfs/es1.pdf

Linear Technology : www.linear.com

# **RoboLab**

# Bilan après 5 ans

Claude Baumann

Lorsque, en 1998, le fabricant de jouets danois LEGO lança son dernier produit MINDSTORMS sur le marché le succès de cette opération était

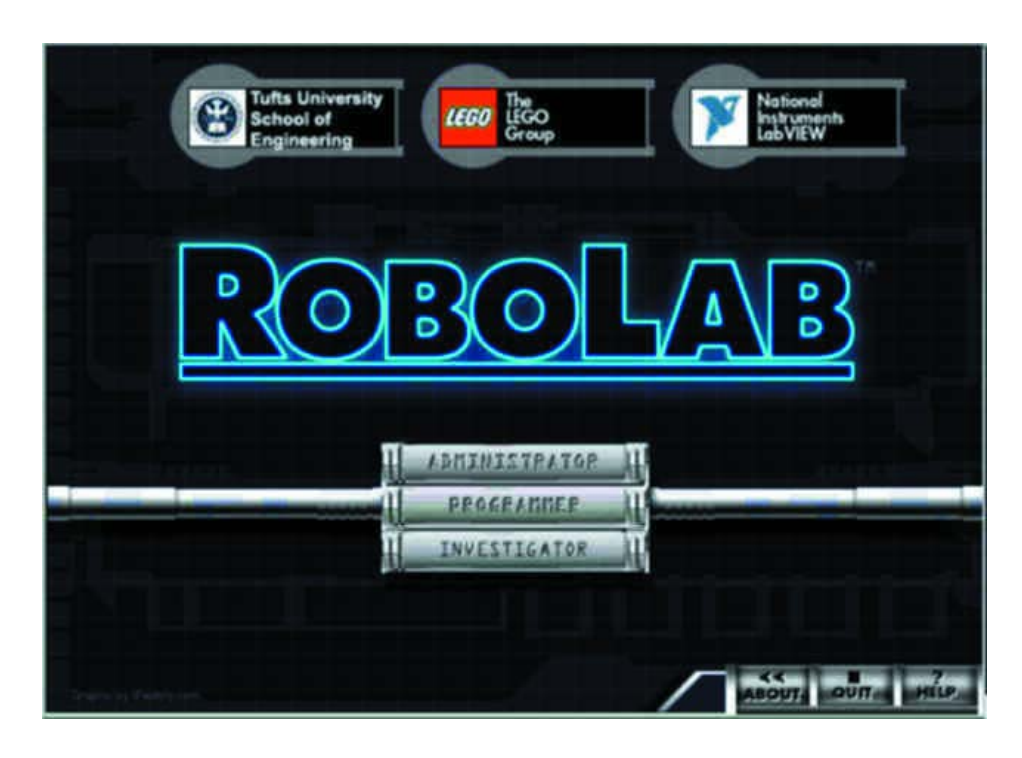

Il n'en reste pas moins que ce jouet hors-catégorie destinée aux jeunes a connu un succès inimaginable bien au-delà du groupe qu'il ciblait au départ.

En fait, les Mindstorms de LEGO offrent à nouveau la possibilité aux pères modernes, comme cela avait été le cas avec les réseaux ferroviaires dans le passé, de bricoler, modifier et jouer en toute tranquillité avec leurs fils. Le slogan « *Programmation Facile même pour les Adultes* » de la publicité pour les Mindstorms de LEGO s'est avéré plus près de la réalité qu'ils ne pouvaient se l'imaginer. C'est ainsi que le composant RCX des Mindstorms de LEGO a sans doute servi à initier maint père aux secrets de la programmation élémentaire par ordinateur, un domaine qu'il connaissait peut-être moins bien que son chenapan de fils.

Le RCX a également trouvé le chemin des écoles, qu'elles soient primaires ou secondaires, où des professeurs techniques d'avant-garde avaient décelé les possibilités didactiques offertes par le concept Mindstorms développé par le Prof. Seymour Papert (du M.I.T.).

Le composant programmable de LEGO ne s'est pas même arrêté aux portes des écoles plus huppées telles qu'écoles Supérieures et autres établissements universitaires, ce qui explique que la quasi-totalité des établissements d'enseignement technique ont au moins une page de leur site Internet consacré à la robotique à base de Mindstorms. Nous n'en voulons pour exemple que les

loin d'être assuré.

#### sites de **l'Université de Stanford [1]**, **l'Institut Technique Supérieur de Hamburg [2]** et la **ETH de Zürich [3].**

Le vrai défi consiste à intégrer le RCX dans des développements robotiques innovants, plus complexes et de l'amener à ses limites. Pour cela on pourra penser à l'utilisation de capteurs (**boussole pour RCX de Lego**, Elektor, juin 2002) mais aussi à la construction à l'aide de programmes d'aide à la conception (CAD) sans oublier bien entendu l'aspect majeur de la programmation. Des titres d'articles publiés sous diverses formes tels que *Extreme Mindstorms*, *Ultimate Tool*, *Definitive Guide*, illustrent l'enthousiasme et le haut niveau de connaissances (le know-how) des férus (pour ne pas dire les maniaques) de LEGO pour les projets de robotique au niveau le plus élevé.

Puisque nous en sommes à la programmation, les possibilités offertes par la seconde version de progiciel (*firmware*) dépassent de loin celles de la première version : événements (*Events*), *Access-control*, variables locales, pour ne citer que quelquesunes de nouvelles options offertes. Le système d'exploitation RCX 2.0 n'est cependant pas totalement utilisable par Visual BASIC vu qu'il n'a pas été écrit de nouveau *Spirit.OCX*.  $\hat{A}$  l'inverse,  $C++$  permet d'utiliser les nouvelles fonctions. **SDK2 [4]** donne toutes les explications à ce sujet. Le très apprécié *NQC* de **Dave**

# **INFO**RMATIONS

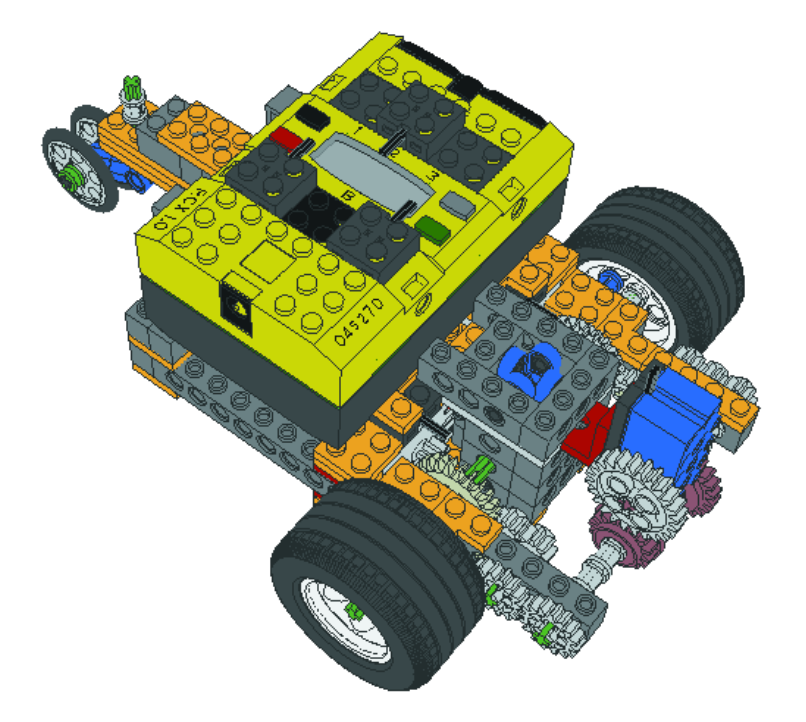

Figure 1. Vue rapprochée de Roby.

**Baum [5]** permet également d'adresser la majorité des fonctions additionnelles.

# **Des icônes colorées**

ROBOLAB repose sur toute une série de jolies icônes significatives faciles à retenir, parfaitement documentées. On notera la différence entre la source (*source*) et la destination (*destination*). Les icônes en forme de losange s'appellent, en ROBOLAB, modificateurs (*modifier*). Les modificateurs source possèdent des fils de connexion et un pourtour de couleur bleue, les modificateurs-destination un pourtour vert ou marron et des lignes de données de ces mêmes couleurs. En LabView, les différents types de données sont identifiés par des fils de couleur et d'épaisseur différentes.

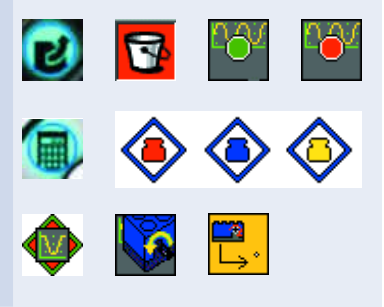

Parallèlement, on a vu apparaître, dans le monde des Écoles Techniques Supérieures différents systèmes d'exploitation de substitution dont 2 sont disponibles en Open-Source : le *legOS* dont la syntaxe est similaire à celle de NQC (sous la pression de la société LEGO, il a été rebaptisé *BrickOS*) et le *lejOS* basé sur Java. À cela s'ajoute *pbForth* de Ralph Hempel qui est dérivé de l'un des premiers langages qu'ait connu la micro-informatique, Forth. L'intérêt apporté à des systèmes d'exploitation de substitution se comprend fort bien.

Dans le monde universitaire, le domaine préférentiel de l'utilisation de RCX est celui du développement de prototypes. Le langage ROBOLAB (adresse principale pour Robolab sur le Web) développé par le Prof. Chris Rogers et des collaborateurs du TUM (**Tufts University Massachusetts) [6]** en liaison avec LEGO et National Instruments (NI) prouve que des tâches hautement spécialisées ne font pas nécessairement sortir du cadre relativement limité de progiciel standard.

Il s'agit en l'occurrence d'un environnement de développement graphique basé sur LABVIEW complet. Il intègre l'ensemble du processus de développement d'un robot, du planning à la présentation en passant par la programmation, les tests, l'évaluation voire la documentation. Ce logiciel destiné aux écoles s'avéra rapidement adapté à tous les âges, des écoles primaires aux écoles supérieures. En 2001, ce langage de programmation obtint le prix spécial de *Digita* (le prix du logiciel d'enseignement allemand) et en 2002 la médaille d'or lors du Salon *World Didact* à Zürich.

ROBOLAB -qui en est déjà à sa version 2.5 est un environnement de programmation universel sophistiqué capable de répondre aux exigences les plus sévères. D'un niveau largement supérieur à toutes les autres formes de programmation, ROBOLAB permet :

- de programmer un RCX depuis un autre RCX
- Programmation et acquisition de données via Internet
- Combinaison d'une caméra LEGO avec RCX au plus haut niveau
- Traitement des données par le biais de G-Code de Labview

Si vous avez des doutes quant aux capacités de la mise en oeuvre, pourquoi ne pas jeter un coup d'oeil au **bras robotisé** proposé en référence **[7]**. Avec ses 5 degrés de liberté, une portée de près de 50 cm, équipé d'une caméra de supervision, le bras robotisé est capable de repérer des blocs LEGO et de les rassembler de façon ordonnée dans un boîtier, voire même de réaliser une tour à 4 étages. La programmation du bras est réalisée à 100% à l'aide de ROBOLAB.

## **Va tout droit !**

L'exemple suivant montre, en plusieurs étapes, quelques-unes des caractéristiques majeures de ROBOLAB.

**Roby [8]**, une plate-forme robotique à 2 moteurs indépendants, (et dotée de capteurs tactiles reliés en parallèle à la ligne Port1 et d'un feutre en vue d'un relevé du trajet suivi) a pour mission d'avancer en ligne droite jusqu'à la rencontre d'un obstacle.

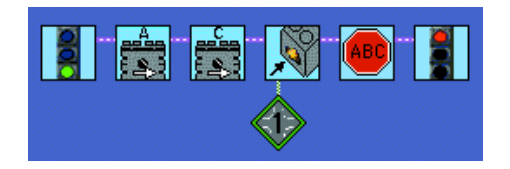

Listage 1. Chaque programme ROBOLAB est ouvert par le biais d'une icône de début et fermé par un pictogramme de clôture. Les moteurs sont démarrés, le programme attend ensuite un toucher pour alors stopper tous les moteurs.

# **INFO**RMATIONS

Sous ROBOLAB tout comme sous LABVIEW, les données suivent des fils (*threads*) virtuels. Le programme se caractérise par le fait que les fils principaux commandent directement les moteurs. Nous n'avons qu'une tâche (*task*) principale. Après le démarrage des moteurs, le programme entre dans une boucle depuis laquelle il se contente d'attendre de détecter un contact. Si tel est le cas il coupe immédiatement les moteurs. douceur

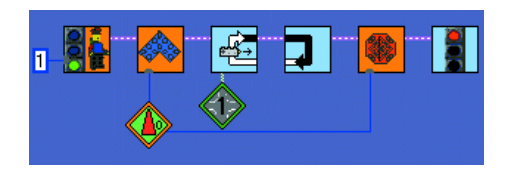

Listage 2. Lancer le programme d'arbitrage; faire la proposition, à la priorité 0, d'aller tout droit; rester en attente tant que le capteur ne détecte pas de contact; faire la proposition d'arrêter en cas de détection d'un contact.

La variante de programme suivante présente une approche totalement différence. La première icône ne représente plus uniquement une initialisation de programme, mais identifie également une tâche tournant à l'arrière plan dont la seule fonction est un accès direct aux moteurs (*ressources*). Il s'agit en fait d'une sorte d'arbitre chargé de déterminer à laquelle des tâches à venir il est permis de commander les moteurs. Pour cela chacun des fils (il n'y en a qu'un dans le cas présent) fait une proposition à laquelle ils attribuent une certaine priorité ( $0 =$  la plus élevée,  $4 =$  la plus faible). L'arbitre ne cesse de contrôler les propositions et autorise l'exécution de celle qui a la priorité la plus élevée. Cela peut paraître quelque peu bizarre et ne présente que peu d'intérêt dans le cas de ce petit programme simple. On n'en comprendra le vrai intérêt que lorsque l'on se trouve confronté à plusieurs tâches concurrentielles qui tentent toutes d'avoir accès aux ressources.

Ce processus de programmation de robots, développé fin des années 80 par Rodney Brooks au MIT, a reçu la dénomination de **Subsumption Architecture [9]**, un concept qui tente de souligner que l'arbitre substitue des tâches de priorité élevée à des tâches dont la priorité est moindre.

Ce que l'on remarque alors est le temps de réaction un peu plus important du robot mobile. Il est cependant possible de le compenser par une nouvelle conversion du programme. Le progiciel en V2.0 donne accès aux interruptions du microprocesseur RCX, à noter qu'il s'agit d'un H8/3292 de Hitachi, dont l'horloge travaille à 16 MHz. Les 2 icônes qui suivent celle de l'arbitre configurent les interruptions. En cas d'activation de l'un des 2 capteurs (reliés cette fois aux lignes Port1 et Port3), le processeur doit déclencher une interruption. Cet état est visualisé par les clefs rouge et bleue.

La cinquième icône,  $\circ$  active l'aptitude aux interruptions. On a ensuite une proposition d'un déplacement tout droit. Dès le moindre contact, le programme quitte immédiatement la boucle fermée.

Le programme saute alors à la dernière partie  $\frac{1}{2}$  et exécute les instructions : proposition sur Arrêt, temps d'attente de 2/100èmes de seconde et désactivation de l'ensemble des tâches y compris l'arbitre.

Auparavant, ce dernier ne recevait aucune instruction d'arrêt ce qui se traduisait par un programme continuant de tourner sans but.

On pourra télédécharger à l'adresse de **Technik LPE [10]** une version de démonstration.

L'auteur de cet article a rassemblé une documentation exhaustive qui comporte également quelques

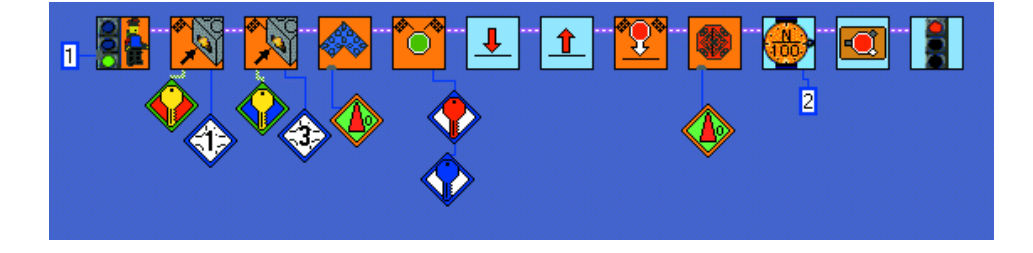

```
Listage 3. Le même programme avec des temps de réaction plus courts vu qu'il opère à
base d'interruptions.
```
fichiers LabView; on pourra télédécharger cette documentation (en partie en anglais et en partie en allemand) depuis notre site (www.elektor.fr) sous la dénomination **EPS020319-11**.

(020319)

# **Adresses et liens Internet**

- [1] Stanford University www.stanford.edu/class/ee380 /9899fall/lect03.html
- [2] Haute école technique Hamburg www.informatik.fh-hamburg.de  $/$  ~kvl
- [3] ETH Zürich www.tik.ee.ethz.ch/ mindstorms
- [4] SDK2 www.ceeo.tufts.edu/ robolabatceeo/Resources/ documentation/
- [5] Dave Baum www.enteract.com/~dbaum/ nqc/index.html

LEGOMind StormsSDK.zip

- [6] Tufts University Massachusetts www.ceeo.tufts.edu/ robolabatceeo/default.asp
- [7] Projet de bras robotisé www.convict.lu/Jeunes/ 5%20DOF%20Robot-arm.htm
- [8] Plans de construction de Roby www.convict.lu/Jeunes/ LOGI2.htm
- [9] Subsumption Architecture www.convict.lu/Jeunes/ Subsumption.htm
- [10] Technik LPE www.technik-lpe.de/ lego dacta/li down/ ROBOLAB DEMO 20.zip

# **Compilateur-C pour microcontrôleur**

Logiciels de programmation gratuits

Gunther May, DL3ABQ

Il existe, en parallèle des produits commerciaux souvent extrêmement chers, quelques compilateurs-C pour microcontrôleurs relativement puissants mais qui n'en sont pas moins gratuits.

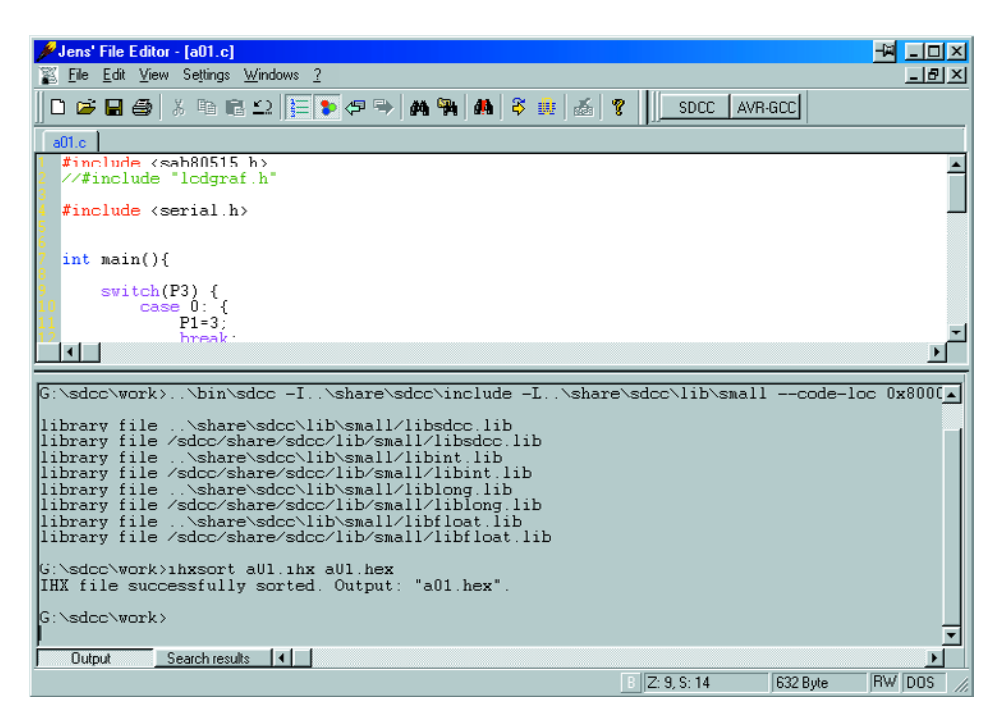

Figure 1. JFE à la tâche.

Bien souvent, la mise en oeuvre d'un compilateur gratuit pose un certain nombre de problème vu qu'ils ne possèdent pour la plupart pas d'interface utilisateur confortable.

De plus, en dépit de leur rapport coût/possibilités imbattable, ils effraient bien souvent un utilisateur potentiel en raison des problèmes que posent, dans bien des cas, leur installation et leur paramétrage. Cet article a pour ambition de vous aider à faire vos premiers pas avec deux de ces programmes, le compilateur SDCC pour la série MCS-51 et le AVRF-GCC pour les contrôleurs AVR d'Atmel.

Vous devriez ensuite être en mesure de les utiliser en pratique.

## **Éditeurs**

Comme il s'agit, pour ces deux compilateurs, de programmes travaillant à l'aide de lignes d'instructions, il nous faut, pour commencer, un éditeur devant permettre d'écrire son propre programme dans les conditions les plus confortables possibles. Il existe un certain nombre d'éditeurs d'excellente qualité gratuits, tels que JFE (*Jens File Editor*) et Proton, ces deux programmes présentant des fonctionnalités quasi-identiques.

Les deux éditeurs supportent le surlignage de syntaxe, ce qui signifie qu'ils colorient les mots-clefs C reconnus ce qui permet d'identifier rapidement les erreurs de saisie (fautes de frappe). Ils permettent en outre d'intégrer dans l'interface d'environnement des outils de lignes d'instruction externes tels que les compilateurs-C décrits dans le présent article.

Une fois que l'on se trouve dans l'éditeur on pourra écrire son propre programme destiné à prendre place dans la mémoire du microcontrôleur, puis, après l'avoir compilé à l'aide d'un compilateur de lignes d'instructions on le transfère, par le biais d'un programme de téléchargement (*downloader*), vers la mémoire de

programme du microcontrôleur. L'insertion de ces programmes dans l'environnement de l'éditeur de chacun de ces deux éditeurs est très simple et l'aide en ligne bien faite. La **figure 1** montre l'interface utilisateur de JFE. On trouve, intégrés dans cet environnement, les programmes SDCC et AVR-GCC (boutons à droite à côté du menu). Nous venons tout juste de compiler un programme de SDCC dont JFE visualise la sortie dans la fenêtre située au bas de l'écran. La **figure 2** donne le paramétrage à effectuer requis, depuis JFE, pour faire appel à SDCC.

#### **SDCC**

SDCC (*Small Device C Compiler*) permet de compiler des programmes écrits en C pour les processeurs de la série 8051 et certains autres types de contrôleurs.

Le lancement du programme se fait par la ligne d'instruction suivante :

sdcc <Options> <Nom de fichier)

S'il ne rencontre pas d'erreur, SDCC génère un fichier à préfixe .ihx qui contient le code-machine au format Intel-Hex.

Certains programmes moniteurs peuvent avoir des problèmes sachant que les lignes du fichier Intel-Hex ainsi créé ne sont pas ordonnées dans l'ordre croissant des adresses de mémoire. Ceci explique que l'auteur ait écrit un petit programme, baptisé ihxsort, chargé d'effectuer ce classement à posteriori. Ce programme est disponible au téléchargement depuis le site Elektor (www.elektor.fr) tant sous la forme du code-source en C++ que de celle du programme compilé tournant sous Windows.

L'approche la plus simple consiste à écrire un fichier batch qui démarre le programme avec les options de ligne d'instruction requises, de manière à ne pas avoir à entrer cette ligne de commande et le paramétrage adéquat à chaque fois que l'on utilise le programme. Le paramétrage dépend du système à microcontrôleur (programme moniteur, quantité de mémoire etc.) utilisé et bien évidemment du cheminement d'installation de SDCC. Un tel fichier batch pourrait prendre la forme suivante :

(compile.bat):

```
c:\sdcc\bin\sdcc
-Ic:\sdcc\share\sdcc\include
-c:\sdcc\share\sdcc\lib\small
—code-loc 0x8000
—stack-loc 0x20 %1.c
ihxsort %1.ihx %1.hex
```
L'instruction d'appel prend la forme suivante :

compile <Fichier source-C sans suffixe>

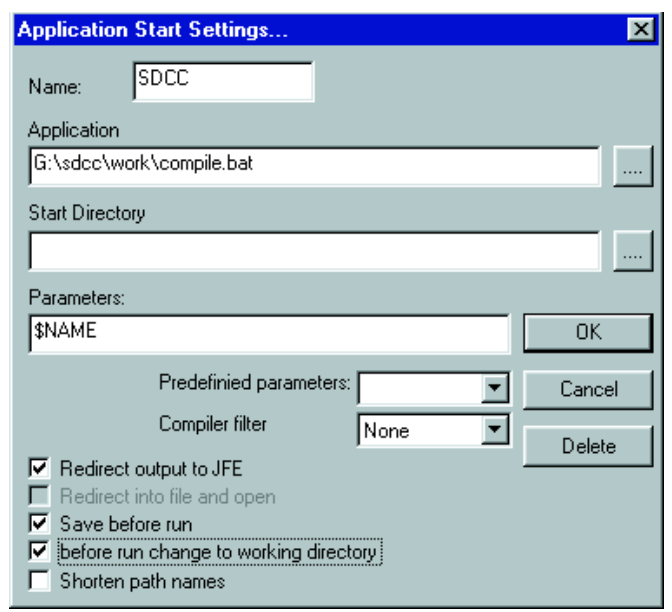

Figure 2. Paramétrage pour l'intégration de SDCC dans JFE.

# **MICROCONTRÔ**

Ce fichier batch s'attend à trouver SDCC dans le répertoire c:\sdcc; il compile le programme en type small pour la position 8000h (pour un programme moniteur par exemple, dans le cas de systèmes autonome l'adresse de base est dans la plupart des cas 0000h) et place le début de la pile de mémoire à l'emplacement de mémoire 20h. Le fichier ihx résultant porte le même nom que le fichier-source mais est doté du suffixe ihx. On fait ensuit appel, pour finir, à ihxsort pour le tri du fichier Intel-hex; le fichier de sortie créé à la suite de cette opération est doté du suffixe .hex.

Les options au niveau des lignes d'instruction sont très nombreuses de sorte qu'il est impossible de les énumérer toutes. Le fichier sdccman.pdf donne toutes les informations utiles à ce sujet.

La vitesse du code exécutable n'est malheureusement pas tout à fait au niveau de celui généré par des programmes commerciaux tels que ceux de la société Keil. D'après la documentation, SDCC procède à quelques optimisations au cours de la compilation, mais il est difficile, dans la pratique, d'en retrouver trace.

Il n'en reste pas moins que l'on peut fort bien utiliser SDCC, sachant que les routines à la chronologie délicate l'intégration de routines en assembleur reste inégalée.

Les fichiers de bibliothèque fournis avec SDCC sont malheureusement de qualité inégale; il faudra, lors de leur utilisation, se référer aux informations données dans la documentation évoquée plus haut.

Quelques programmes d'exemple accompagnant le logiciel permettent à un utilisateur potentiel de procéder rapidement à quelques essais préliminaires. Il existe de plus une liste de courriel destinée à permettre une communication en vue de la résolution de problèmes éventuels.

## **AVR-GCC**

Il s'agit, dans le cas de AVR-GCC, d'un portage de GCC, un environnement plus particulièrement connu dans le monde d'UNIX, vers les contrôleurs RISC, AVR de la société Atmel. En très peu de temps, ce compilateur s'est répandu comme une traînée de poudre par le biais d'Internet. Le code-machine qu'il produit est extrêmement puissance et peut, en règle générale, se mesurer à celui produit par les compilateurs du commerce.

Avec la version Windows il faut commencer, pour lancer AVR-GCC, appeler le fichier run.bat qui se trouve dans le répertoire AVR-GCC de manière à procéder au paramétrage de quelques variables importantes de l'environnement. Ce processus se fait auto-

# **MICROCONTR**

matiquement si l'on démarre le programme par le biais de son entrée dans le repère Démarrer du Menu. L'utilisateur peut ensuite passer dans le répertoire de son programme et compiler ce dernier.

Pour la gestion d'un projet, AVR-GCC utilise des fichiers Make, le paramétrage de la compilation d'un projet se trouve partant dans un fichier baptisé makefile, le processus de compilation étant lancé, dans le répertoire correspondant, par l'instruction

#### make

Il existe des fichiers Make standard qui ne requièrent que de petites adaptations pour pouvoir être utilisées avec un projet nouveau. Lors de l'installation, le logiciel dépose dans le répertoire avrgcc\avrfreaks, un fichier de ce genre. Pour un projet qui lui est propre, il suffira à l'utilisateur de créer un nouveau répertoire, d'y recopier les fichiers Make d'exemple, d'adapter le cheminement et de modifier au niveau du fichier le cheminement, le nom de fichier et, le cas échéant, les autres options si tant est que cela soi nécessaire. Lors de la compilation, AVR-GCC produit un fichier .rom et un fichier .rom. Le fichier .rom contient le programme destiné à la mémoire Flash du microcontrôleur, le fichier .eep le contenu, vous l'avez sans doute deviné, de l'EEPROM, ces 2 fichiers étant au format Intel-Hex.

Il existe d'excellentes bibliothèques pour l'AVR-GCC. On les retrouve, ainsi d'ailleurs que nombre de programmes d'exemple, un peu partout sur Internet.

Nous allons terminer par l'évocation d'un problème qu'ont rencontré nombre d'utilisateurs et dont il est fait souvent mention dans le Forum  $AYR-GCC$ 

Bien souvent, les premières expériences de ces programmateurs de microcontrôleurs consistent, à l'image de l'affichage d'un « Hello-World » du monde du PC, à la mise en clignotement d'une LED prise à l'une des broches de port du microcontrôleur. Avec nombre de programmes simples cités en exemple pour d'autres types de microcontrôleurs on utilise des boucles for vides pour la création des intervalles entre

# **Sources :**

Possibilités de téléchargement de SDCC et liste de courriel : http://sourceforge.net/projects/sdcc

Téléchargement de AVR-GCC, d'exemples de programmes et de bibliothèques pour AVR-GCC : www.mikrocontroller.net

JFE-Download: http://home.t-online.de/home/ Jens.Altmann/jfe.htm

Éditeur Proton : www.meybohm.de

les moments d'allumage de la LED. AVR-GCC « optimise » (en les éliminant) ce type de construction. Il faudra partant, pour créer des temporisations, soit utiliser le temporisateur (*timer*) du microcontrôleur soit, par l'utilisation par exemple de variables volatile, empêcher le compilateur de supprimer ce type de boucles.

(020339)

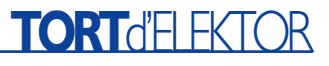

#### **Filtres d'aiguillage à tube, Elektor n° 297, mars 2003, page 58 et suivantes**

Le schéma de la figure 3 comporte une interversion et une double erreur. Les niveaux de tension ont été intervertis. La tension du dessin de gauche est de 230 V, celle du dessin de droite de 115 V. Il faut ensuite intervertir les dénominations des croquis A et B. Dans ce qui devient le croquis B à gauche, les 2 interconnexions inférieures sont à supprimer car elles provoquent un court-circuit de l'entrée. La valeur de la tension des 2 transformateurs supérieurs est de 115 V et non pas de 15 V. Pour éviter toute interprétation erronée, nous reproduisons ici le croquis corrigé de la figure 3.

(020297)

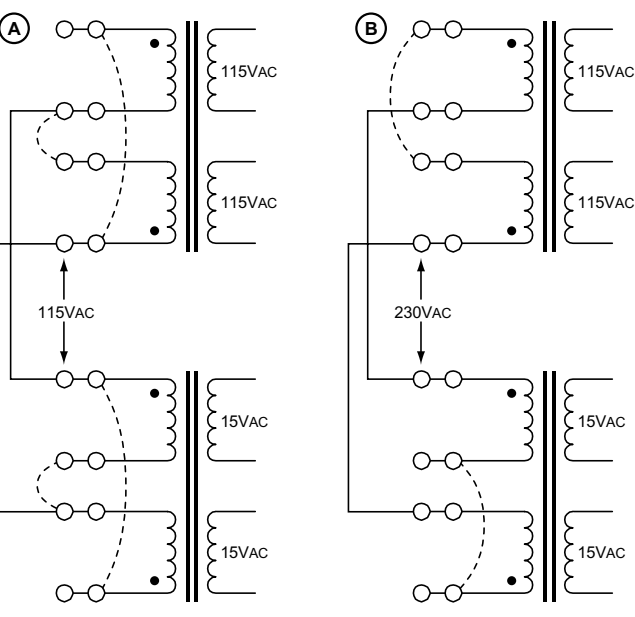

020297- 13

#### **Rampe multi-prise intelligente, Elektor n° 295, janvier 2003, page 8 et suivantes**

La platine comporte une triple erreur au niveau des transistors du type BC547, T1 à T3. Leurs collecteurs et émetteurs respectifs ont été intervertis. Cependant, en dépit de cette interversion par rapport au schéma, qui est lui bon, le montage fonctionne correctement, vu qu'il n'est pas interdit d'interchanger le collecteur et l'émetteur de ce type de transistor. Le gain s'en ressent bien sûr, il en devient sensiblement moindre mais cela n'a pas de conséquence néfaste sur le fonctionnement du montage.

(020157)

# **Alimentation à découpage**

# 17 V / 10 A pour le caisson actif

À la technique : Ton Giesberts  $\overrightarrow{A}$  la rédaction : Sjef van Rooij

Ciselée aux appétits du caisson de grave actif multimédia, décrit récemment, cette alimentation va lui permettre de s'exprimer totalement, sans défaillance. Elle lui fournit exactement sa sustentation de prédilection, 17 V, et sous 10 A s'il le faut ; pourtant, elle reste exemplaire quant au rendement.

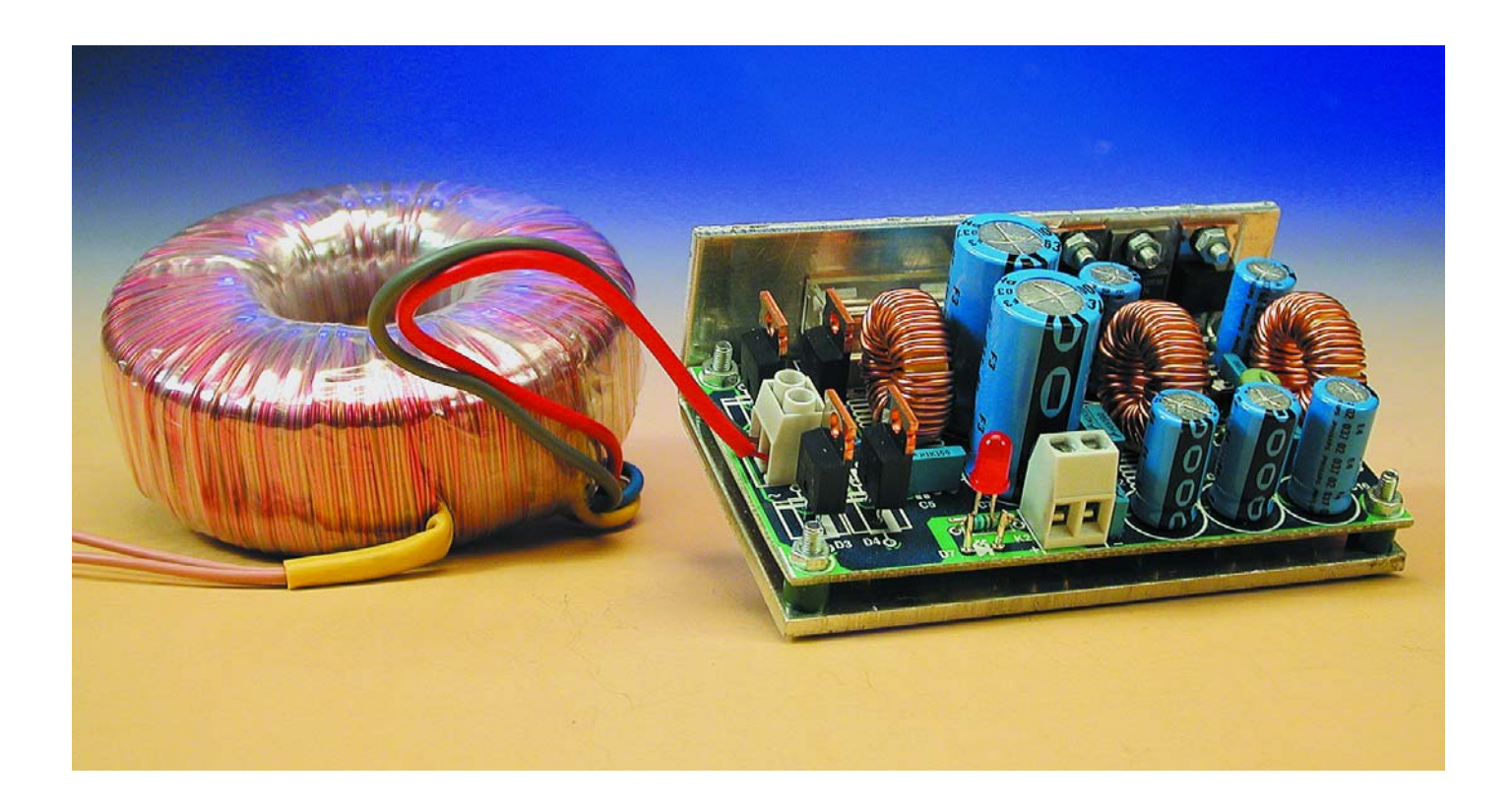

Lors de la description du caisson de grave actif, nous vous avons placés devant une alternative : l'enfilade classique transformateur, pont redresseur et condensateur ou une version stabilisée à 17 V de l'alimentation. Nous vous en avions d'ailleurs promis une réalisation concrète à bref délai. Nous tenons parole.

De nombreux lecteurs vont sûrement se demander pourquoi nous préconi-

sons aujourd'hui une alimentation stabilisée, alors que nous ne l'avons jamais fait pour des amplificateurs de puissance. Tout simplement parce que la situation est particu-

lière : un TDA7374B fonctionne sous une tension relativement basse, il ne délivre sa puissance maximale et ses meilleures prestations que sous une tension peu usitée de 17 V. Si vous partez d'un transformateur de 12 V, après soustraction de la chute aux bornes du redresseur, vous obtenez quelque 15 à 15,5 V. Dommage pour la différence avec la puissance permise sous 17 V. Extraire l'ultime sursaut du TDA7374B exige de faire appel à une alimentation exactement stabilisée sur 17 V.

Comment y parvenir élégamment, voilà la question suivante. Une solution classique ferait appel à un bon gros stabilisateur qui fait chuter la tension excédentaire. Avec un courant maximum de 6 A, l'opération n'est pas banale. D'abord parce que le rendement sera forcément pénalisé, ensuite parce que le rabotage se traduira nécessairement par une dissipation de puissance en chaleur qu'il faudra nécessairement évacuer par l'intermédiaire d'un volumineux radiateur. La galère, quoi.

Qui veut un rendement convenable alors qu'il est, comme ici, confronté à de forts courants, n'a pas d'autre choix que l'alimentation à découpage. Après moult tergiversations, nous avons réembauché une vieille connaissance, le LT1074 de Linear Technology.

### **Régulateur abaisseur**

Le LT1074 est un régulateur abaisseur intégré, à commutation, capable de fournir 5 A et qui nécessite très peu de composants externes. Souvenezvous, nous avons encore fait appel à ses services dans l'alimentation à découpage autonome de juin 2001.

Ses avantages sont innombrables, citons en particulier la fiabilité, la vitesse de réaction et son invulnérabilité à la surcharge comme au courtcircuit. Comme il fonctionne en abaisseur, nous pouvons atteindre les 17 V à la sortie, en partant de n'importe quel transformateur dont la tension au secondaire se situe entre, disons, 18 V et 30 V.

Pourquoi avoir tant hésité devant un palmarès aussi prestigieux ? C'est qu'il nous faut au moins 6 A, alors que le LT1074 ne peut en sortir que 5 ! Nous devions donc trouver l'astuce et vous allez voir illico comment brancher en parallèle deux de ces puces dans des circuits presque identiques.

### **Un duo de choc**

Pas d'équivoque possible, dès le premier regard posé sur le schéma représenté à la **figure 1,** il faut convenir que le LT1074 s'y produit bien en double exemplaire, non sans une sérieuse réduction du nombre de composants à l'entour. Des deux intégrés, IC1 opère comme régulateur en chef, alors que IC2 vient à la rescousse dès que le courant de sortie doit dépasser 5 A.

Examinons d'abord les composants habituels qui encerclent les puces, en commençant par le régulateur principal IC1, puisqu'il se présente en configuration classique.

La tension du transformateur, arrivée par K1, subit d'abord un redressement par un pont constitué de diodes discrètes (D1 à D4). Les condensateurs C1 à C4 sont là pour atténuer les parasites. La tension d'entrée est ensuite découplée par L1, C5, C8 et C9, question d'empêcher les impulsions de commutation des LT1074 de « remonter » vers le réseau.

On règle la tension de sortie à l'aide de la cellule R2/R3, à partir de la référence interne de 2,21 V présente à la broche 1. Comme on a choisi, et ce n'est pas par hasard, une résistance de 2,21 kΩ pour R2, nul besoin de calculette pour déterminer que la tension de sortie théorique s'élèvera à 16,91 V. La résistance R3 est branchée derrière la bobine antiparasite L2. En fait, devant L2, on trouve un signal

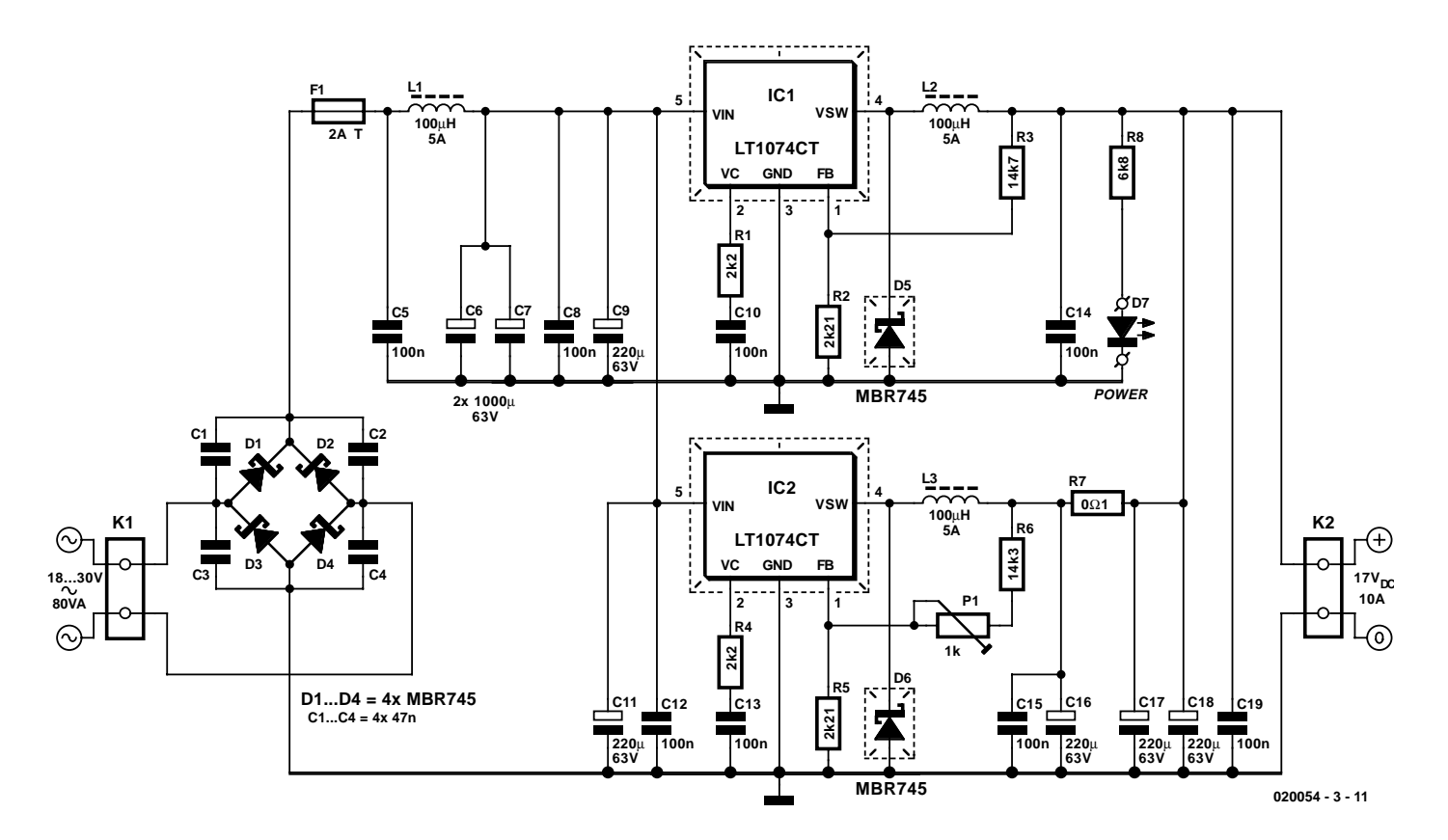

Figure 1. Deux LT1074 forment la partie « vibrante » de l'alimentation.

modulé en largeur d'impulsion dont la valeur moyenne correspond à peu près à la tension de sortie, mais l'influence de cette onde carrée à la sortie de référence n'empêche en rien une bonne régulation du montage.

Le réseau R1/C10 est nécessaire à la compensation de fréquence du LT1074. D1 constitue la diode de roue libre de la bobine de sortie L2. Nous avons préféré, en entrée comme en sortie, répartir le courant des impulsions sur une batterie de condensateurs électrolytiques. On trouve de la sorte C6 et C7, ainsi que C16, C17 et C18. Leur espérance de vie s'en trouve accrue, mais en même temps, la RSE totale (résistance série équivalente) et l'inductance de perte s'amenuisent. Toujours dans le but de réduire la RSE, nous avons utilisé des condensateurs électrolytiques de 63 V.

Venons-en au second LT1074 (IC2). En fait, il se situe en parallèle sur le premier et joue le rôle de générateur de secours, il ne se met au travail que lors de fortes demandes de courant, quand la tension de sortie de IC1 donne les signes avant-coureurs du déclin. Pour y parvenir, nous avons apporté deux modifications. D'abord, nous avons ajouté une résistance (R7) en série avec la sortie. Ensuite, nous avons rendu la tension de sortie de IC2 réglable par le potentiomètre P1. Son réglage est des plus simples. Sans charge en sortie, nous le tournons vers la droite jusqu'à ce que la tension de sortie mesurée sur K2 soit à peine sur le point d'augmenter. Dans cette position, la tension de sortie de IC2 est un rien plus basse que celle de IC1, mais prête à intervenir au moindre signe de faiblesse de l'autre, précisément ce qu'on en attend.

## **Redresseur et transfo**

Pour maintenir aussi haut que possible le rendement de l'alimentation, nous avons utilisé pour le pont de redressement discret les mêmes diodes que pour D5 et D6, des MBR745 qui sont fabriquées en technologie Schottky. Même sous fort courant, elles ne présentent qu'une tension de déchet très faible, alors que les diodes ordinaires atteignent facilement plus de 1,5 V. Des Schottky, il en existe encore de meilleures, telles que les 20TQ045 de chez IRF (également pour 45 V max.), dont la tension de seuil est encore plus basse ; vous pouvez évidemment leur accorder la préférence. Pour une tension d'entrée de 30 V, nous avons mesuré, avec quatre diodes MBR745, un rendement supérieur à 85 %. Le courant de repos du montage se chiffre à quelque 23 mA.

Compte tenu du rendement de l'amplificateur de puissance et de l'alimentation, nous recommandons de brancher à K1 un transformateur

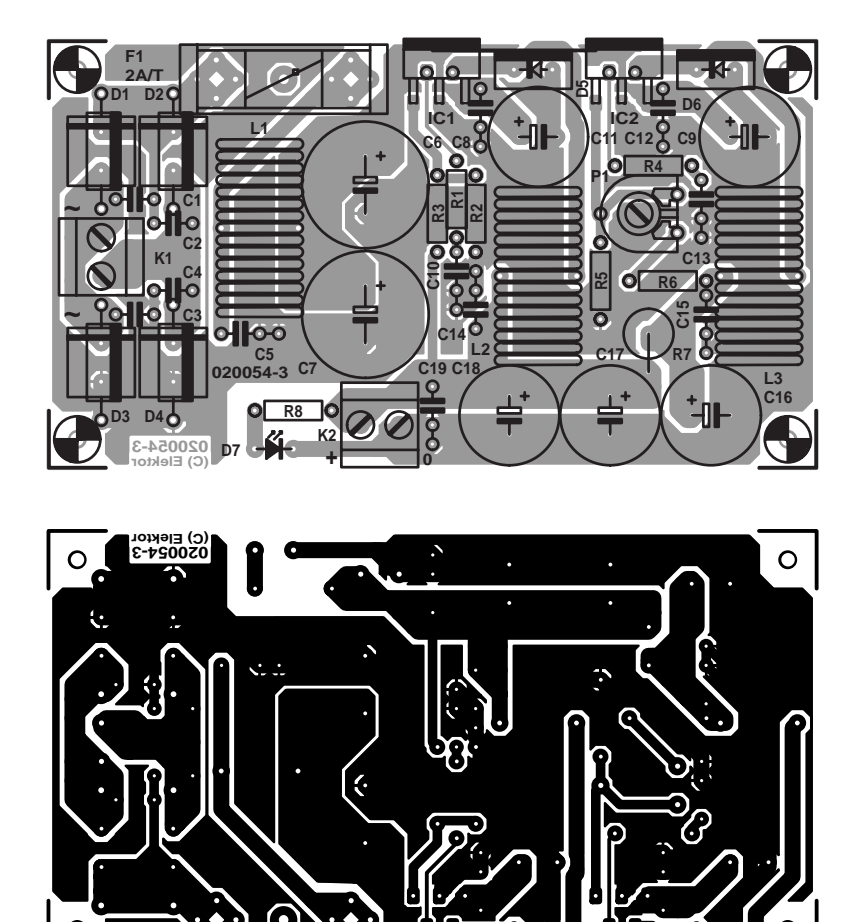

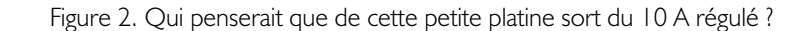

#### **Liste des composants**

**Résistances :** RIR $4 = 2kO2$  $R2.R5 = 2kΩ21$  $R3 = 14k\Omega$  $R6 = 14kO3$  $R7 = 001/5 W$  $R8 = 6k\Omega8$ P1 = ajustable 1 kΩ

**Condensateurs**

C1 à  $C4 = 47$  nF C5,C8,C10,C12 à C15,C19 = 100 nF **MKT**  $C6$ , $C7 = 1000 \mu F/63$  V radial C9, CII, CI6 à CI8 = 220 µF/63 V radial

**Bobines :**

L1 à L3 =  $100 \mu H/5$  A tel que, par exemple, SFT12-50 TDK

#### **Semi-conducteurs :**

D1 à D6 = MBR745 (diode Schottky 7,5 A/45 V)  $D7 = LED$  à haut rendement IC1,IC2 = LT1074CT (Linear Technology)

#### **Divers :**

K<sub>1</sub>,K<sub>2</sub> = bornier encartable à 2 contacts au pas de 5 mm  $FI =$  porte-fusible + fusible 2 A/T

secteur de 80 VA. Si vous envisagez de construire deux platines de caisson de grave, c'est un transformateur torique de 160 VA qu'il vous faut, avec deux platines d'alimentation (les transformateurs toriques sont généralement construits avec deux enroulements secondaires). La même

idée peut servir éventuellement pour les deux satellites, qui se satisferont fort bien de la tension du transformateur redressée et filtrée. On obtient de cette manière plusieurs tensions d'alimentation séparées galvaniquement, ce qui évite les boucles de masse.

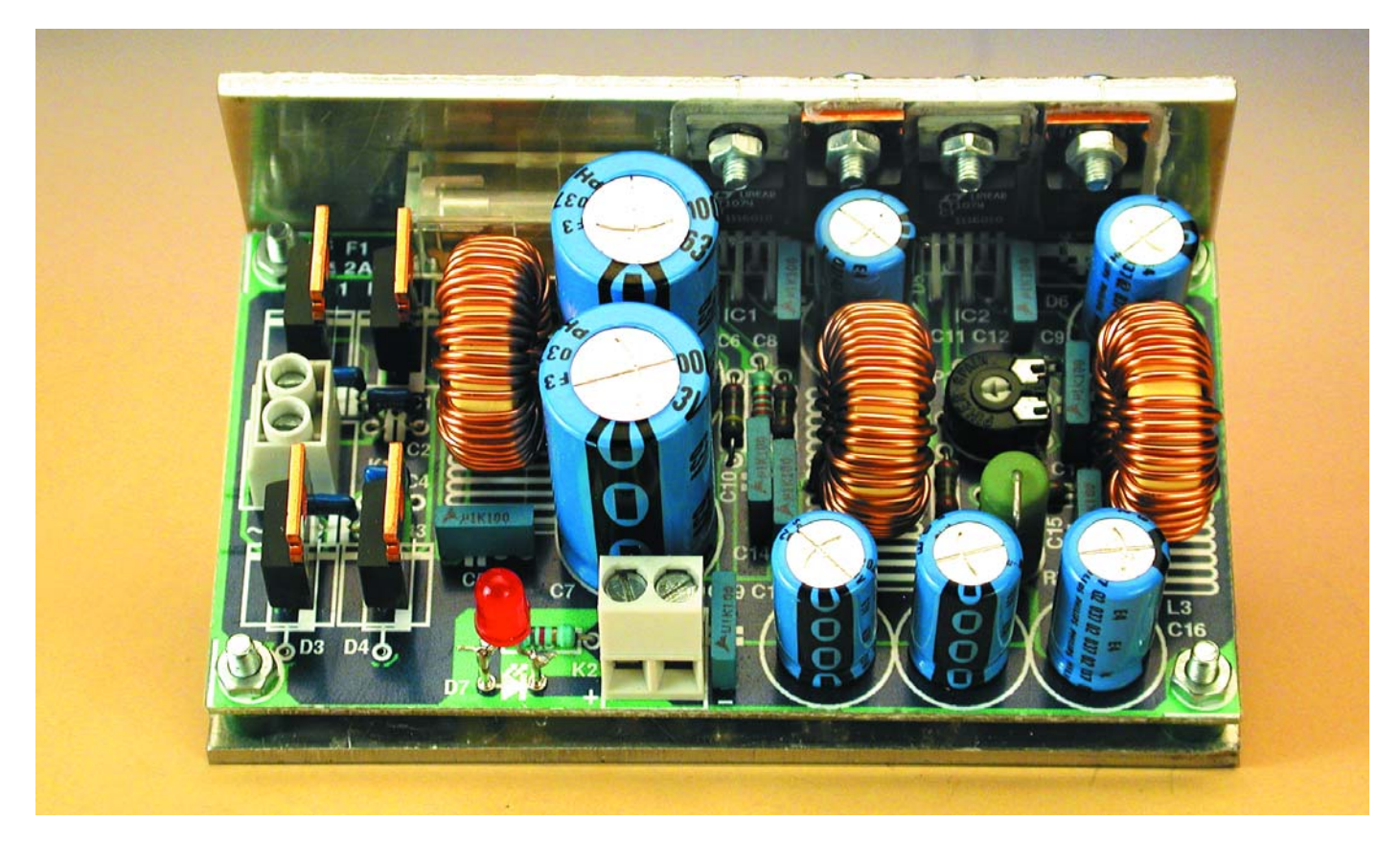

Figure 3. Quelle simplicité de réaliser soi-même un profilé de refroidissement pour ce montage !

### **Construction**

Ce montage méritait bien une platine compacte, vous en trouverez le dessin des deux faces à la **figure 2**. Elle se construit aisément, pour peu que l'on suive l'ordre logique d'implantation, les plus petits composants d'abord, les plus hauts pour finir. Mais surtout, le pont de câblage pour commencer, celui qui, en périphérie de la platine, court sous les broches de IC1, D5 et IC2 ! Les trois bobines L1, L2 et L3 sont des modèles couramment utilisés pour déparasiter les triacs, on en trouve facilement. La valeur de 100 µH n'est pas critique, ce qui compte, c'est qu'elle soutienne un courant d'au moins 5 A.

Les deux régulateurs ainsi que les diodes de roue libre sont placées en bordure de la platine pour une bonne raison, faciliter la liaison au radiateur. Il en faut un de 5 K/W, à peu près, le montage nécessite des micas et canons d'isolation. Un peu de pâte thermoconductrice ne fait pas de mal non plus.

Lors du montage de IC1, IC2, D5 et D6, il importe de s'assurer qu'aucune

contrainte mécanique ne subsiste après soudage, pour éviter qu'à la longue, les pistes imprimées ne viennent à lâcher. C'est dans cette optique que les pastilles de raccordement de D5 et D6 ont été légèrement éloignées du bord de la platine : plier les fils de ces diodes atténuera déjà les éventuelles contraintes mécaniques.

À la place d'un radiateur standard, vous pouvez aussi bien utiliser une plaque d'aluminium d'une épaisseur de 3 mm par exemple, que vous aurez pliée en L. La **figure 3** montre de quoi il s'agit. Les prestations d'un profilé ainsi réalisé se sont révélées largement suffisante, en pratique, tout en permettant une réalisation compacte et solide du module. La platine s'y fixe par quatre vis et entretoises. Celles-ci doivent être en plastique pour éviter un court-circuit avec les pastilles à souder pour D1 et D3, sur le circuit imprimé. On peut encore profiter de l'effet d'écran que procure le profilé en le reliant, via une cosse à souder vissée et un bout de fil, à la masse du montage (le 0 V de K2). Voici encore quelques conseils pour le montage.

Il y a suffisamment d'espace sur la platine pour installer, pour D1 à D4, des diodes axiales normales, en boîtier R6, des modèles FR606 par exemple. Évidemment, le rendement du circuit sera moindre et ces diodes chaufferont nettement plus fort.

Pour éviter des vibrations mécaniques audibles, on peut fixer les trois bobines antiparasites à la platine au moyen de colle à deux composants.

La LED D7 indique que le montage est sous tension, mieux vaut donc qu'elle reste visible de l'extérieur, après mise sous boîtier.

Encore un mot à propos du fusible : la valeur de F1 semble faible, mais précisons bien que la courant maximum indiqué, 10 A, doit être interprété comme une valeur de pointe, non comme un débit permanent. Bien sûr, l'alimentation est capable de délivrer 10 A en continu, mais dans ce cas, il conviendrait d'adapter le refroidissement et la valeur du fusible. En revanche, pour servir à alimenter le caisson de grave, les valeurs mentionnées sont correctes.

Dans le raccordement du transformateur secteur (sur K1), il est recommandé d'intercaler, côté primaire, un autre fusible. Sa valeur dépendra du type de transformateur utilisé, mais elle devrait se situer aux alentours de 200 mA(T).

(020054-III)

# **Capacimètre auto-calibre**

# À large plage et pilotage par PIC

Projet : Flemming Jensen

La plupart des capacimètres numériques du commerce permettent de mesurer la valeur de condensateurs allant de quelques pF (picofarad) à 2 000 µF (microfarad). Certains sont même capables de monter jusqu'à 20 mF (millifarad). Certains appareils tels que amplificateurs de puissance audio, alimentations à découpage, imprimantes et photocopieurs sont souvent dotés de condensateurs de capacité très importante de plusieurs centaines de mF (pour mémoire 1 mF =  $1000 \mu$ F) dans certains cas.

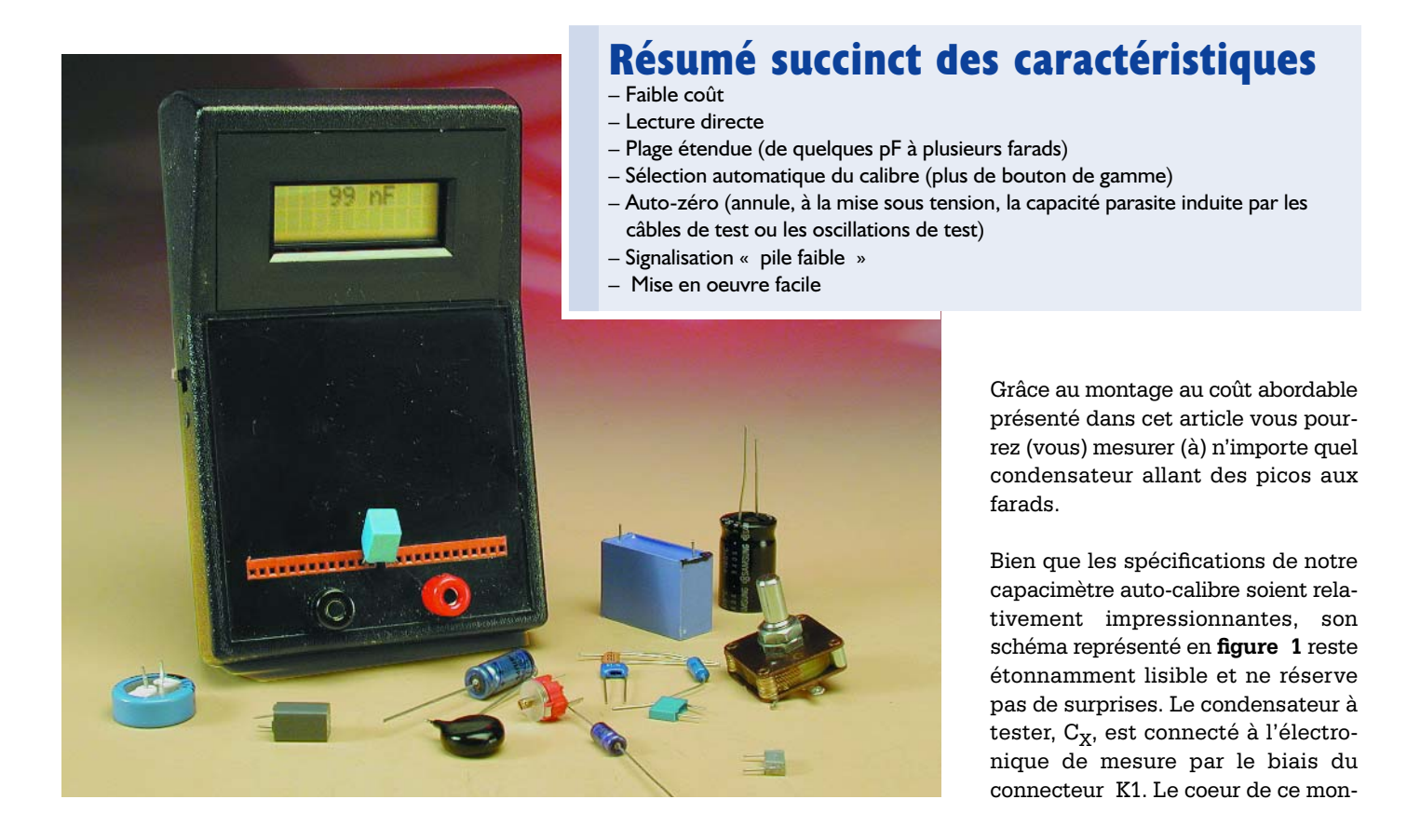

# **MESURE**&TEST

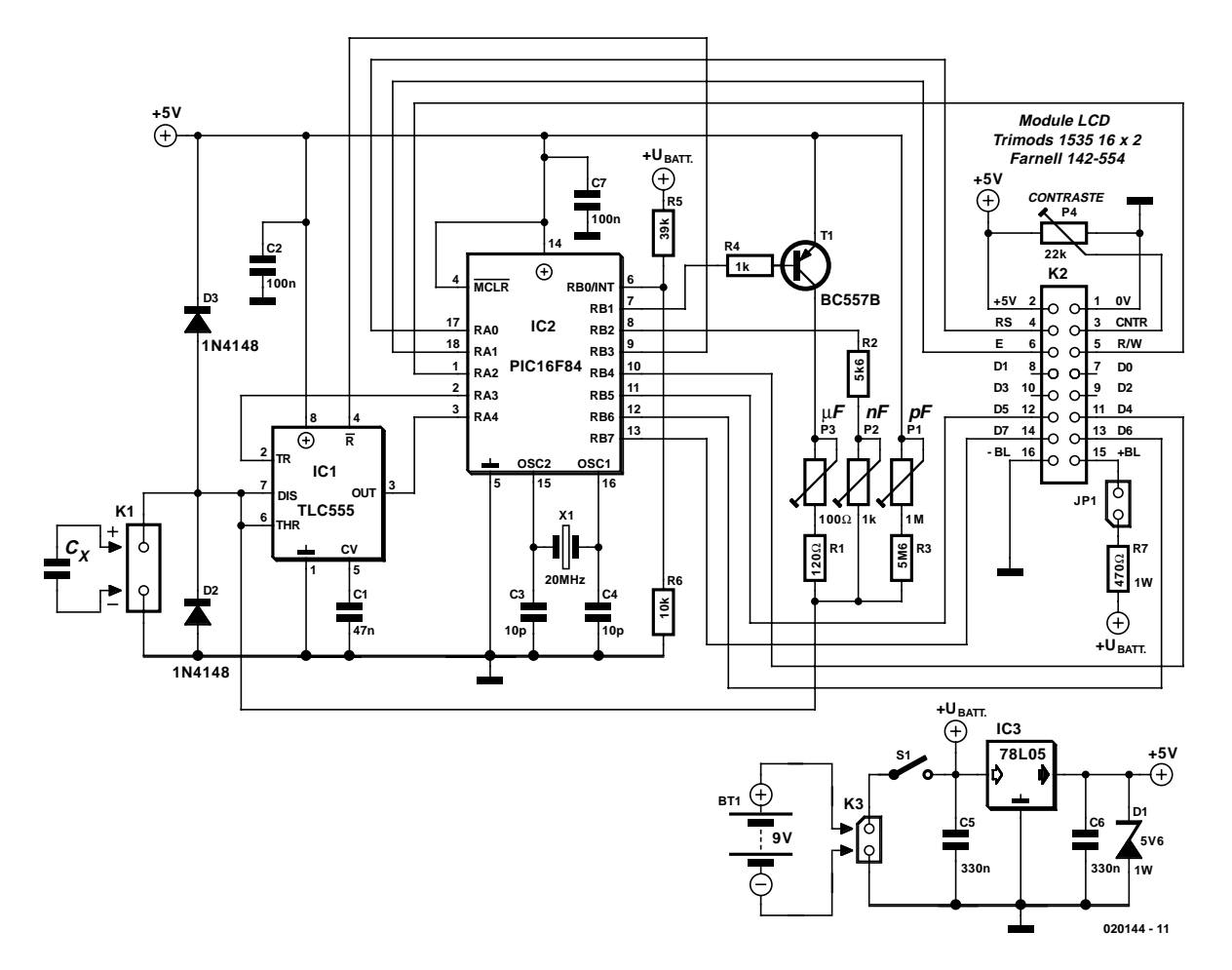

Figure 1. L'électronique du capacimètre auto-calibre.

tage est la version CMOS d'un composant qui ne vous est sans doute pas inconnu, ce vieux temporisateur (*timer*) 555. Le TLC555 utilisé ici est configuré en multivibrateur monostable (MVM). Il va sans dire que le composant ayant le plus à faire est le microcontrôleur du type PIC16F84 tournant à 200 MHz.

Par le biais de 2 lignes de port en sortie, le PIC commande les entrées R (*Reset* = Réinitialisation) et TR (*TRigger* = déclenchement) du 555 tout en suivant l'état du niveau logique sur la broche OUT (*OUTput* = sortie) du 555. Plus la capacité du condensateur à tester est élevée, plus la durée au niveau haut de l'impulsion présente à la sortie du 555 sera importante. Tant que cette sortie se trouve au niveau haut le PIC incrémente un compteur logiciel (c'est-à-dire une variable). Lorsque la sortie du 555 rebascule au niveau bas le processeur entreprend le traitement du signal avant de l'envoyer vers le dispositif d'affichage. Le PIC

se charge de sélecter le calibre adéquat ainsi que de la commande du module LCD.

Le capacimètre possède 3 calibres :

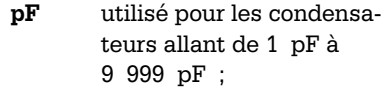

- **nF** ce calibre va de 10 nF à 9 999 nF ;
- µ**F/mF** qui démarre à 10 µF et se poursuit au-delà.

De manière à simplifier la lecture nous avons modifié l'affichage de manière à ce qu'il affiche de 1 à 999 pF, puis de 1,00 à 9,99 nF. Il se trouve ensuite dans la plage des nanofarads. Cette subdivision se retrouve pour la plage des µF. La fréquence d'oscillation du MVM et partant la calibration de chaque

calibre est fonction du condensateur Cx et de la résistance placée entre les broches DIS (*DIScharge*) et THR prises en parallèle du 555. Cette

résistance dépend du calibre et est dérivée des combinaisons résistance/ajustable pouvant être mises en circuit par le PIC au travers de ses lignes de port RB1 et RB2. Le module LCD à 2 lignes de 16 caractères est piloté en mode 4 bits. Le cavalier JP1 permet d'activer ou non son rétro-éclairage. L'alimentation est on ne peut plus standard; elle repose sur un régulateur de tension tripode du type 78L05. Par sa présence, la diode zener D1 a pour mission de protéger l'électronique située en aval en cas d'application à l'entrée d'une tension continue supérieure à la valeur de la tension d'alimentation (5 V). L'alimentation du montage fait appel à une pile compacte de 9 V. La consommation de courant se situe aux alentours de 7 mA si le rétro-éclairage de l'affichage LCD n'est pas en fonction.

## **Auto-zéro et auto-calibre**

À sa mise sous tension, le PIC se lance dans une routine qui évalue la capacité parasite présente à l'entrée, facteur dû aux câbles de test et sauvegarde le résultat obtenu sous la forme d'une variable. Ultérieurement la valeur

# **MESURE**&TEST

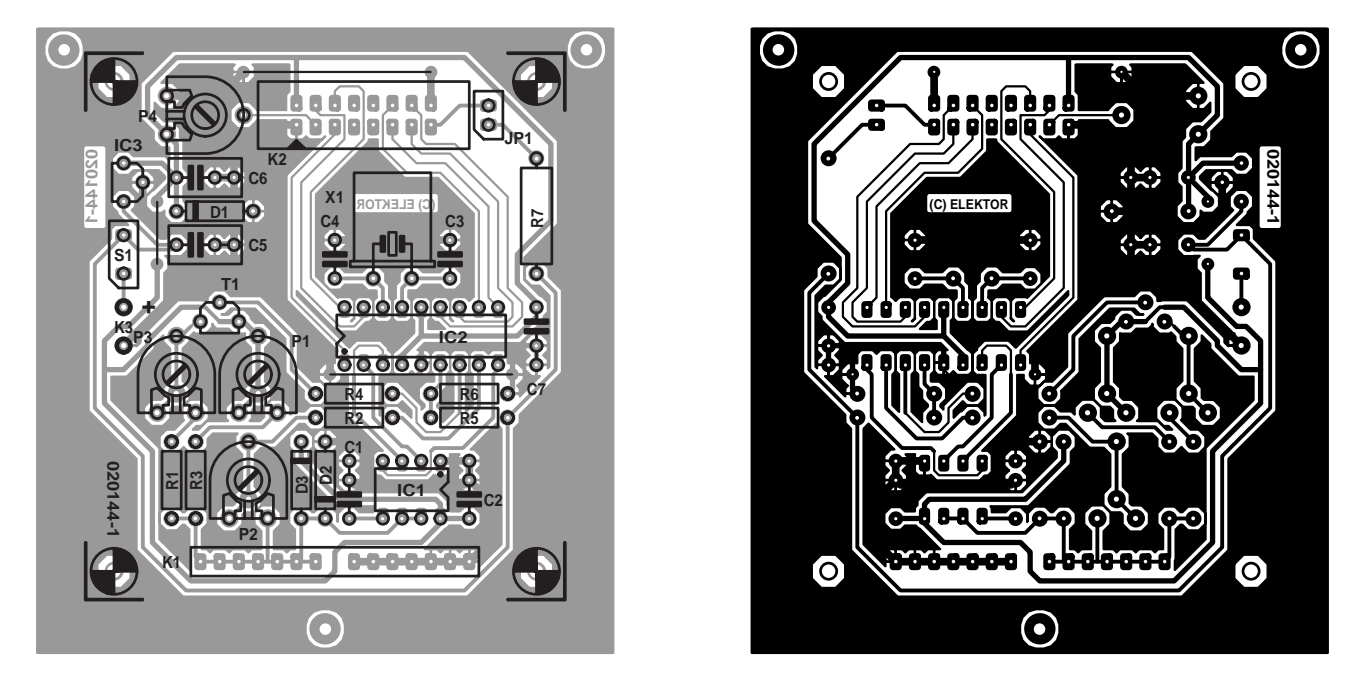

Figure 2. Dessin des pistes et sérigraphie de l'implantation des composants du capacimètre (platine disponible auprès des adresses habituelles).

résultante est soustraite du résultat obtenu lors de la mesure du condensateur. À noter que cela n'est vrai que pour le calibre des picofarads. Il est important partant de veiller à l'absence de condensateur entre les bornes d'entrée lors de la mise sous tension de l'appareil, à moins bien entendu que l'on veuille éliminer une certaine capacité parasite résiduelle. Pour tous les calibres autres que celui des pF, il n'y a pas d'inconvénient à la présence d'un condensateur entre les bornes de mesure à la mise sous tension de l'appareil. Une fois la routine de mise à zéro terminée, l'instrument entre dans le calibre des pF. Dans ce mode, il enregistre toute capacité mesurée et place la valeur correspondante dans une variable. Le principe de fonctionnement de l'auto-calibre est le suivant : si la valeur du condensateur sort de la plage des pF, on aura dépassement (*overflow*) du compteur, le PIC passera alors au calibre des nF, c'est-à-dire qu'il mettra en circuit une résistance de charge de valeur plus faible et procédera à une nouvelle mesure. Si la valeur de capacité est encore trop importante, le PIC passe au calibre des µF et ainsi de suite. Le résultat de la mesure est visualisé par le biais de l'affichage LCD alphanumérique à 2 lignes.

## **Élimination du ronflement et du bruit**

Dans le calibre des pF, l'entrée présente une impédance très élevée. À ce moment-là, la charge du condensateur se fait par le biais

## **Liste des composants**

#### **Résistances :**

- $RI = 120 \Omega$
- $R2 = 5k\Omega6$
- $R3 = 5M<sub>Omega6</sub>$
- $R4 = Ik\Omega$
- $R5 = 39k\Omega$
- $R6 = 10 \text{ k}\Omega$
- R7 = 470  $\Omega$ /1 W (cf. texte)
- P1 = ajustable multitour 10 tours 1 MΩ vertical
- P2 = ajustable multitour 10 tours
- 1 kΩ vertical
- $P3 =$  aiustable multitour 10 tours 100 Ω vertical
- $P4 = 22$  kΩ

#### **Condensateurs :**

 $CI = 47nF$  $C2, C7 = 100$  nF  $C3, C4 = 4pF7$  $C5, C6 = 330$  nF

#### **Semi-conducteurs :**

 $DI =$  diode zener 5V6/1 W  $D2,D3 = IN4148$ IC1 = TLC555 (Texas Instruments), 3V555IN ou TS555 (Thomson)

d'une résistance de 5 à 5 MΩ, ce qui explique que le capacimètre soit sensible au ronflement et bruit « récupéré » par le biais des connexions du condensateur voire les câbles des sondes au cas où l'on en utiliserait.

IC2 = PIC16F84A-20/P, programmé, EPS020144-41  $IC3 = 78L05$  $TI = BC559B$ 

#### **Divers :**

 $BTI =$  pile compacte 9V PP3 (6F22) avec connecteur à pression JP1 = embase autosécable à 1 rangée de 2 contacts + cavalier  $K1 = 2$  morceaux de support tulipe à 7 contacts au pas de 2,5 mm K2 = embase à 2 rangées de 8 contacts  $K3$  = picots S1 = interrupteur marche/arrêt  $XI =$  quartz 20 MHz affichage LCD à 2 lignes de 16 caractères tel que, par exemple, Trimods 1536, (Farnell  $# 142-554$ ) Morceau de câble plat à 16 conducteurs avec connecteur enfichable Boîtier par exemple series HPS et HPLS (Pactec) type HPS-9VB (28x53x91x146 mm, Farnell # 736- 351) cf. pour info www.pactecenclosures.com

Lorsque l'on procède à la mesure de condensateurs dont la valeur se situe dans la partie inférieure du calibre des pF il est important de veiller à se trouver loin de tout transformateur (ou autre composant

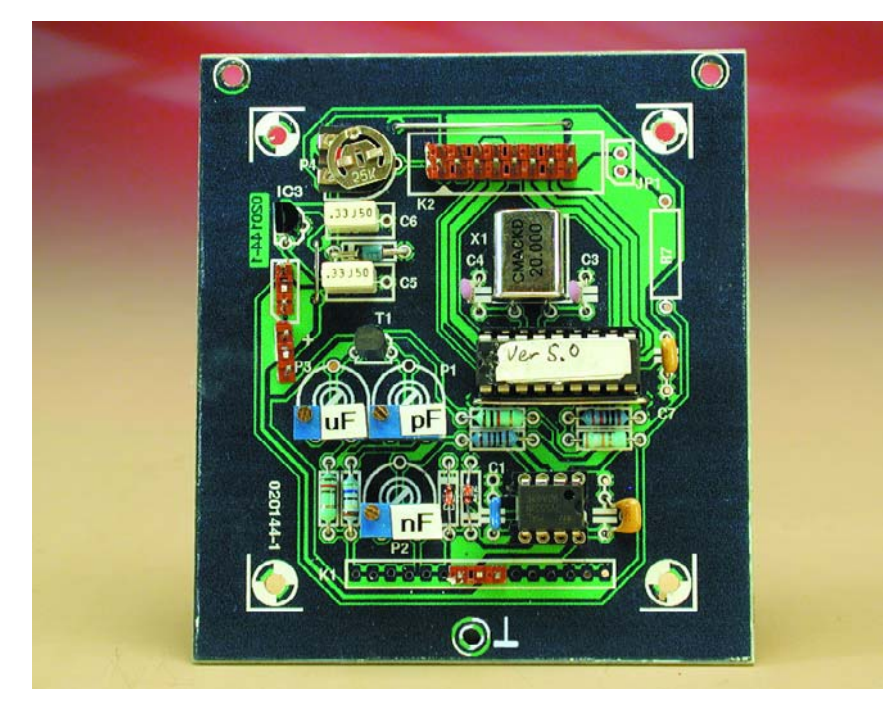

Figure 3. Vue rapprochée d'un exemplaire du capacimètre terminé.

émettant des parasites) sous peine de se trouver confronté à un affichage instable. De manière à limiter encore plus l'effet du ronflement et du bruit, la mesure effectuée en calibre des pF est refaite quelque 10 ms plus tard. Le processeur calcule la valeur moyenne des 2 résultats et envoie le résultat de cette opération vers l'affichage.

Cette technique garantit un affichage plus stable. Dans les calibres des nF et des µF les valeurs de résistance mises en circuit au niveau de MVM sont relativement faibles de sorte qu'il n'est pas nécessaire de prendre quelque précaution additionnelle que ce soit, chaque mesure étant visualisée directement sur l'affichage.

## **Changement de calibre avec condensateurs de forte capacité**

Dans le cas des condensateurs de capacité inférieure à 10 mF la mesure se fait continûment, c'est-àdire que l'appareil démarre en calibre pF. En cas de dépassement du compteur, le système passe à la routine nF. Si l'on a à nouveau un dépassement du compteur, c'est au tour de la routine µF d'être exécutée et ainsi de suite. Une fois le bon

calibre identifié, le résultat sera visualisé à l'affichage. Ensuite, l'ensemble du processus reprend au début : routine pF, dépassement ?, routine nF, ?, etc.

Dans le cas de condensateurs de forte capacité, supérieure à 10 mF (10 000  $\mu$ F = 10 x 10<sup>-3</sup> F) la mesure n'est pas continue, mais effectuée 4 fois. Un message « WAIT » s'affiche jusqu'à ce que les 4 mesures aient été effectuées. On a ensuite lecture du résultat de la 4ème mesure, affichage d'un message « READY », le résultat affiché ensuite étant alors valide.

Cette méthode assure une décharge et une recharge complète du condensateur, ce qui se traduit par un affichage de valeur fiable et garantit une consommation de courant faible. Il faudra, pour une nouvelle mesure, basculer l'interrupteur marche/arrêt.

## **Réalisation et dépannage**

La mise en place des composants sur la platine dont la **figure 2** donne le dessin des pistes et la sérigraphie de l'implantation des composants ne devrait pas poser de problème pour peu que l'on respecte la sérigraphie de la platine acquise auprès des adresses habituelles (ou que l'on se réfère à celle de la figure 2 sinon) et la liste des composants. L'embase K1

# **MESURE**&TEST

prend la forme d'une paire de barrettes de support de circuit intégré, cette approche permettant de mesurer des condensateurs de taille et d'espacement de connexion différentes sans introduire trop de capacités parasites. Des fiches banane de couleur rouge et noire, pour rester dans la tradition, classique servent de points de connexion des câbles de mesure.

Il vous faudra peut-être, en fonction du type d'affichage LCD utilisé, donner à la résistance R7 une valeur différente plus adaptée au courant requis par le rétro-éclairage de l'afficheur. Nous proposons ici, comme point de référence, une résistance de 470 Ω/1 W.

On commencera par l'implantation des 3 ponts de câblage de manière à ne plus avoir à s' en soucier.

Prenez le temps d'examiner avec soin votre platine pour vérifier l'absence de pâtés de soudure, de court-circuit, de soudure sèche (mauvaise) et d'erreur au niveau de la polarité des composants polarisés. La **figure 3** vous montre à quoi devrait ressembler votre réalisation une fois terminée.

Il faudra commencer, avant d'implanter les circuits intégrés IC1 et IC2 dans leur support respectif, par vérifier la présence de la tension  $d'$ alimentation de  $+5$  V aux quelques points où elle devrait se trouver (on se référera au schéma pour les identifier). Si les mesures sont satisfaisantes, coupez l'alimentation et implantez les circuits intégrés.

L'affichage LCD est connecté à la platine par le biais d'un connecteur HE-10 ou d'un morceau de barrette autosécable à 2 rangées de 8 contacts et une petite longueur de câble plat. La photo en début d'article montre ce que l'on peut réaliser à l'aide d'un boîtier Pactec.

La platine tombe juste dans les 3 ergots moulés du boîtier en question et sera fixée à l'aide de petites vis auto-taraudeuses. L'affichage LCD sera fixé dans la demi-coquille supérieure du boîtier à l'aide de quelques gouttes de colle, implantation qui ne sera définitive qu'une fois que l'on aura la certitude d'une interconnexion correcte entre la platine principale et l'affichage.

Si l'affichage reste « muet », essayez de tourner l'ajustable P4 dans le sens anti-horaire. Si le résultat de cette opération est une ligne supérieure noire sans visualisation de texte, il est fort probable que vous ayez un court-circuit entre l'une ou l'autre des pistes allant vers le connecteur de l'affichage ou que vous ayez effectué une interversion malencontreuse de certaines des lignes allant vers l'affichage. Vérifiez ces points et remédiez à toute erreur avant de poursuivre (l'évidence même direz-vous).

La photo de la **figure 4** montre que nous avons placé une tôle de cuivre ou de laiton de

# **Petit aide-mémoire**

**Décharger tous les condensateurs avant le test.**

**Dans le calibre des pF** : commencer par mettre le capacimètre sous tension puis enficher le condensateur à mesurer.

**Pour les condensateurs de capacité supérieure à 10 mF** : il est effectué une quadruple mesure. Une fois que l'appareil affiche « READY » le résultat visualisé est bon. Couper l'alimentation de l'appareil et le remettre sous tension pour toute nouvelle mesure.

**Il faudra, pour les condensateurs de forte capacité**, faire preuve d'un peu de patience. Le test d'un condensateur de 370 mF prendra de l'ordre de 10 mn.

faible épaisseur à l'intérieur du boîtier. Notons que le fond du coffret en-dessous de la platine en est également doté. Cette technique de blindage de la partie sensible de l'électronique permet d'éviter des interférences. Le blindage devra être connecté au plan de masse du circuit imprimé.

Le coffret mentionné dans la liste des composants, un HPS-9VB de Pactec comporte un compartiment destiné à recevoir une pile et ne requiert qu'un minimum de modifications. Il vous faudra enlever un millimètre environ sur toute la longueur (les 4 côtés) de la platine de l'affichage. Cette opération ne devrait pas poser de problème. Il n'est pas nécessaire de percer dans le boîtier quelque orifice que ce soit pour l'affichage vu que le coffret est fourni, à ce niveau, d'un panneau représentant l'affichage et à laisser en place au cas où l'on n'aurait pas d'affichage.

## **Étalonnage de l'instrument à l'aide d'un MMN**

Ajuster le contraste par rotation en butée dans le sens anti-horaire de P4 avant de revenir quelque peu dans l'autre sens jusqu'à l'obtention d'un contraste acceptable. Nous avons passé au crible les tolérances de fabrication de différentes sources du 555 en version CMOS. Nos conclusions : nous préférons les TLC555 (Texas Instruments), TS555 (Thomson) ou 3V555IN. Il se peut, si vous optez pour une autre source de 555, qu'il vous faille modifier légèrement les résistances de définition de calibre.

Il est apparu possible, en utilisant des condensateurs de tolérance faible et des 555 de chez Thomson, de régler le capacimètre de façon à obtenir des résultats reproduisibles à l'aide d'un multimètre numérique (MMN) « de cuisine). La seule condition posée à ce MMN est qu'il soit capable de mesurer avec précision des valeurs de résistance supérieures à 6 MΩ. Il devrait être possible dans ce cas-là de pouvoir se passer de condensateurs de référence spéciaux pour l'étalonnage de l'instrument. Sortir IC1 et IC2 de leur support. Pour le calibre de UE mesurer la résistance entre les broches 6/7 de IC1 et le collecteur de T1 et jouez sur l'ajustable P3 jusqu'à lire 190 Ω. Pour le calibre des nF, faire de même entre les broches 6/7 de IC1 et la broche 8 de IC2 et jouer sur P2 de manière à lire 5,94 kΩ. Il nous reste le calibre des pF : dessouder la patte de R3 se trouvant à proximité de l'embase K1 et mesurez la résistance entre cette connexion et la broche 8 de IC1. Ajustez P1 de manière à avoir un affichage de 6,0 MΩ.

## **Étalonnage à l'aide de condensateurs de référence**

À nouveau, ajuster le contraste par rotation en butée dans le sens antihoraire de P4 puis quelque peu dans le sens horaire, jusqu'à l'obtention d'un contraste acceptable. Il vous faudra, pour ajuster le capacimètre, disposer d'un condensateur de précision dont la valeur se situe à l'intérieur du calibre des pF, c'est-à-dire de 470 pF par exemple et un second situé dans le calibre des nF, 220 nF par exemple. Notons que ce type de composants existe dans le commerce avec une tolérance de 1% (chez Selectronic ou Farnell par exemple). Il n'est pas recommandé d'utiliser une valeur telle que 1 000 pF (1 nF) vu qu'elle aurait pour conséquence, en cours de processus d'étalonnage, de faire basculer l'affichage entre 999 pF et 1.00 nF. Veillez à ce que l'instrument soit éloigné de tout transformateur secteur. Il faut savoir que votre fer à souder ou votre éclairage halogène (à transformateur lui aussi), peuvent être des sources d'un champ magnétique 50 Hz puissant. Mettez l'instrument en fonction et enfichez le condensateur de précision de 470 pF dans le connecteur d'entrée. Jouez sur P1 pour lire 470 pF. Enlevez ce condensateur et enfichez le condensateur de 220 nF et ajustez P2 pour voir s'afficher 220 nF. Il vous sera sans doute difficile de trouver

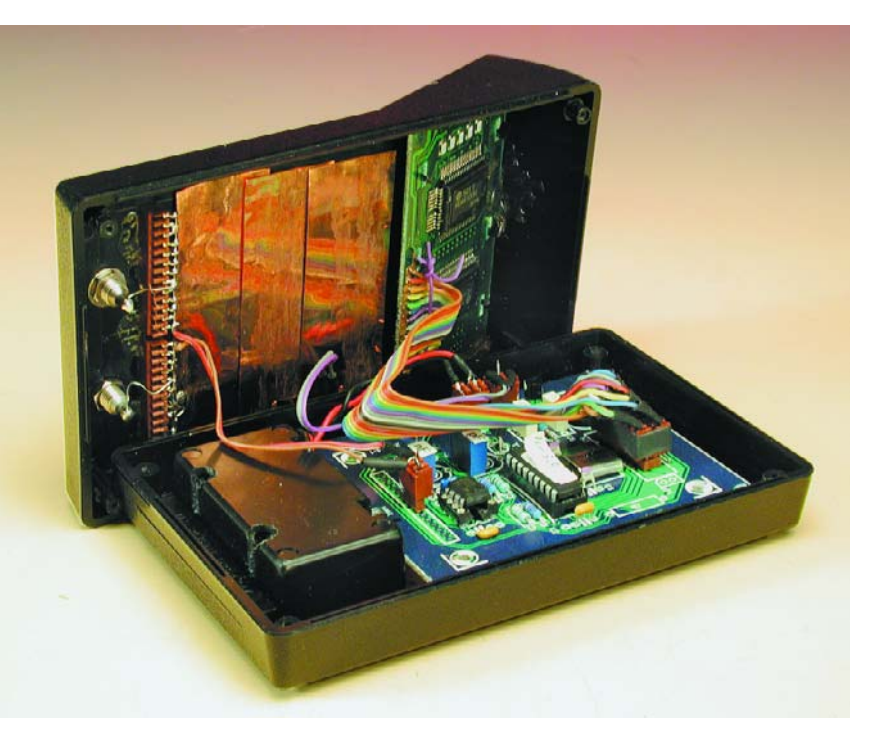

Figure 4. Coup d'oeil dans le boîtier. Le blindage prenant la forme d'une petite épaisseur de tôle de laiton est optionnel et ne sera requis que dans un environnement pollué d'interférences.

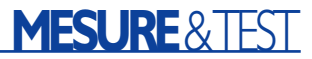

un condensateur à faible tolérance pour le calibre des µF. Si vous n'avez pas sous la main un capacimètre du commerce il vous restera la possibilité d'utiliser un ohmmètre pour faire en sorte que la combinaison série R1-P3 présente une valeur de résistance totale de 190  $Ω$ .

### **CMS et condensateurs d'ajustage**

Si vous réalisez un dispositif de test simple destiné à recevoir des condensateurs CMS (à Montage en Surface), la fonction auto-zéro éliminera la capacité propre de ce système de fixation et permettra ainsi de mesurer des condensateurs CMS de valeur située dans le calibre des pF. Cette approche vaut également pour les condensateurs de réglage et ajustables (céramique, PTFE ou à air). Réalisez un système de fixation simple stable mécaniquement qui permettra de fixer le condensateur à mesurer pour en déterminer la valeur.

Mettez l'instrument sous tension après l'avoir doté de ce dispositif de fixation. L'appareil élimine la capacité (considérée comme une capacité parasite) du système. Fixer ensuite (mécaniquement ou par soudure) l'ajustable au support et jouez sur son axe pour voir la capacité varier. Notez les valeurs minimum et maximum du composant ajustable concerné.

## **Grillez votre propre** µ**C**

Les amateurs de code assembleur, ainsi que ceux d'entre nos lecteurs ayant accès à un programmateur de PIC et disposant de PIC16F84 vierge, seront tous heureux d'apprendre que le code-source de l'auteur (en anglais) et les fichiers de code hexadécimal sont disponibles au téléchargement gratuit depuis le site d'Elektor (www.elektor.fr, fichier **020144-11** dans le mois correspondant). Pour les autres, le composant programmé est disponible auprès des adresses habituelles sous la même dénomination, mais au suffixe **-41**.

## **Notes finales**

Assurez-vous de bien décharger tout condensateur avant de procéder à la mesure de sa valeur. S'il est vrai que le capacimètre est bien doté d'une diode de protection en entrée, il n'est pas dans vos intentions de la mettre à l'épreuve inutilement n'est-ce pas ? Nous avons essayé d'autres circuits de protection plus efficaces, mais ils avaient tous des effets néfastes soit sur le domaine de mesure soit sur la précision de l'appareil. Le capacimètre devrait cependant être suffisamment robuste pour durer des années pour peu que vous vous forciez à décharger tous les condensateurs avant de les tester.

 $(020144)$